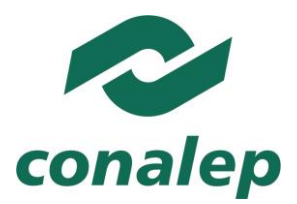

## **Guía Pedagógica y de Evaluación del Módulo Manejo de sistemas operativos**

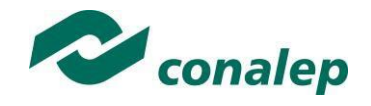

## **I. Guía Pedagógica del Módulo Manejo de sistemas operativos**

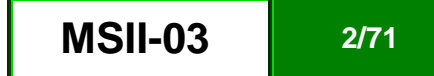

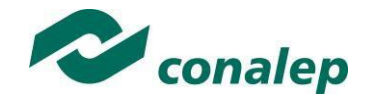

**Editor: Colegio Nacional de Educación Profesional Técnica** 

**Guía pedagógica y de evaluación del Módulo:** Manejo de sistemas operativos.

**Área(s):** Tecnología y transporte.

**Carrera(s):** Profesional Técnico y Profesional Técnico–Bachiller en:

Informática, Telecomunicaciones y Soporte y mantenimiento de equipo de cómputo.

Semestre(s): segundo, tercero, cuarto y quinto.

© Colegio Nacional de Educación Profesional Técnica

**Fecha de diseño o actualización:** con el siguiente formato**:** 18 de mayo de 2017.

**Vigencia:** Dos años, en tanto no se produzca un documento que lo anule o desaparezca el objeto del actual.

Prohibida la reproducción total o parcial de esta obra por cualquier medio, sin autorización por escrito del Conalep.

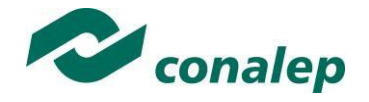

**Directorio** Director General **Jorge Alejandro Neyra González**

> Secretario General **Jorge Galileo Castillo Vaquera**

Secretaria Académica **María Elena Salazar Peña**

Secretaria de Administración **Aída Margarita Ménez Escobar**

Secretario de Planeación y Desarrollo Institucional **Agustín Arturo González de la Rosa**

Secretario de Servicios Institucionales **Javier Rodrigo Villegas Garcés**

Director Corporativo de Asuntos Jurídicos **Iván Hernán Sierra Santos**

Titular de la Unidad de Estudios e Intercambio Académico **Patricia Guadalupe Guadarrama Hernández**

Director Corporativo de Tecnologías Aplicadas **Iván Flores Benítez**

Directora de Diseño Curricular **Marisela Zamora Anaya**

Coordinadora de las Áreas Básicas y de Servicios **Caridad del Carmen Cruz López** 

Coordinador de las Áreas de Mantenimiento e Instalación, Electricidad, Electrónica y TIC **Nicolás Guillermo Pinacho Burgoa**

Coordinadora de las Áreas de Procesos de Producción y Transformación **Norma Osorio Vera**

**Grupo de trabajo:** 

**Diseña**:

**Técnico:**

Con la asesoría de consultores contratados

**Metodológico:**

Con la asesoría de consultores contratados

**Actualiza:**

**Técnico:**

Con la asesoría de consultores contratados

**Metodológico**

Con la asesoría de consultores contratados

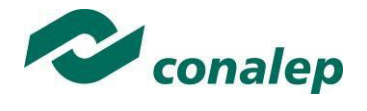

## **Contenido**

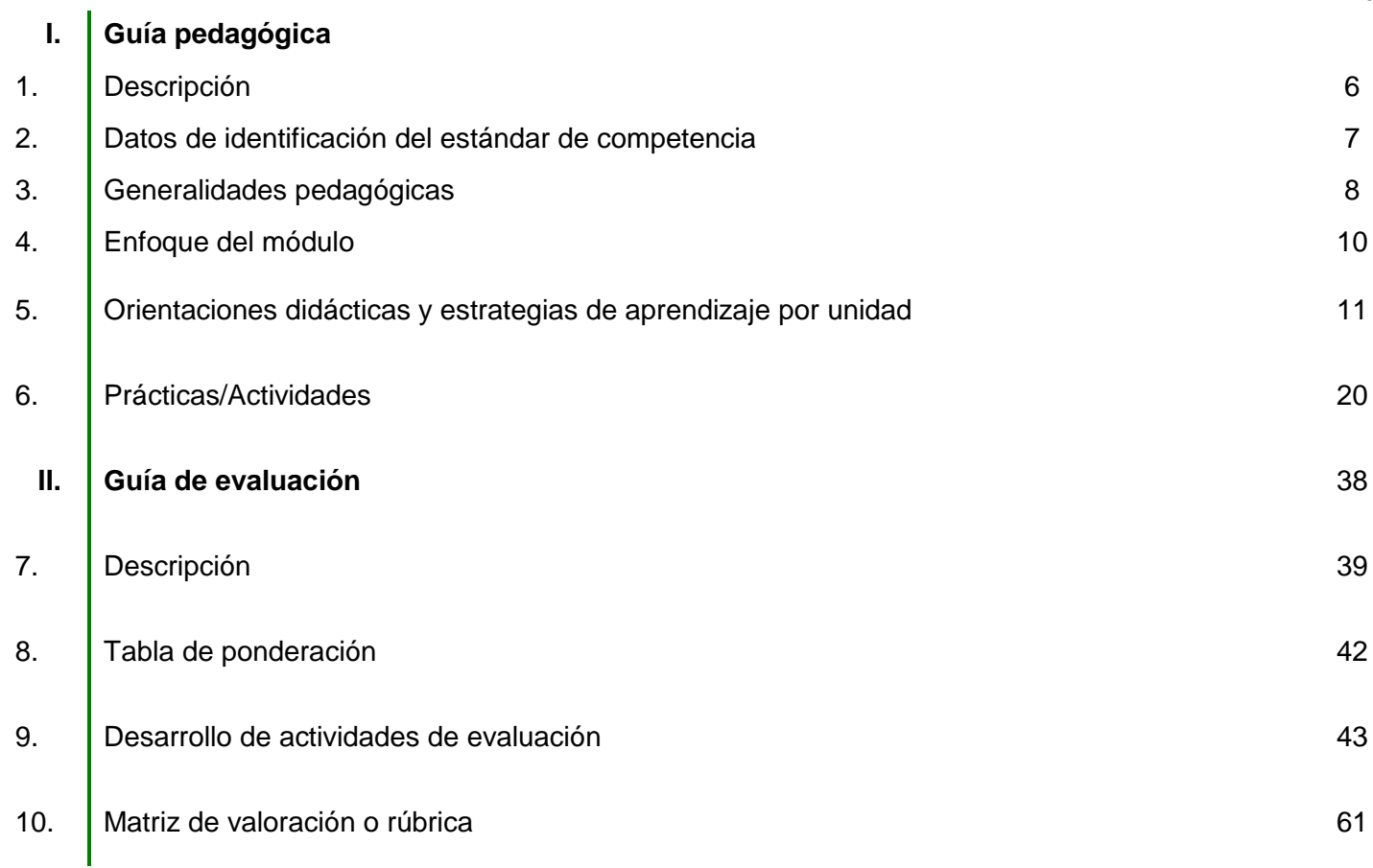

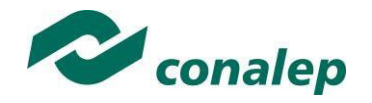

**1. Descripción**

La Guía Pedagógica es un documento que integra elementos técnico-metodológicos planteados de acuerdo con los principios y lineamientos del **Modelo Académico del CONALEP** para orientar la práctica educativa del docente en el desarrollo de competencias previstas en los programas de estudio.

La finalidad que tiene esta guía es facilitar el aprendizaje de los alumnos, encauzar sus acciones y reflexiones y proporcionar situaciones en las que desarrollará las competencias. El docente debe asumir conscientemente un rol que facilite el proceso de aprendizaje, proponiendo y cuidando un encuadre que favorezca un ambiente seguro en el que los alumnos puedan aprender, tomar riesgos, equivocarse extrayendo de sus errores lecciones significativas, apoyarse mutuamente, establecer relaciones positivas y de confianza, crear relaciones significativas con adultos a quienes respetan no por su estatus como tal, sino como personas cuyo ejemplo, cercanía y apoyo emocional es valioso.

Es necesario destacar que el desarrollo de la competencia se concreta en el aula, ya que **formar con un enfoque en competencias significa crear experiencias de aprendizaje para que los alumnos adquieran la capacidad de movilizar, de forma integral, recursos que se consideran indispensables para saber resolver problemas en diversas situaciones o contextos,** e involucran las dimensiones cognitiva, afectiva y psicomotora; por ello, los programas de estudio, describen las competencias a desarrollar, entendiéndolas como la combinación integrada de conocimientos, habilidades, actitudes y valores que permiten el logro de un desempeño eficiente, autónomo, flexible y responsable del individuo en situaciones específicas y en un contexto dado. En consecuencia, la competencia implica la comprensión y transferencia de los conocimientos a situaciones de la vida real; ello exige relacionar, integrar, interpretar, inventar, aplicar y transferir los saberes a la resolución de problemas. Esto significa que **el contenido, los medios de enseñanza, las estrategias de aprendizaje, las formas de organización de la clase y la evaluación se estructuran en función de la competencia a formar**; es decir, el énfasis en la proyección curricular está en lo que los alumnos tienen que aprender, en las formas en cómo lo hacen y en su aplicación a situaciones de la vida cotidiana y profesional.

Considerando que el alumno está en el centro del proceso formativo, se busca acercarle elementos de apoyo que le muestren qué **competencias** va a desarrollar, cómo hacerlo y la forma en que se le evaluará. Es decir, mediante la guía pedagógica el alumno podrá **autogestionar su aprendizaje** a través del uso de estrategias flexibles y apropiadas que se transfieran y adopten a nuevas situaciones y contextos e ir dando seguimiento a sus avances a través de una autoevaluación constante, como base para mejorar en el logro y desarrollo de las competencias indispensables para un crecimiento académico y personal.

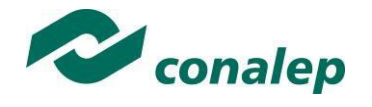

**2. Datos de Identificación del estándar de competencia** 

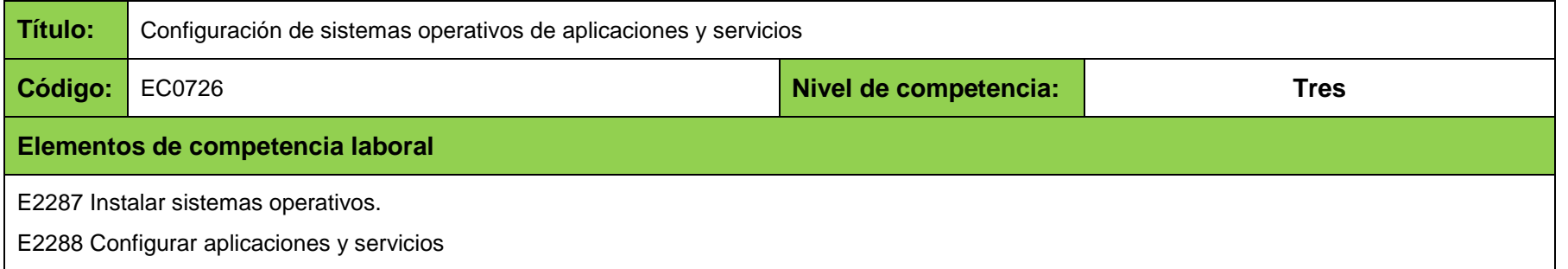

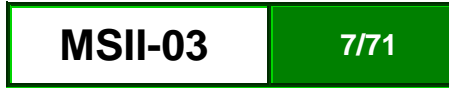

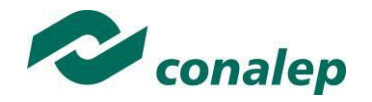

**3. Generalidades pedagógicas**

El docente debe asumir conscientemente un rol que facilite el proceso de aprendizaje, proponiendo y cuidando un encuadre que favorezca un ambiente seguro en el que los alumnos puedan aprender, apoyarse mutuamente y establecer relaciones positivas y de confianza.

Por otro lado, considerando que el alumno está en el centro del proceso formativo, se busca acercarle elementos de apoyo que le muestren qué competencias va a desarrollar, cómo hacerlo y la forma en que se le evaluará. Es decir, mediante la guía pedagógica el alumno podrá autogestionar su aprendizaje a través del uso de estrategias flexibles y apropiadas que se transfieran y adapten a nuevas situaciones y contextos e ir dando seguimiento a sus avances a través de una autoevaluación constante, como base para mejorar en el logro y desarrollo de las competencias indispensables para un crecimiento académico y personal.

Con el propósito de difundir los criterios a considerar en la instrumentación de la presente guía entre los docentes y personal académico de planteles y Colegios Estatales, se describen algunas consideraciones respecto al desarrollo e intención de las competencias expresadas en los módulos correspondientes a la formación básica, propedéutica y profesional.

Los principios asociados a la concepción constructivista del aprendizaje mantienen una estrecha relación con los de la educación basada en competencias, la cual se ha concebido en el Colegio como el enfoque idóneo para orientar la formación ocupacional de los futuros profesionales técnicos y profesional técnicos-bachiller. Este enfoque constituye una de las opciones más viables para lograr la vinculación entre la educación y el sector productivo de bienes y servicios.

En este sentido, se debe considerar que el papel que juegan el alumno y el docente en el marco del Modelo Académico del CONALEP tenga, entre otras, las siguientes características:

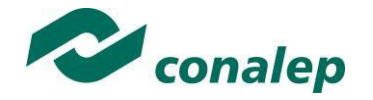

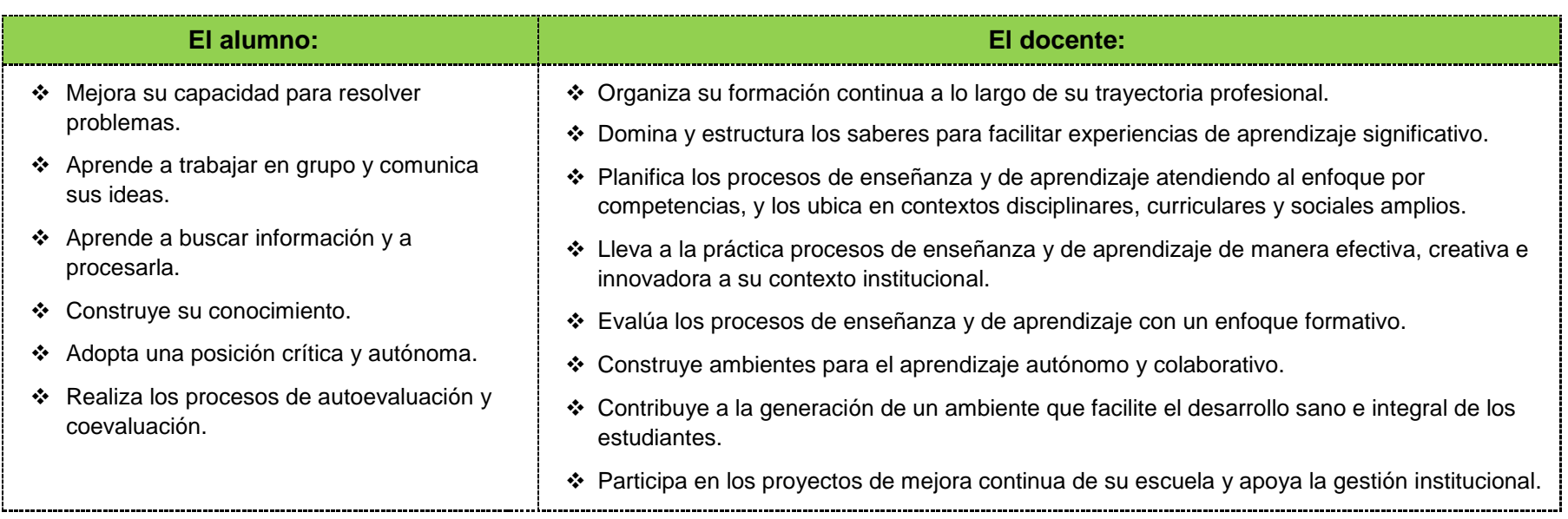

El docente en lugar de transmitir vertical y unidireccionalmente los conocimientos, es un mediador del aprendizaje, ya que:

- Planea y diseña experiencias y actividades necesarias para la adquisición de las competencias previstas. Asimismo, define los ambientes de aprendizaje, espacios y recursos adecuados para su logro.
- Proporciona oportunidades de aprendizaje a los estudiantes apoyándose en metodologías y estrategias didácticas pertinentes a los Resultados de Aprendizaje.
- Ayuda también al alumno a asumir un rol más comprometido con su propio proceso, invitándole a tomar decisiones.
- Facilita el aprender a pensar, fomentando un nivel más profundo de conocimiento.
- Ayuda en la creación y desarrollo de grupos colaborativos entre los alumnos.
- Guía permanentemente a los alumnos.
- Motiva al alumno a poner en práctica sus ideas, animándole en sus exploraciones y proyectos.

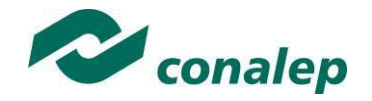

#### **4. Enfoque del Módulo**

El módulo **Manejo de sistemas operativos** está enfocado en la adquisición de las competencias necesarias para el manejo de los recursos de un sistema de informático a través de la gestión de los sistemas operativos, considerando el conocimiento y aplicación de sentencias sobre las modalidades monousuario y multiusuario, de acuerdo a las necesidades de uso, empleando los recursos del sistema y llevando a cabo tareas básicas de configuración, monitoreo y control del software y hardware, considerando el marco general y conceptual aplicable por organismos y normas estandarizadas. Para ello, a lo largo del módulo, se pretende orientar al alumno y darle a conocer las características, los procedimientos y las consideraciones técnicas a tomar en cuenta para la operación funcional de un sistema informático y el manejo de sentencia y comandos del software del sistema, evaluar los requerimientos y normas sobre las cuales se trabaja, seleccionar los elementos usados en la parte constructiva del sistema y sus recomendaciones y, realizar los ajustes y puesta en operación del mismo.

Dado la naturaleza de formación integral, el módulo **Manejo de sistemas operativos** también fomenta en el alumno el desarrollo de las competencias genéricas tales como el trabajo en equipo para el desarrollo de algunos temas, estableciendo pautas de cooperación social, y manteniendo relaciones interpersonales positivas con sus maestros y compañeros de grupo; competencia matemática y científica manejando los sistemas de unidades, aplicando sistemas numéricos en medidas y escalas, etc.; la comunicativa al desarrollar el uso del lenguaje que le permita interpretar y expresar de diversas formas las lecturas tomadas; y la de tipo tecnológica al hacer uso de equipos de medición y herramientas necesarias para la toma y verificación de parámetros y variables en equipos y sistemas.

Además, estas competencias se complementan con la incorporación de otras competencias básicas y genéricas que refuerzan la formación tecnológica y científica, y fortalecen la formación integral de los estudiantes; que los prepara para comprender los procesos productivos en los que está involucrado para enriquecerlos, transformarlos, resolver problemas, ejercer la toma de decisiones y desempeñarse en diferentes ambientes laborales, con una actitud creadora, crítica, responsable y propositiva; de la misma manera, fomenta el trabajo en equipo, el desarrollo pleno de su potencial en los ámbitos profesional y personal y la convivencia de manera armónica con el medio ambiente y la sociedad.

La tarea docente en este módulo tendrá que diversificarse, a fin de que los docentes realicen funciones preceptoras, las que consistirán en la guía y acompañamiento de los alumnos durante su proceso de formación académica y personal y en la definición de estrategias de participación que fomenten su desarrollo integral, adquiriendo conocimientos, que durante la interacción con usuarios de los sistemas, pueda poner en práctica para proteger su información.

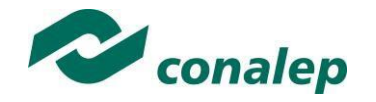

**5. Orientaciones didácticas y estrategias de aprendizaje por unidad** 

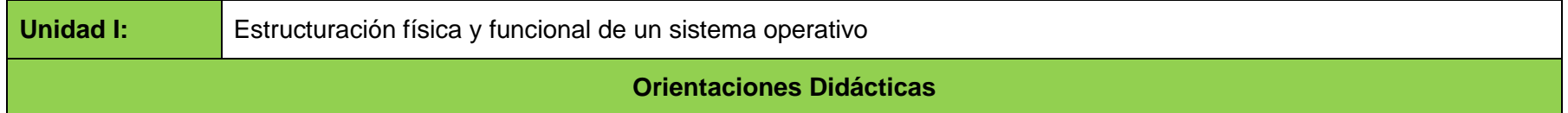

Para el desarrollo de la presente unidad se recomienda al docente:

- Iniciar el módulo, fijando las expectativas, los resultados esperados y beneficios que obtendrá el alumno al concluir satisfactoriamente el programa.
- Explicar el propósito, mapa y contenidos a trabajar durante el semestre, y la forma en que se abordaran las unidades.
- Analizar en conjunto con sus alumnos, las implicaciones y alcances del programa del módulo, a través de las técnicas de dinámica grupal de encuadre, con el fin de precisar aquellas formas de trabajar, responsabilidades y compromisos de los integrantes del grupo que dirijan al logro tanto del propósito del módulo, como de los objetivos generales de la carrera.
- Emplear la técnica de la interrogación y el estudio de casos, bajo el enfoque de aprendizaje significativo y colaborativo.

#### **Actividades sugeridas:**

- Apoyar y coordina el desarrollo de la actividad 1: "Realiza la descripción técnica de los elementos básicos de un sistema operativo informático como elemento base de la operación de un sistema de cómputo y el manejo y representación de la información.", perteneciente a la actividad de evaluación 1.1.1.
- Realizar una sesión de preguntas y respuestas, acerca de los criterios generales a de los sistemas operativos.
- Elabora un mapa conceptual donde se desarrollen los ejemplos de sistemas operativos actuales (Linux-Unix, Microsoft, Mac OS)
- Exponer el manejo de los sistemas numéricos y sobre la conversión entre ellos.
- Desarrollar en el pintarrón algunos ejemplos de conversión numéricas entre los sistemas numéricos expuestos.
- Ejercitar la equivalencia entre unidades de medición.

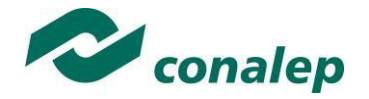

- Esquematizar los principales componentes de procesamiento de un sistema de cómputo y su relación con el sistema operativo.
- Describir los dispositivos periféricos y su entorno, así como su correlación con el sistema operativo.
- Apoyar y coordinar el desarrollo de la practica 1: "Instala controladores de los dispositivos periféricos de un sistema cómputo, así como el uso de medios de almacenamiento, reconociendo sus principales funcionalidades.", perteneciente a la actividad de evaluación 1.2.1.
- Exponer mediante un estudio de casos, la utilidad y aplicaciones de los diferentes soportes para almacenamiento de información que pueden implementarse en un sistema informático.
- Solicitar un resumen ilustrado sobre los temas abordados durante la unidad 1, en el que el alumno aporte sus propias conclusiones.

#### **Fortalece las siguientes competencias transversales**

- Promover una dinámica grupal colaborativa y cooperativa a través de la realización de las técnicas didácticas y de aprendizaje correspondientes, durante el transcurso de cada sesión para favorecer un clima que fomente el intercambio constructivo de ideas.
- Enfatizar la importancia de la responsabilidad (del alumno) en el cumplimiento de tareas a que se compromete, en especial cuando trabaja en equipo y su contribución impacta el desempeño grupal.
- Fomentar el pensamiento analítico, inductivos/deductivos en el aprendizaje, relacionando los temas de este módulo, con las medidas de seguridad que adoptamos en otras actividades, como el manejo de documentos ya impresos, el uso de tarjetas de crédito, etc.
- Adquirir información mediante labores de investigación realizando consultas a materiales bibliográficos e internet de forma crítica y confiable revisando el origen de dichas fuentes.
- Subrayar la importancia que tiene la presencia del alumno en cada clase, su participación para el enriquecimiento del aprendizaje de todo el grupo y la asignación de tareas y actividades intra y extramuros, con el fin de incentivar en él su cumplimiento voluntario y oportuno.

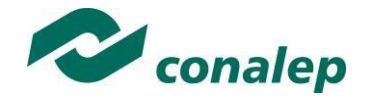

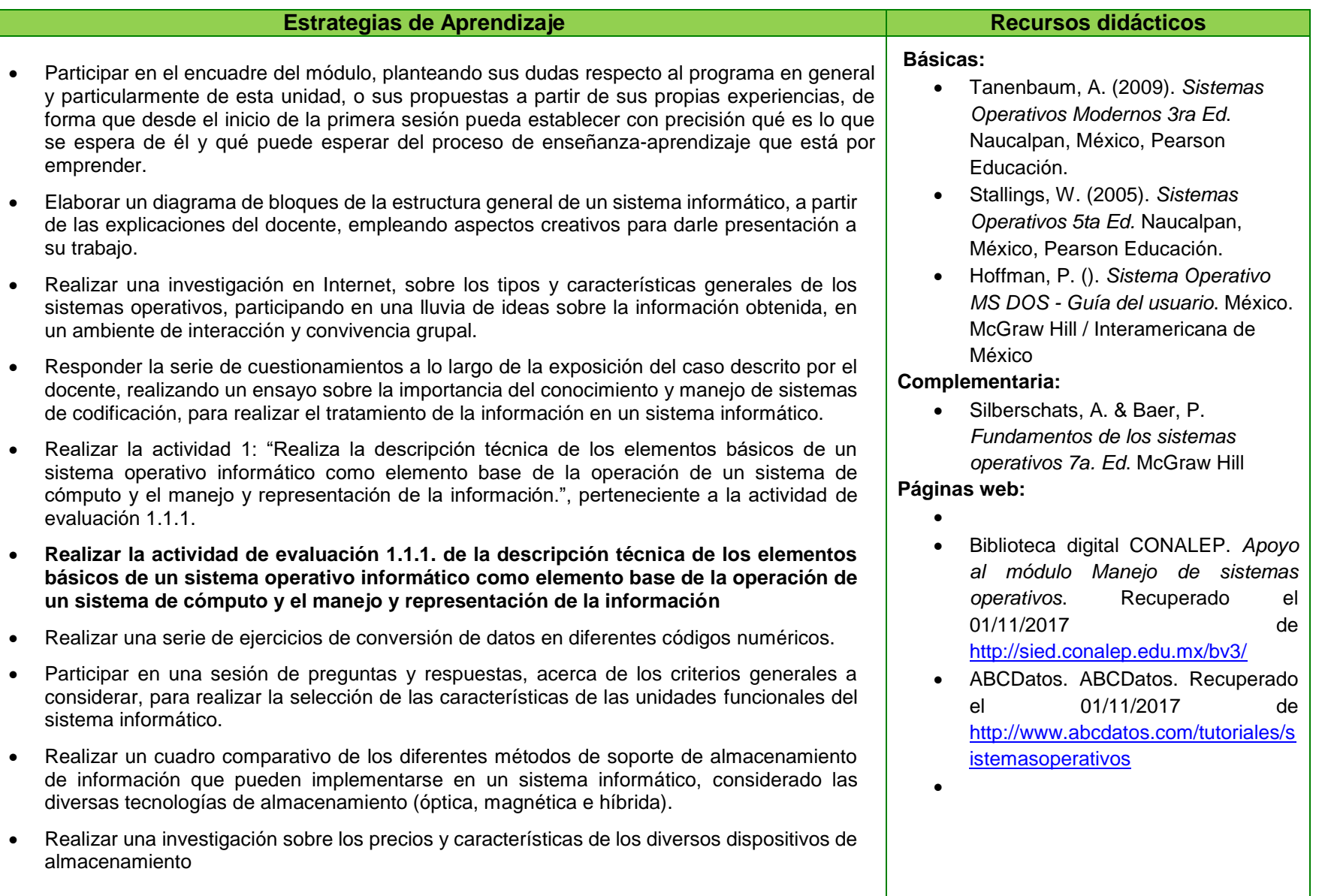

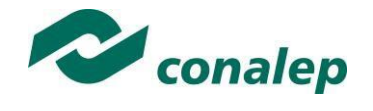

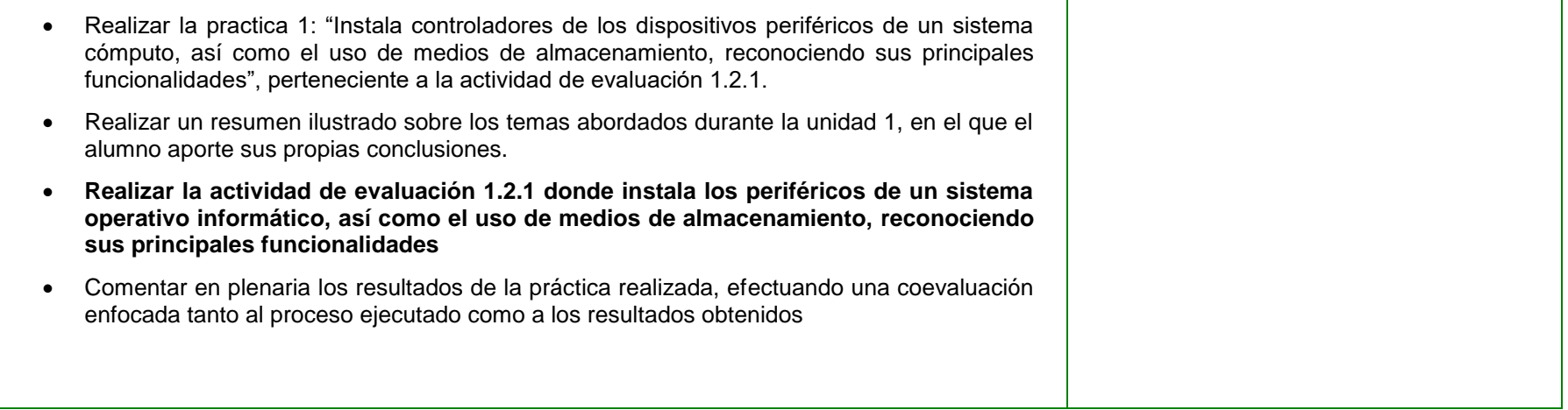

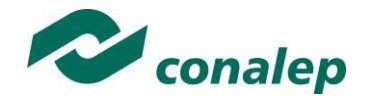

**Unidad II:** Operación de sentencias de control del sistema operativo.

#### **Orientaciones Didácticas**

Para el desarrollo de la presente unidad se recomienda al docente:

- Enfatizar los objetivos del módulo precisados en la anterior unidad, de forma que se renueve el compromiso del grupo para su logro.
- Organizar sistemáticamente la información que se ha de manejar y procesar para su aprendizaje. Efectuando explícitamente la vinculación de esta unidad con la que la precede, con el fin de que el alumno valore su importancia académica y curricular.
- Fomentar la observación de la aplicación práctica de los conceptos estudiados, de ser posible en la actividad de profesionistas del área, o mediante la visita a aquellas empresas e instituciones de su comunidad que así lo permitan, en las cuales se aprecie el uso, gestión y administración de diferentes sistemas operativos.
- Al final de cada sesión o resultado especifico de acuerdo a su plan de trabajo, efectuar la recapitulación de lo aprendido y verificación oportuna del aprovechamiento de los integrantes del grupo.

#### **Actividades sugeridas:**

- Exponer mediante una sesión demostrativa o un video didáctico, las características técnicas de la gestión de servicios del sistema operativo y las diferentes formas de proporcionar dichos servicios.
- Describir la estructura general de un sistema informático, empleando una presentación de diapositivas y solicitando la elaboración de un diagrama de bloques para resumir el tema.
- Describir los tipos y características generales de los sistemas operativos, coordinando una lluvia de ideas sobre la información obtenida, fomentando la participación y el trabajo colaborativo.
- Explicar mediante una sesión guiada en el centro de cómputo, la forma de operación de sistema operativo monousuario. sobre MS-DOS/WINDOWS y verifica la comprensión del tema, mediante la aplicación de preguntas orales.
- Ejemplificar el proceso de configuración del sistema operativo MS-DOS/Windows, resaltando las funciones de los elementos presentes y solicitando la elaboración de un cuadro comparativo para definir ventajas y desventajas de cada una de las posibles variantes.
- Orientar y apoya el desarrollo de la práctica 2: "Configuración y operación del sistema operativo MS-DOS/Windows", perteneciente a la actividad de evaluación 2.1.1.
- Explicar mediante una presentación ejecutiva, el proceso completo para realizar la operación del sistema operativo multiusuario Linux.
- Describir las etapas a considerar durante el manejo del sistema de archivos, discos y otros dispositivos en un sistema operativo multiusuario.

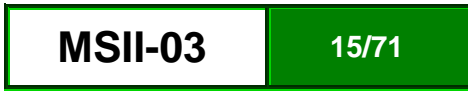

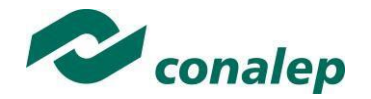

- Explicar mediante un estudio de casos, la forma en que se realiza la configuración y administración del sistema operativo Linux.
- Realizar la presentación de un ejemplo de administración de aplicaciones en entornos multiusuarios bajo Linux, enfatizando los elementos a considerar en su desarrollo.
- Orientar y apoyar el desarrollo de la práctica 3: "Manejo de técnicas de gestión de recursos del sistema operativo multiusuario", perteneciente a la actividad de evaluación 2.2.1.
- Recomendar hacer uso de aplicaciones móviles para complementar lo aprendido en el aula.
- Asesorar en el curso de MVA sobre el uso de la herramienta de Windows 10 Powershell.
- Sugerir el uso de alguna distribución Linux guiado por la página de Distrowatch.

#### **Fortalece las siguientes competencias transversales**

- Fortalecer competencias transversales relacionadas con desarrollar el uso de sistemas operativos que permita la interpretación y expresión de criterios, conocimientos y opiniones de acuerdo con los propósitos concretos, características, funciones y contextos relacionados de operación de sistemas operativos.
- Fomentar el desarrollo de competencias ecológicas, especialmente aquellas relacionadas con el manejo de la papelería y el uso de energía eléctrica, a fin de que el alumno adquiera conciencia en la aplicación de medidas tales como utilizar ambas caras de las hojas blancas, reciclar hojas de medio uso y en general recursos que le permitan el ahorro de energía apagando el equipo que no utilice y proporcionándole el mantenimiento preventivo necesario.
- Fomentar, asimismo, el desarrollo de competencias transversales de carácter ético al facilitar que su alumno logre la autorregulación y desarrollo actitudes de compromiso social para la defensa del derecho a la información, la protección de la confidencialidad y el apego a la legalidad en todo momento.

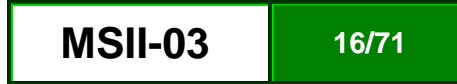

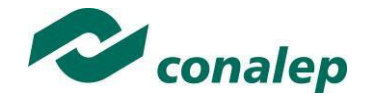

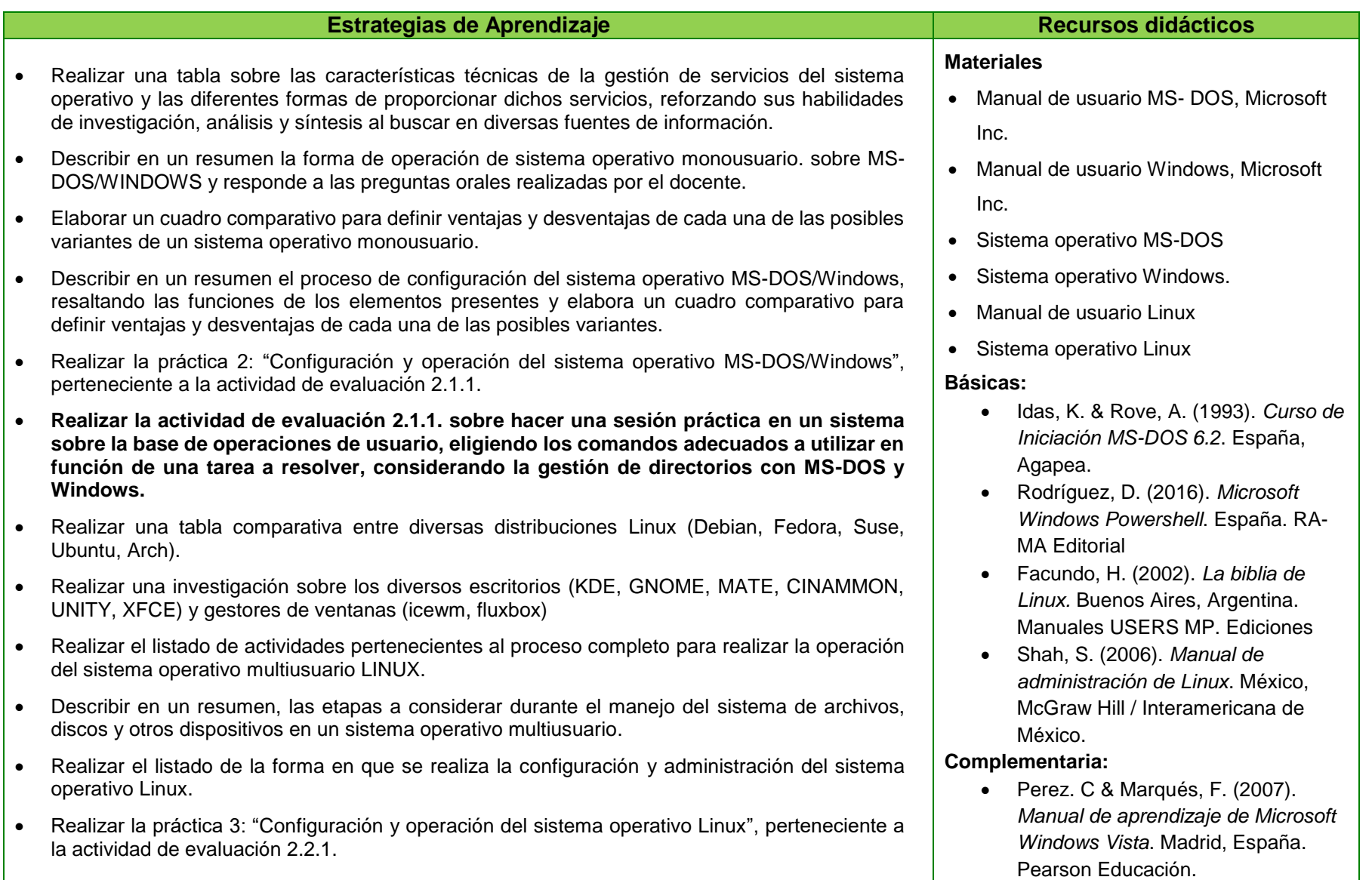

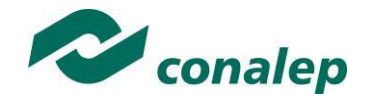

#### **Realizar la actividad de evaluación 2.2.1. sobre hacer una sesión práctica sobre las técnicas de gestión de recursos del sistema operativo multiusuario, donde:**

- **-** Selecciona comandos a utilizar en función de la tarea a resolver.
- **-** Monta y desmonta dispositivos: disqueteras, discos duros, lector de CD-ROM.
- **-** Realiza particiones, formateo de las mismas y asignación de sistemas de archivos.
- **-** Administra aplicaciones básicas en entornos multiusuarios bajo Linux
- Elaborar resumen de la unidad 2, resaltando el uso del sistema operativo en un sistema operativo multiusuario.
- Comentar en clase los resultados de las actividades de evaluación realizadas, efectuando una coevaluación enfocada tanto al proceso ejecutado como a los resultados obtenidos

 Baig, R. & Aulí, F. (2003). *Sistema Operativo GNU/Linux básico*. Barcelona, España. Fundació per a la Universitat Oberta de Catalunya.

#### **Páginas web:**

 Microsoft. Microsoft. Recuperado el 01/11/2017. <https://www.microsoft.com/es-mx/>

- Curso MVA. Getting started with Microsoft PowerShell. Recuperado el 01/11/2017 de<https://goo.gl/G4sx69>
- Rodríguez J. *Manual de Powershell*. Recuperado el 01/11/2017 de [https://gallery.technet.microsoft.com/](https://gallery.technet.microsoft.com/Manual-de-Powershell-en-e538c74d) [Manual-de-Powershell-en-e538c74d](https://gallery.technet.microsoft.com/Manual-de-Powershell-en-e538c74d)
- Microsoft. *Powershell*. Recuperado el 01/11/2017 de [https://docs.microsoft.com/en](https://docs.microsoft.com/en-us/powershell/)[us/powershell/](https://docs.microsoft.com/en-us/powershell/)
- Linux. *The Linux Fundation*. Recuperado el 01/11/2017 de <https://www.linuxfoundation.org/>
- Linux. *Linux.org*. Recuperado el 01/11/2017 de<https://www.linux.org/>
- GNU. *GNU.org*. Recuperado el 01/11/2017 de<https://www.linux.org/>
- Linux. *Distrowatch*. Recuperado el 21/10/2017 de <http://distrowatch.com/>
- App para smartphone. *Powershell Training*. Recuperado el 01/11/2017. <https://goo.gl/PL6d1C>

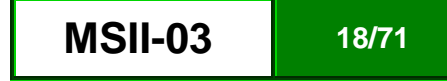

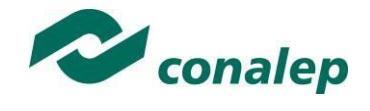

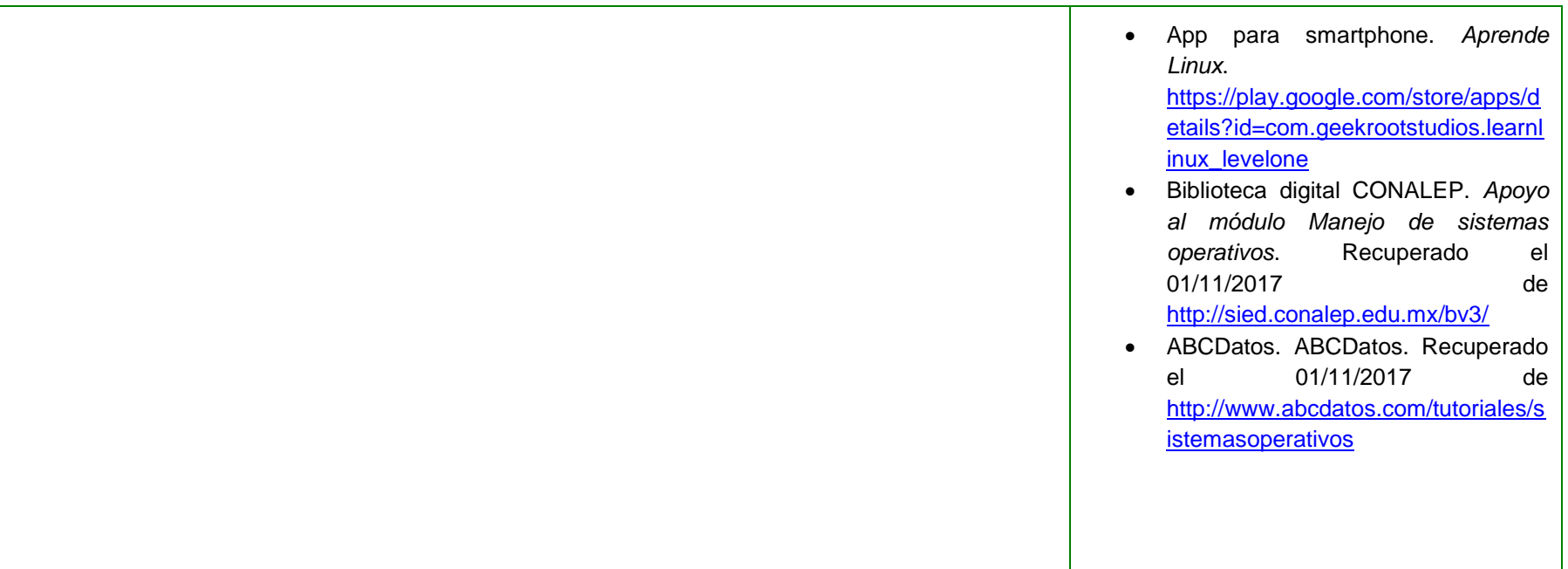

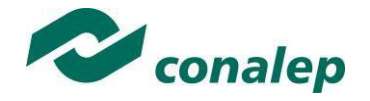

#### **6. Prácticas/Actividades**

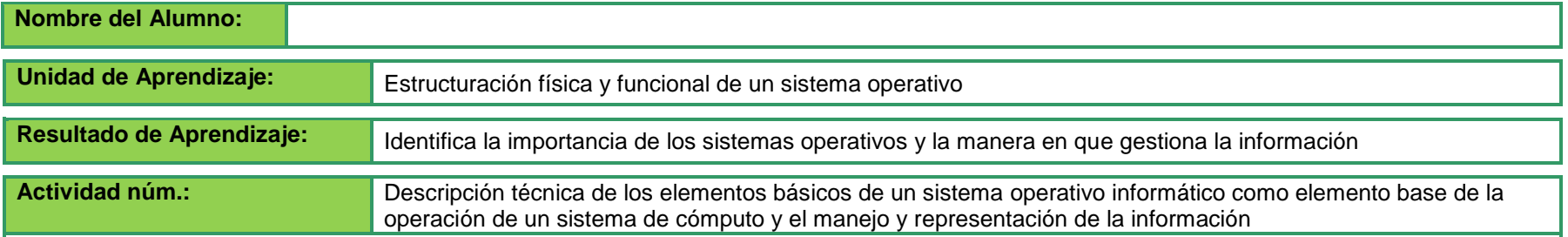

#### INSTRUCCIONES:

Realiza el reporte escrito de los elementos básicos de hardware y software en un sistema informático y los medios de organización del respaldo de información, considerando los siguientes aspectos generales:

#### **Características de hardware del sistema informático.**

- CPU.
	- o Unidad central de procesos. CPU.
	- o Unidad aritmético lógica. ALU.
	- o Memoria central.
- Dispositivos de entrada.
- Dispositivos de salida.
- Dispositivos de entrada/salida.

#### **Características de software del sistema informático.**

- Software del sistema.
- Software de aplicación.

#### **Características de los sistemas de soporte de información.**

- Sistema decimal.
- Sistema binario.
- Sistema octal.
- Sistema hexadecimal.

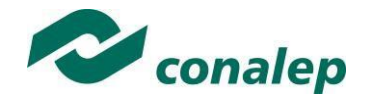

**•** Código ASCII.

#### **Aspectos de forma.**

- Redacción.
- Legibilidad.
- Ortografía.
- Limpieza.

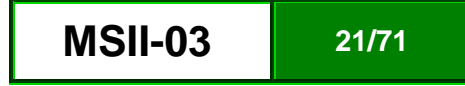

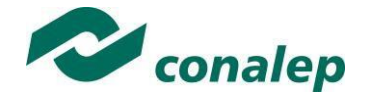

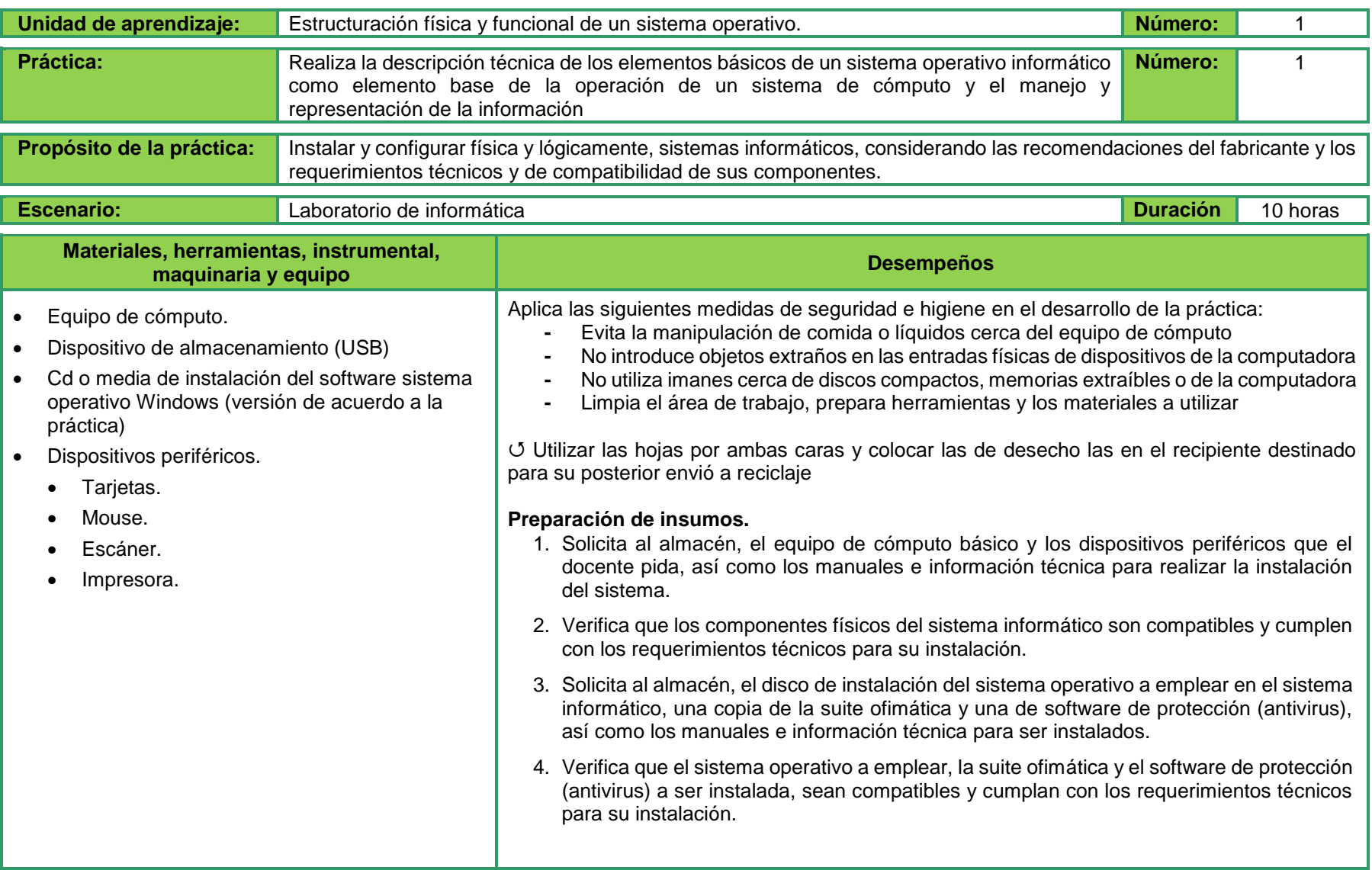

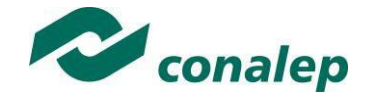

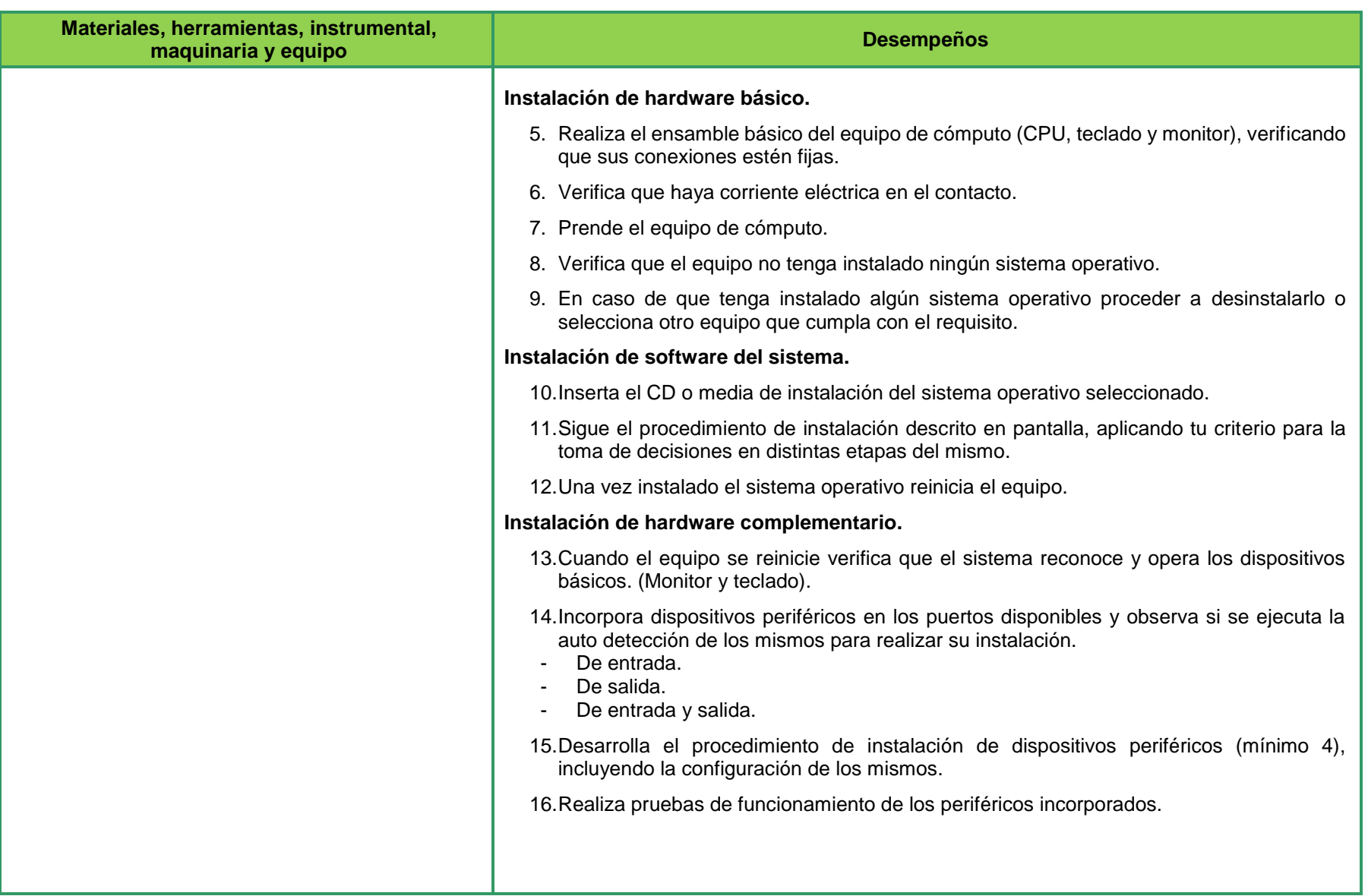

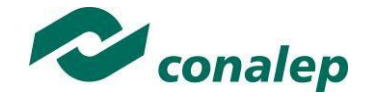

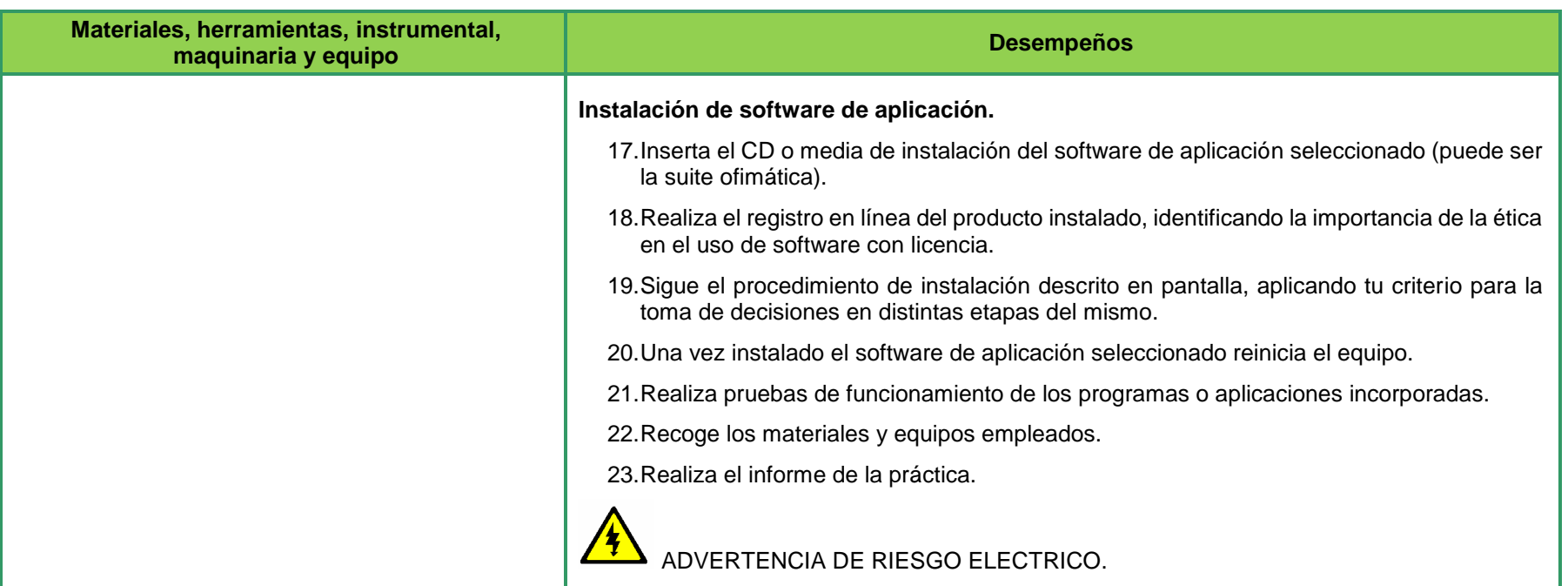

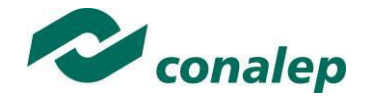

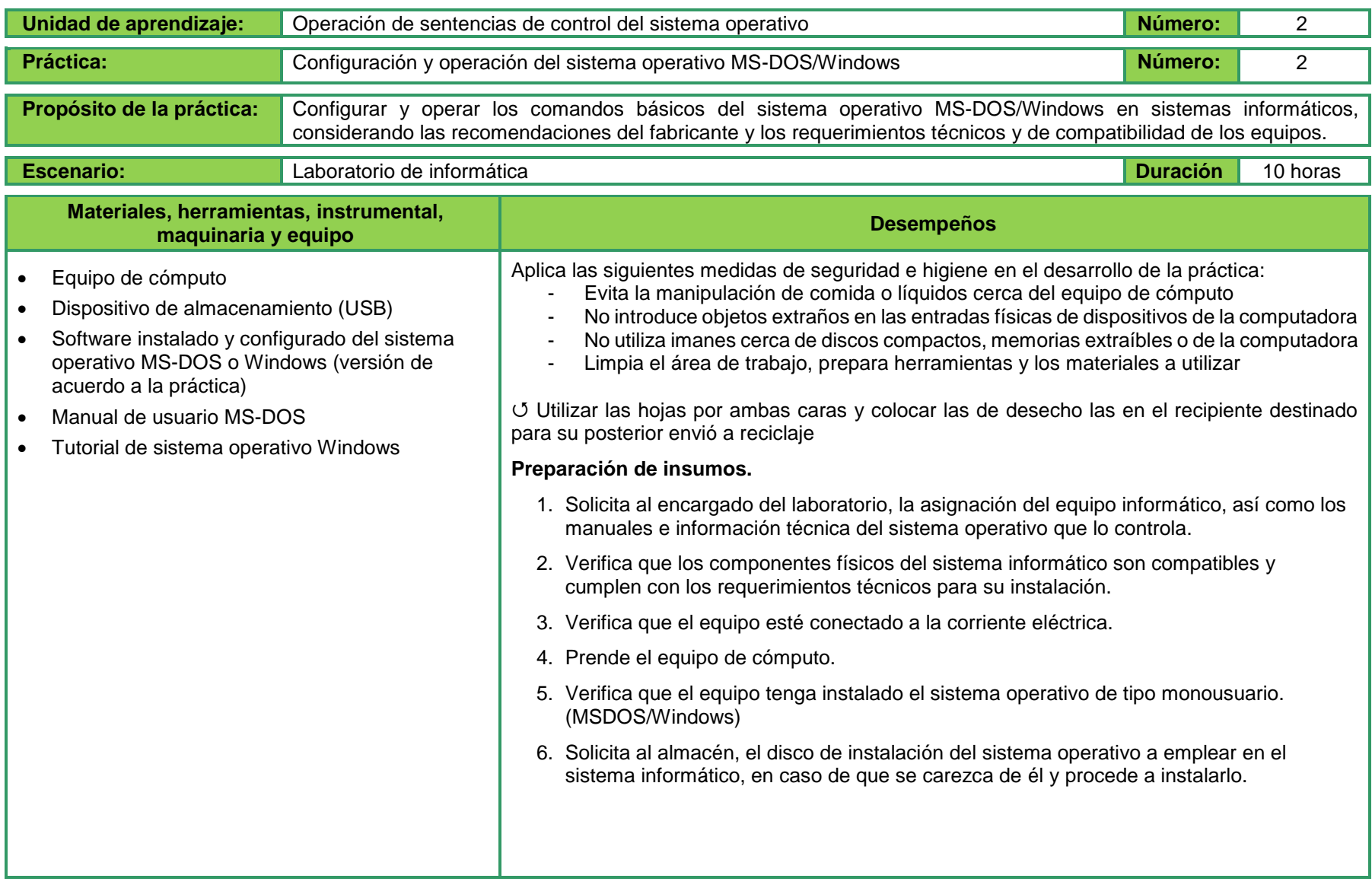

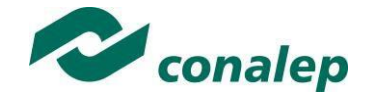

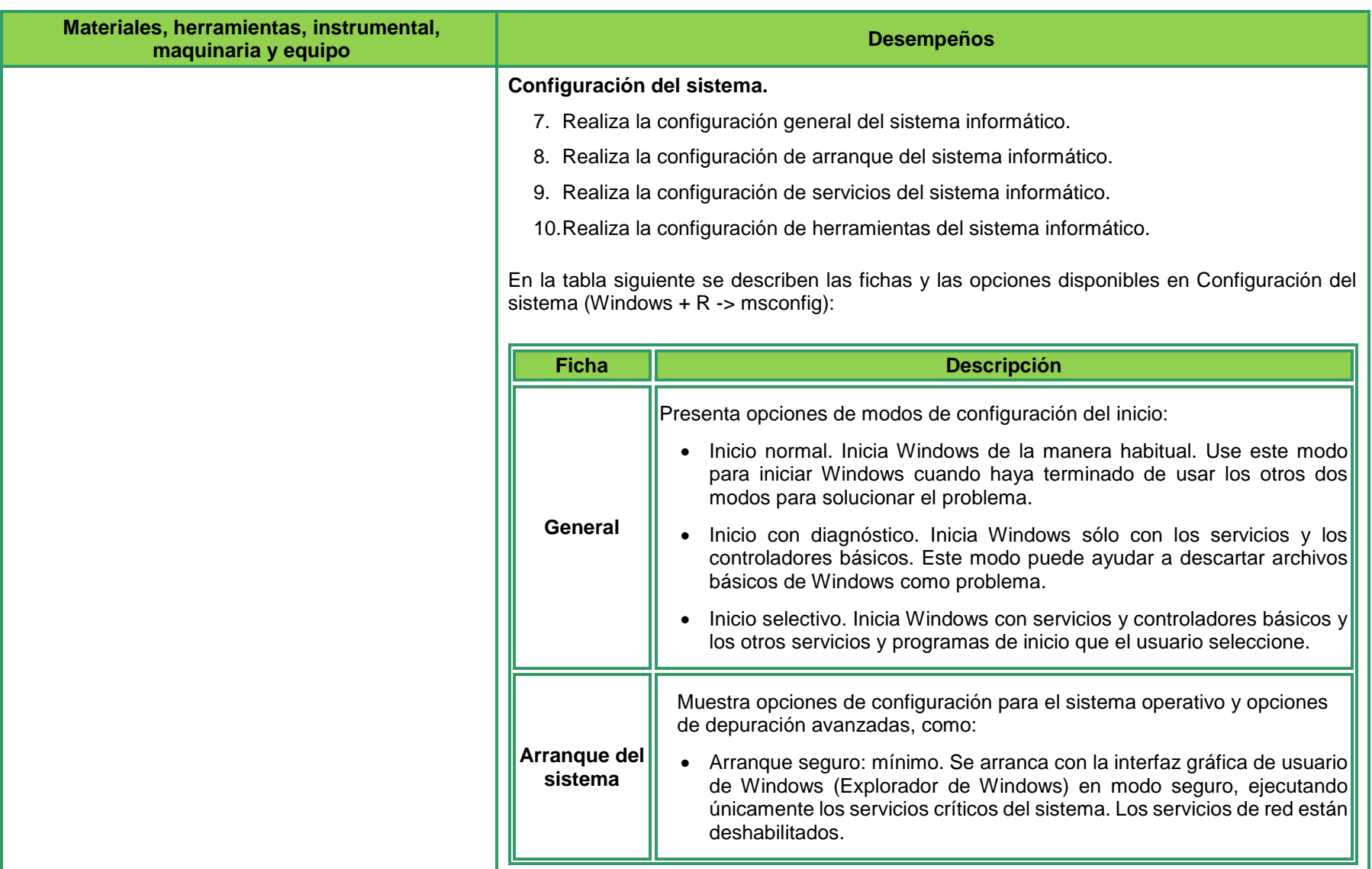

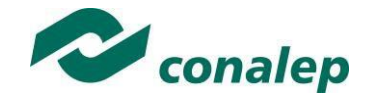

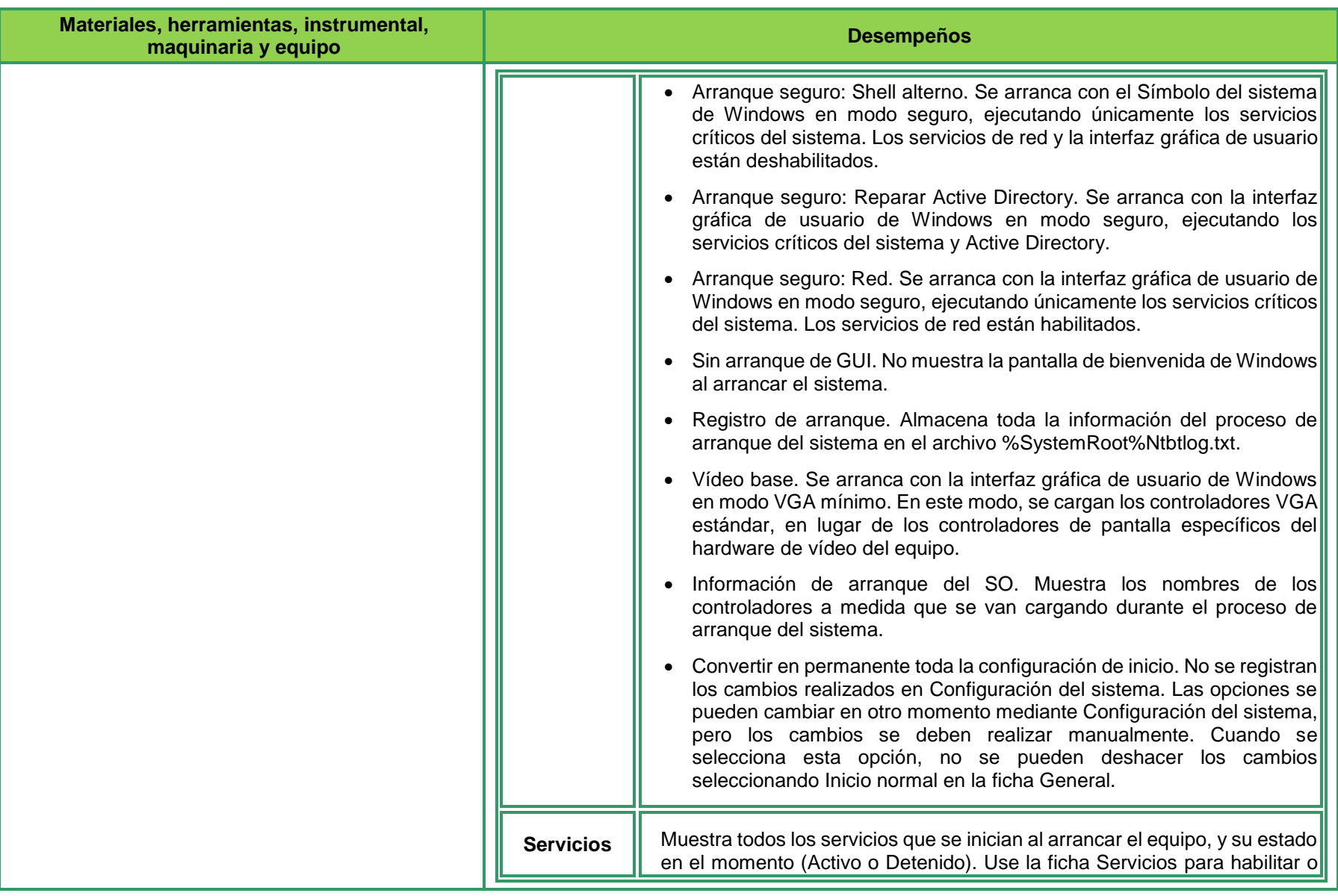

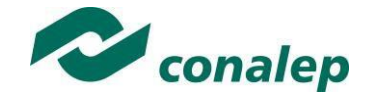

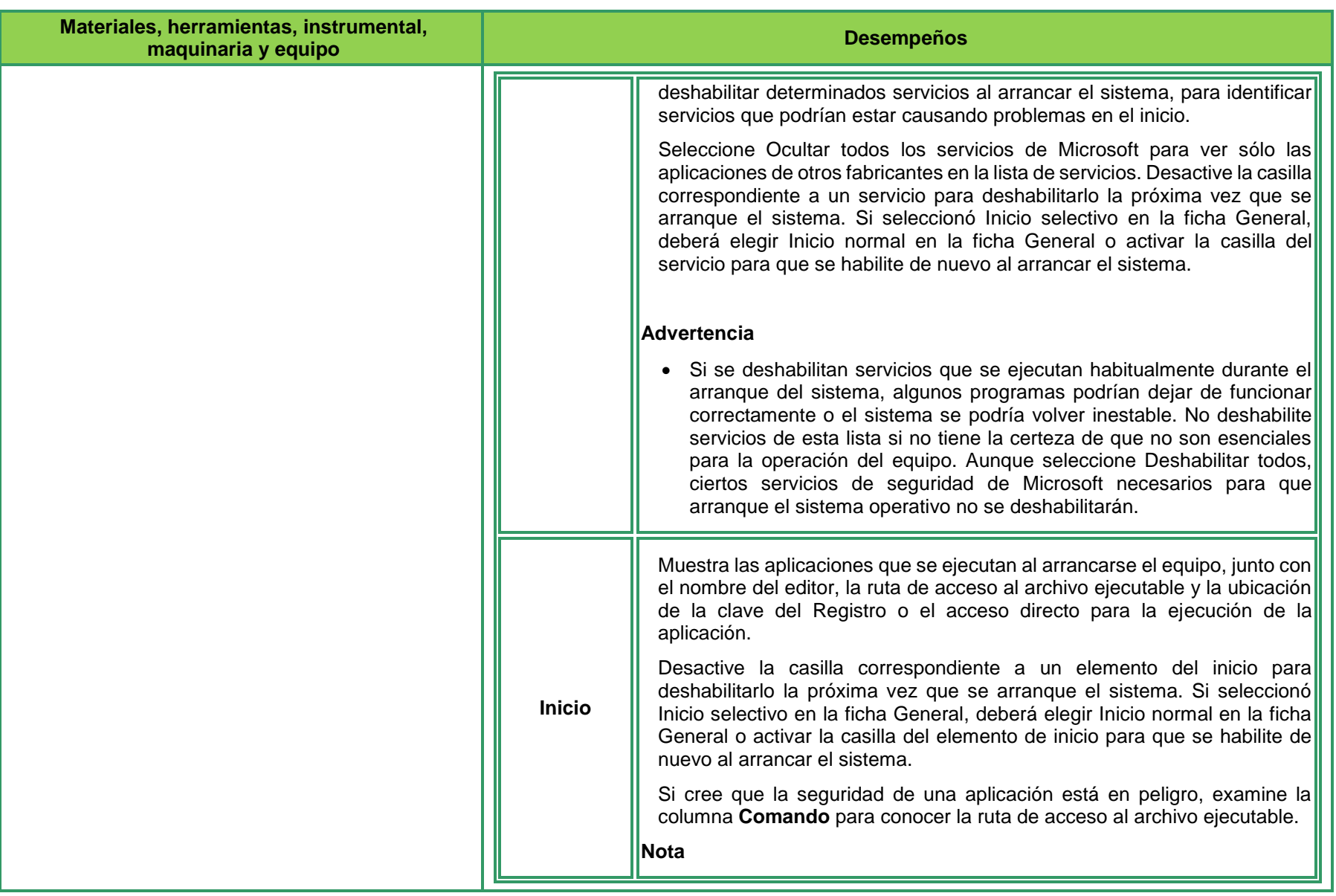

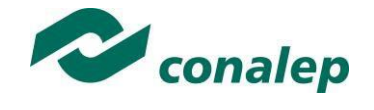

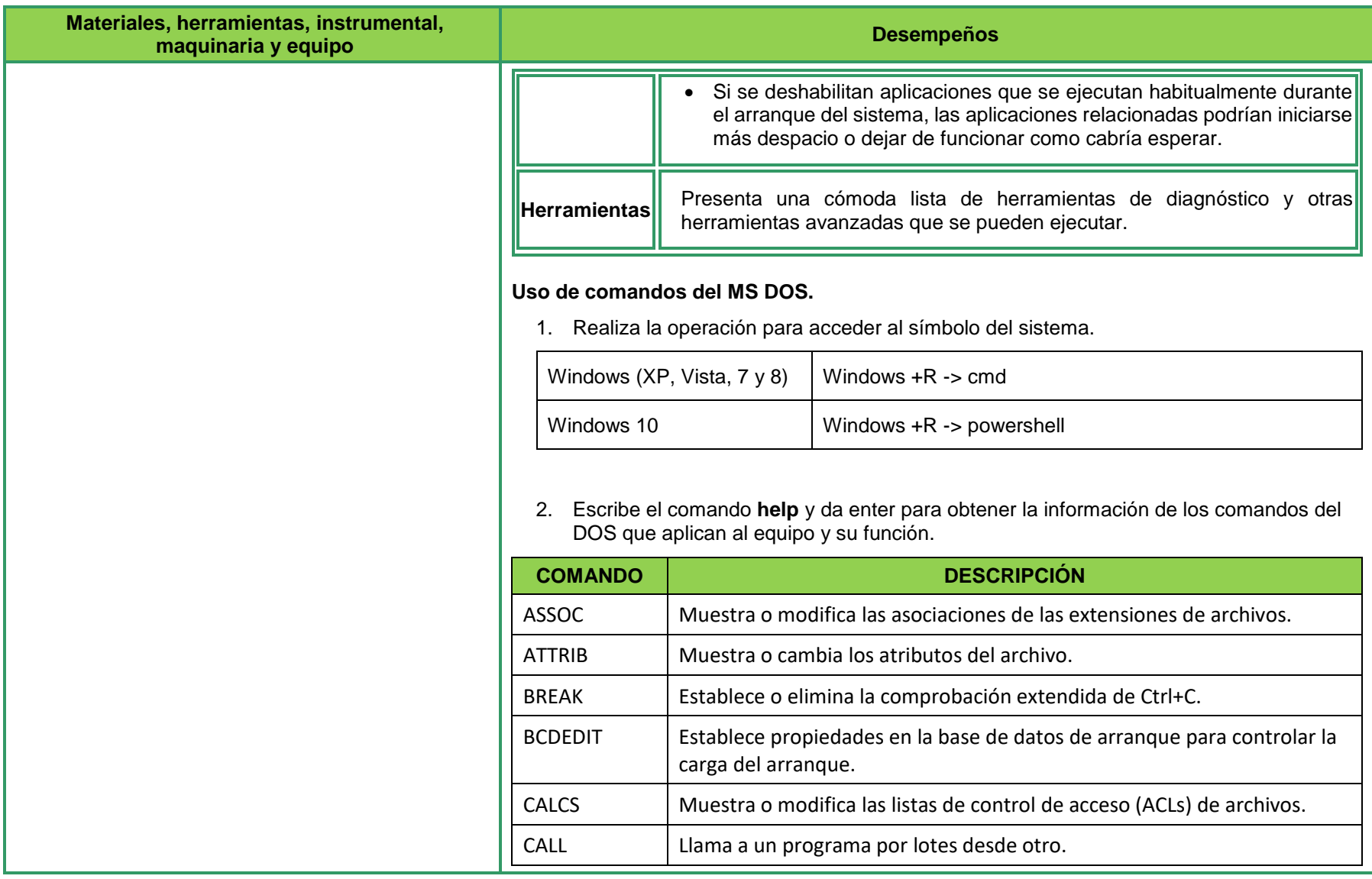

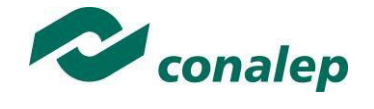

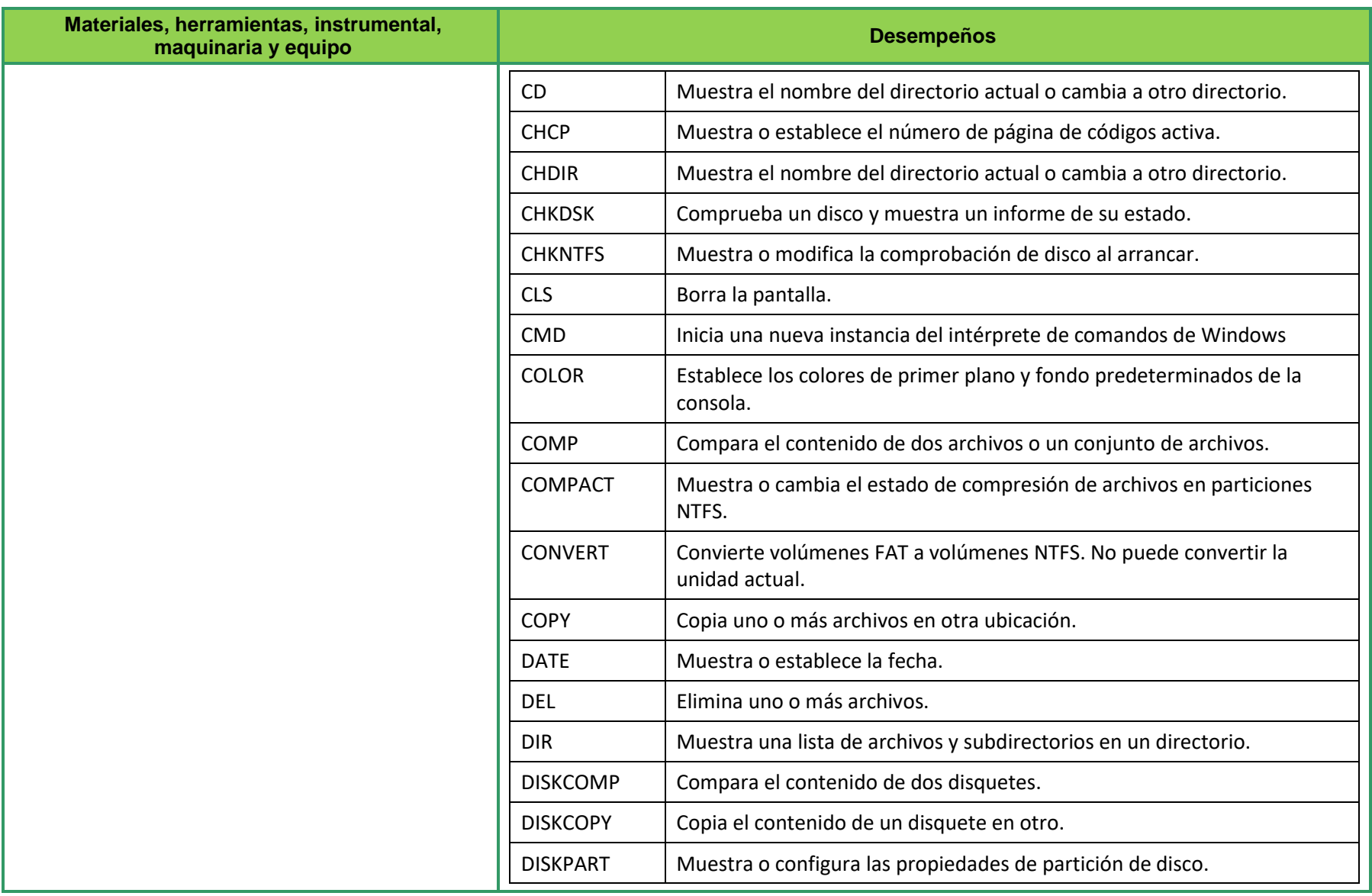

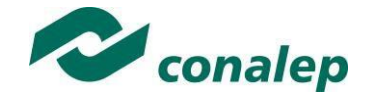

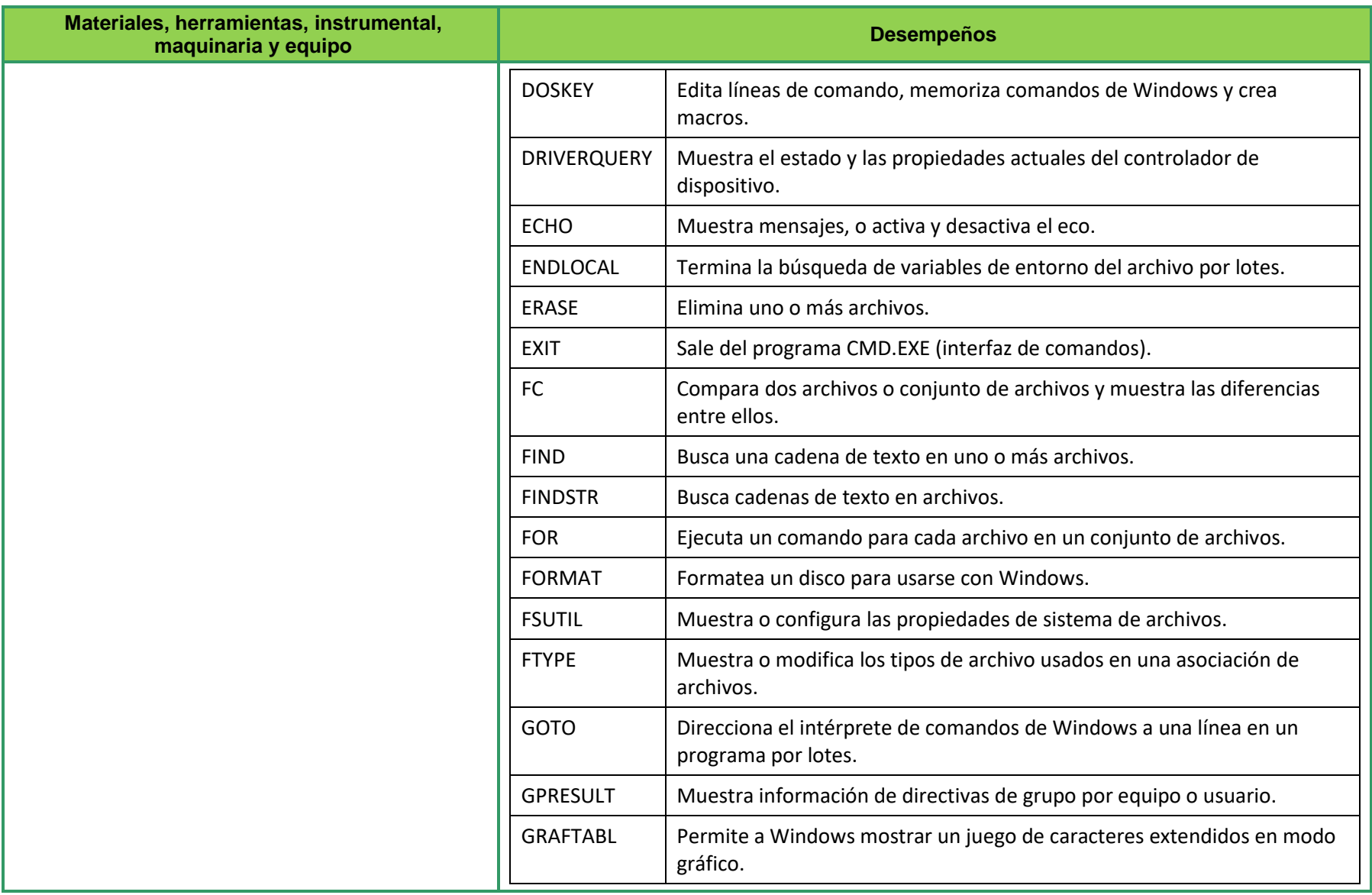

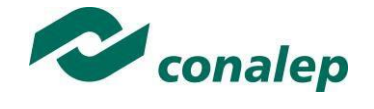

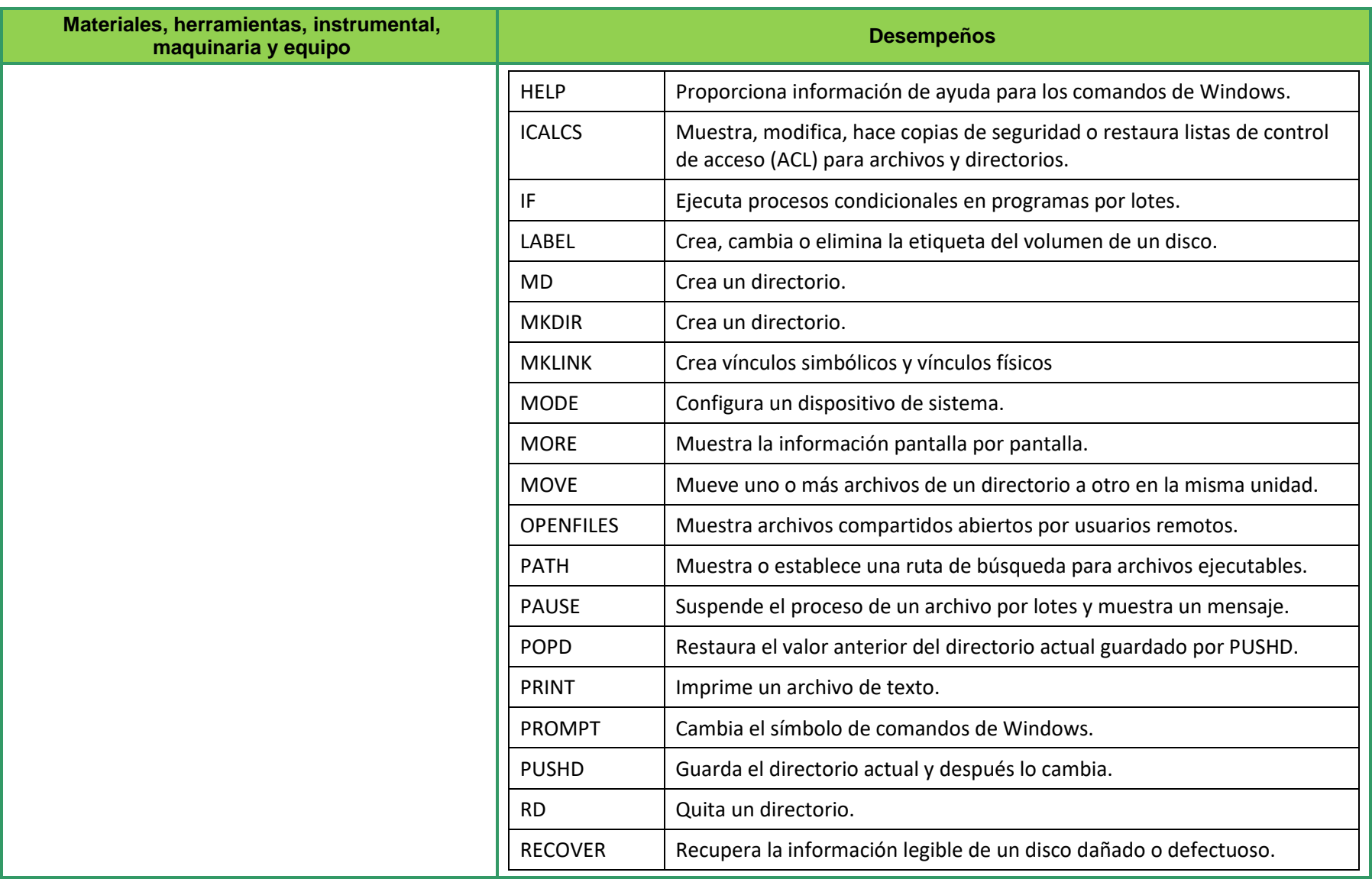

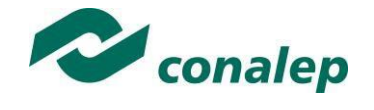

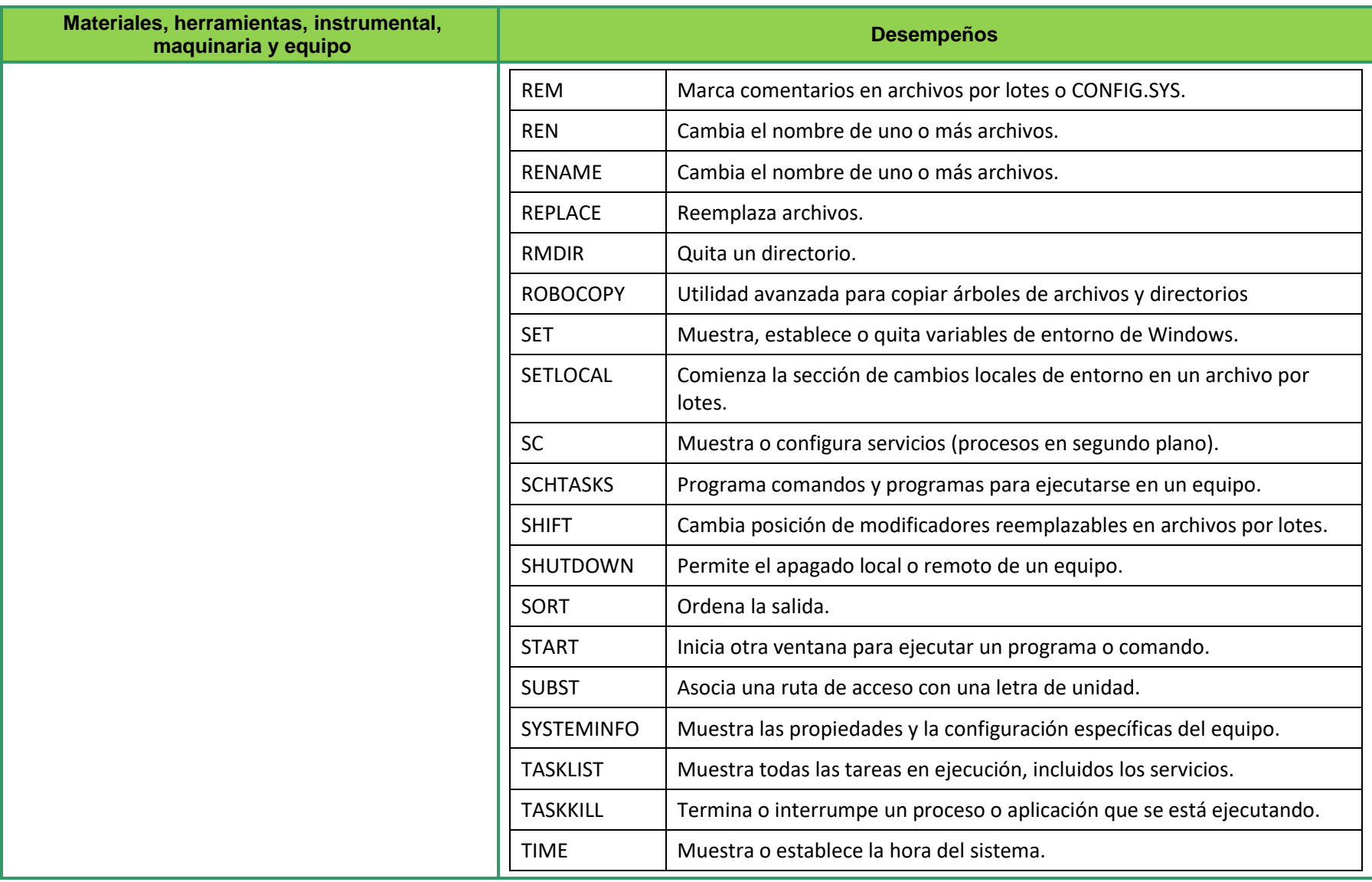

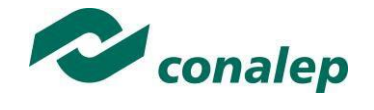

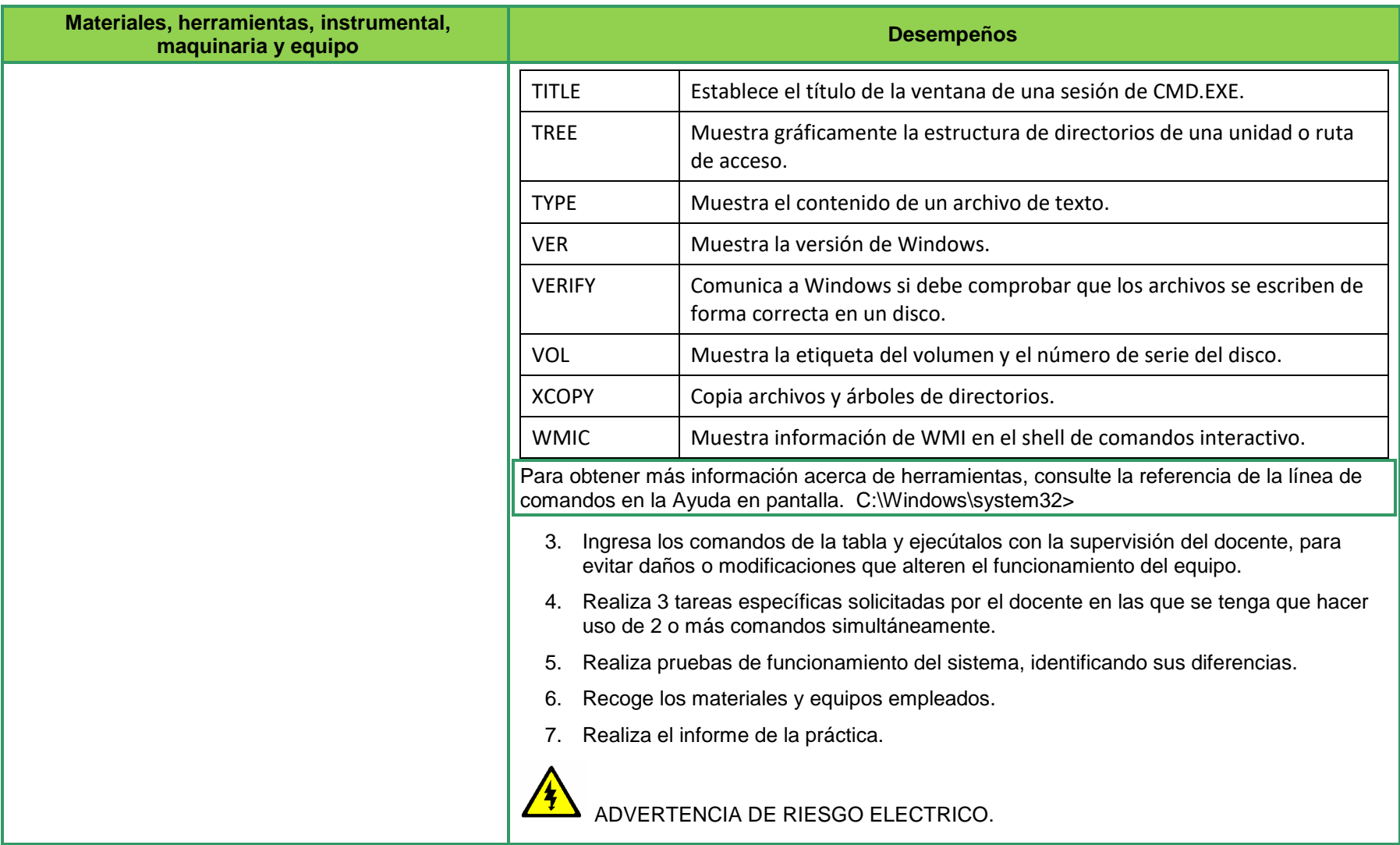

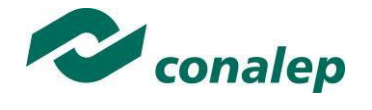

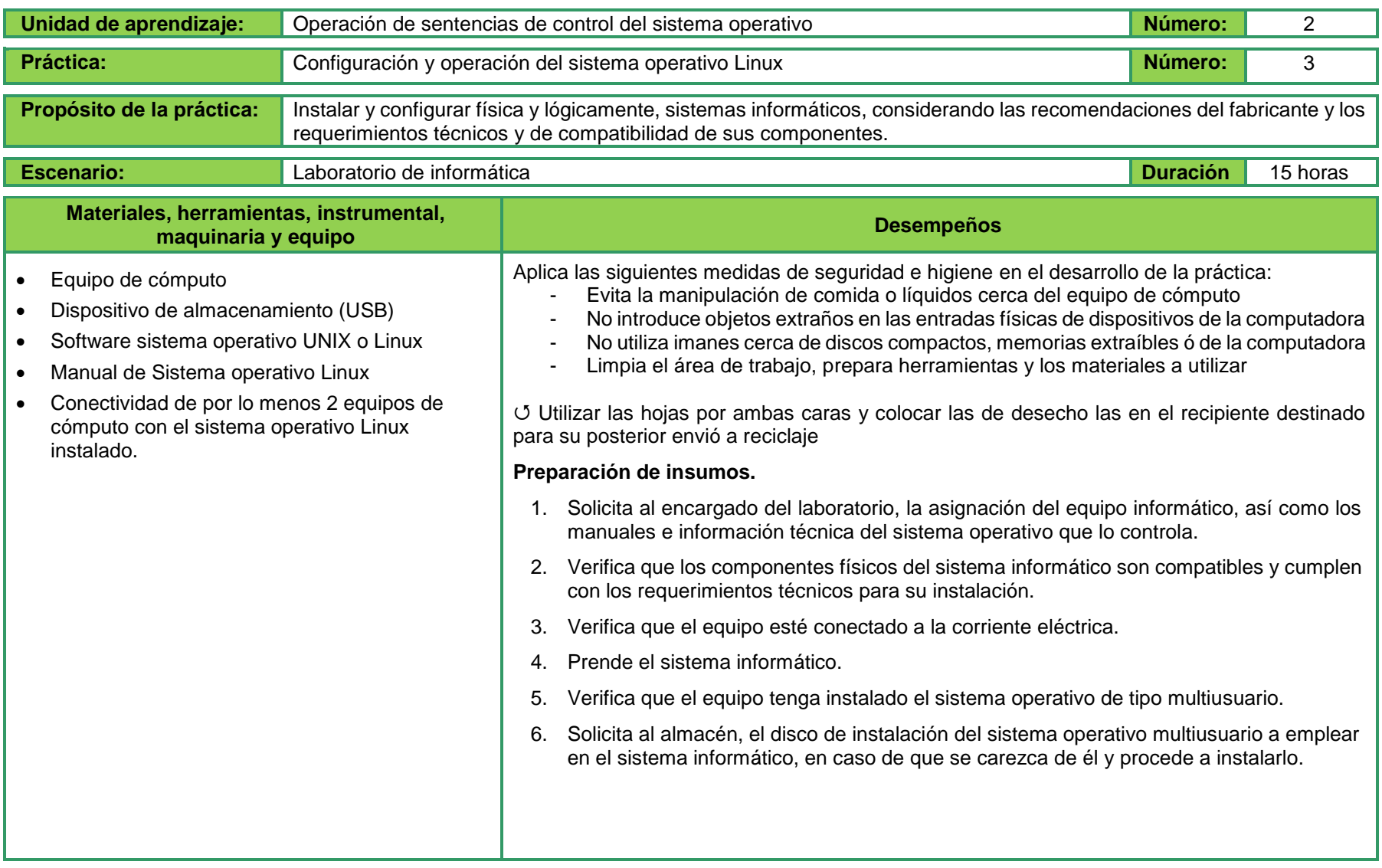

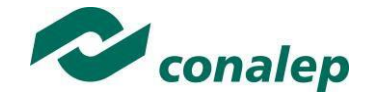

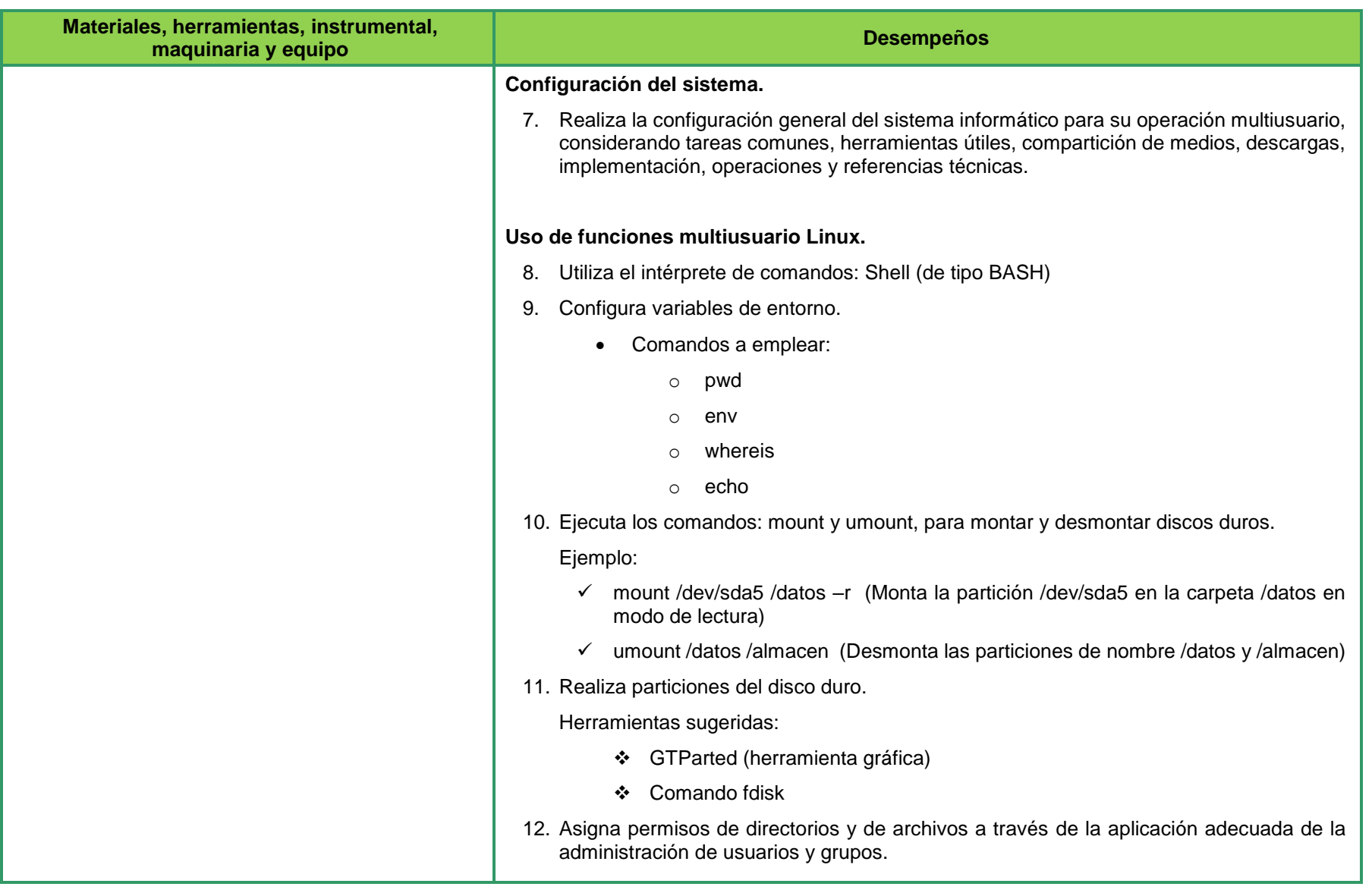

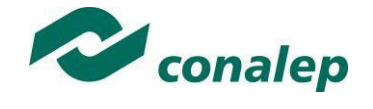

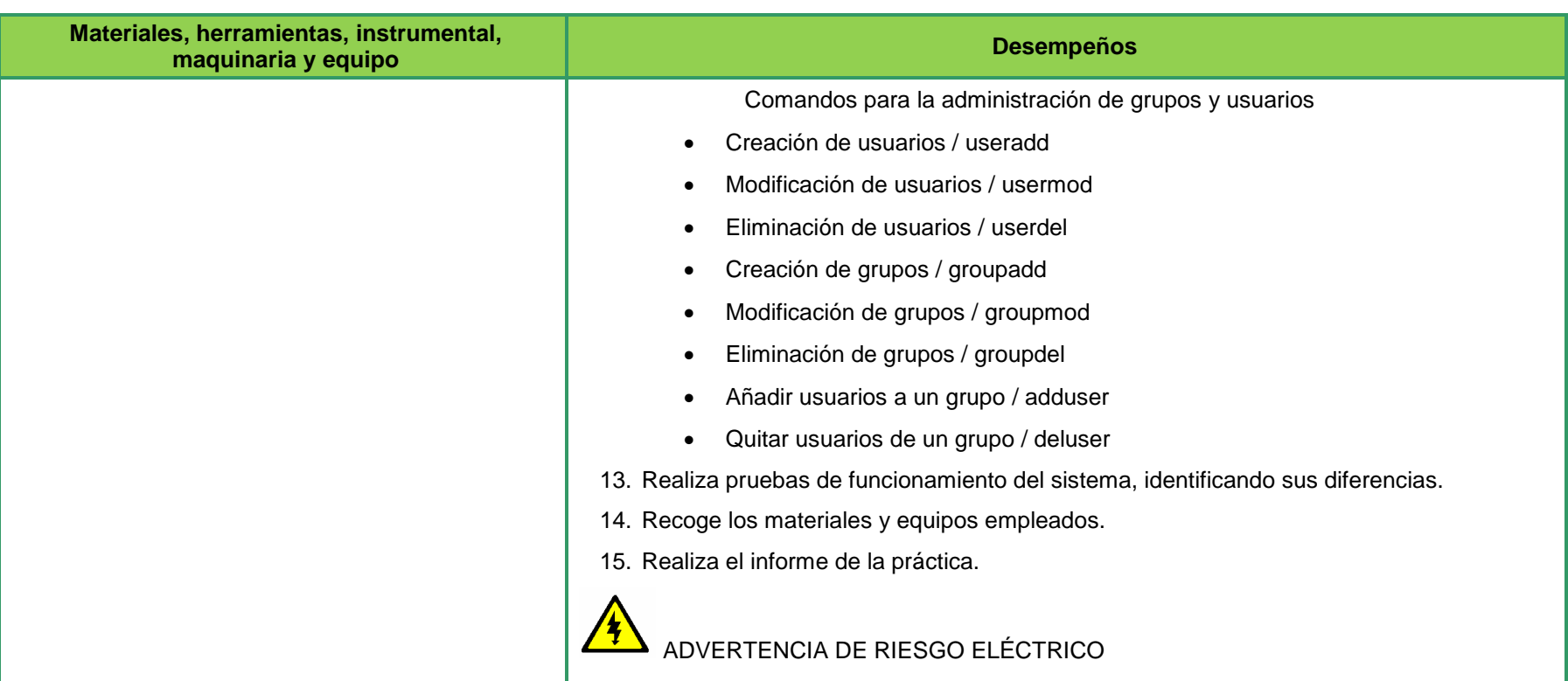

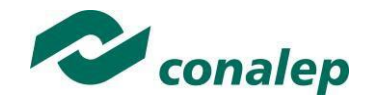

# **II. Guía de evaluación del módulo Manejo de sistemas operativos**

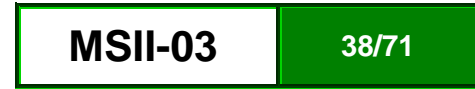

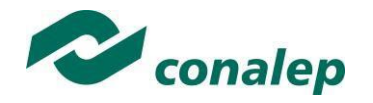

#### **7. Descripción**

La quía de evaluación es un documento que define el proceso de recolección y valoración de las evidencias requeridas por el módulo desarrollado y tiene el propósito de guiar en la evaluación de las competencias adquiridas por los alumnos, asociadas a los Resultados de Aprendizaje; en donde, además, describe las técnicas y los instrumentos a utilizar y la ponderación de cada actividad de evaluación. Los Resultados de Aprendizaje se definen tomando como referentes: las **competencias genéricas** que va adquiriendo el alumno para desempeñarse en los ámbitos personal y profesional que le permitan convivir de manera armónica con el medio ambiente y la sociedad; las **disciplinares**, esenciales para que los alumnos puedan desempeñarse eficazmente en diversos ámbitos, desarrolladas en torno a áreas del conocimiento y las **profesionales** que le permitan un desempeño eficiente, autónomo, flexible y responsable de su ejercicio profesional y de actividades laborales específicas, en un entorno cambiante que exige la multifuncionalidad.

Durante el proceso de enseñanza - aprendizaje es importante considerar tres finalidades de evaluación: **diagnóstica, formativa y sumativa**.

La evaluación **diagnóstica** nos permite establecer un **punto de partida** fundamentado en la detección de la situación en la que se encuentran nuestros alumnos. Permite también establecer vínculos socio-afectivos entre el docente y su grupo. El alumno a su vez podrá obtener información sobre los aspectos donde deberá hacer énfasis en su dedicación. El docente podrá **identificar las características del grupo y orientar adecuadamente sus estrategias**. En esta etapa pueden utilizarse mecanismos informales de recopilación de información.

La evaluación **formativa** se realiza durante todo el proceso de aprendizaje del alumno, en forma constante, ya sea al finalizar cada actividad de aprendizaje o en la integración de varias de éstas. Tiene como finalidad **informar a los alumnos de sus avances** con respecto a los aprendizajes que deben alcanzar y advertirle sobre dónde y en qué aspectos tiene debilidades o dificultades para poder regular sus procesos. Aquí se admiten errores, se identifican y se corrigen; es factible trabajar colaborativamente. Asimismo, el docente puede asumir nuevas estrategias que contribuyan a mejorar los resultados del grupo.

Finalmente, la evaluación **sumativa** es adoptada básicamente por una función social, ya que mediante ella se asume una acreditación, una promoción, un fracaso escolar, índices de deserción, etc., a través de **criterios estandarizados y bien definidos**. Las evidencias se elaboran en forma individual, puesto que se está asignando, convencionalmente, un criterio o valor. Manifiesta la síntesis de los logros obtenidos por ciclo o período escolar.

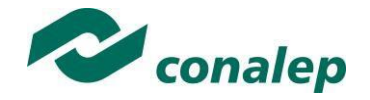

Con respecto al agente o responsable de llevar a cabo la evaluación, se distinguen tres categorías: la **autoevaluación** que se refiere a la valoración que hace el alumno sobre su propia actuación, lo que le permite reconocer sus posibilidades, limitaciones y cambios necesarios para mejorar su aprendizaje. Los roles de evaluador y evaluado coinciden en las mismas personas

La **coevaluación** en la que los alumnos se evalúan mutuamente, es decir, evaluadores y evaluados intercambian su papel alternativamente; los alumnos en conjunto, participan en la valoración de los aprendizajes logrados, ya sea por algunos de sus miembros o del grupo en su conjunto; La coevaluación permite al alumno y al docente:

- Identificar los logros personales y grupales
- Fomentar la participación, reflexión y crítica constructiva ante situaciones de aprendizaje
- 1. Opinar sobre su actuación dentro del grupo
- Desarrollar actitudes que se orienten hacia la integración del grupo
- Mejorar su responsabilidad e identificación con el trabajo
- Emitir juicios valorativos acerca de otros en un ambiente de libertad, compromiso y responsabilidad

La **heteroevaluación** que es el tipo de evaluación que con mayor frecuencia se utiliza, donde el docente es quien, evalúa, su variante externa, se da cuando agentes no integrantes del proceso enseñanza-aprendizaje son los evaluadores, otorgando cierta objetividad por su no implicación.

Cada uno de los Resultados de Aprendizaje (RA) tiene asignada al menos una actividad de evaluación (AE), a la cual se le ha determinado una ponderación con respecto a la Unidad a la cual pertenece. Ésta a su vez, tiene una ponderación que, sumada con el resto de Unidades, **conforma el 100%.** Es decir, para considerar que se ha adquirido la competencia correspondiente al módulo de que se trate, deberá **ir acumulando** dichos porcentajes a lo largo del período para estar en condiciones de acreditar el mismo. Cada una de estas ponderaciones dependerá de la relevancia que tenga dicha actividad con respecto al RA y éste a su vez, con respecto a la Unidad de Aprendizaje.

La ponderación que se asigna en cada una de las actividades queda asimismo establecida en la **Tabla de ponderación**, la cual está desarrollada en una hoja de cálculo que permite, tanto al alumno como al docente, ir observando y calculando los avances en términos de porcentaje, que se van alcanzando. Esta tabla de ponderación contiene los Resultados de Aprendizaje y las Unidades a las cuales pertenecen. Asimismo, indica, en la columna de actividades de evaluación, la codificación asignada a ésta desde el programa de estudios y que a su vez queda vinculada al Sistema de Evaluación Escolar SAE. Las columnas de aspectos a evaluar, corresponden al tipo de aprendizaje que se evalúa: **C = conceptual; P = Procedimental y A = Actitudinal**. Las siguientes tres columnas indican, en términos de porcentaje: la primera el **peso específico** asignado desde el programa de estudios para esa actividad; la segunda, **peso logrado**, es el nivel que el alumno alcanzó con base en las evidencias o desempeños demostrados; la tercera, **peso acumulado**, se refiere a la suma de los porcentajes alcanzados en las diversas actividades de evaluación y que deberá acumular a lo largo del ciclo escolar.

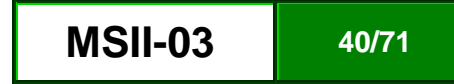

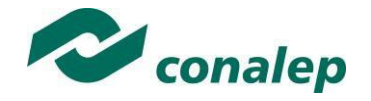

Otro elemento que complementa a la matriz de ponderación es la **rúbrica o matriz de valoración**, que establece los **indicadores y criterios** a considerar para evaluar, ya sea un producto, un desempeño o una actitud. Una matriz de valoración o rúbrica es, como su nombre lo indica, una matriz de doble entrada en la cual se establecen, por un lado, los **indicadores** o aspectos específicos que se deben tomar en cuenta como **mínimo indispensable** para evaluar si se ha logrado el resultado de aprendizaje esperado y, por otro, los criterios o **niveles de calidad o satisfacción alcanzados**. En las celdas centrales se describen los criterios que se van a utilizar para evaluar esos indicadores, explicando cuáles son las características de cada uno. Los criterios que se han establecido son: **Excelente**, en el cual, además de cumplir con los estándares o requisitos establecidos como necesarios en el logro del producto o desempeño, es propositivo, demuestra iniciativa y creatividad, o que va más allá de lo que se le solicita como mínimo, aportando elementos adicionales en pro del indicador; **Suficiente**, si cumple con los estándares o requisitos establecidos como necesarios para demostrar que se ha desempeñado adecuadamente en la actividad o elaboración del producto. Es en este nivel en el que podemos decir que se ha adquirido la competencia. **Insuficiente**, para cuando no cumple con los estándares o requisitos mínimos establecidos para el desempeño o producto.

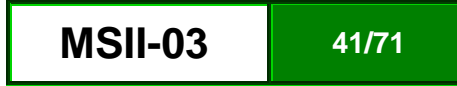

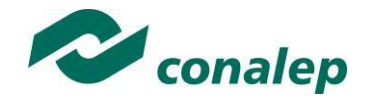

### **8. Tabla de ponderación**

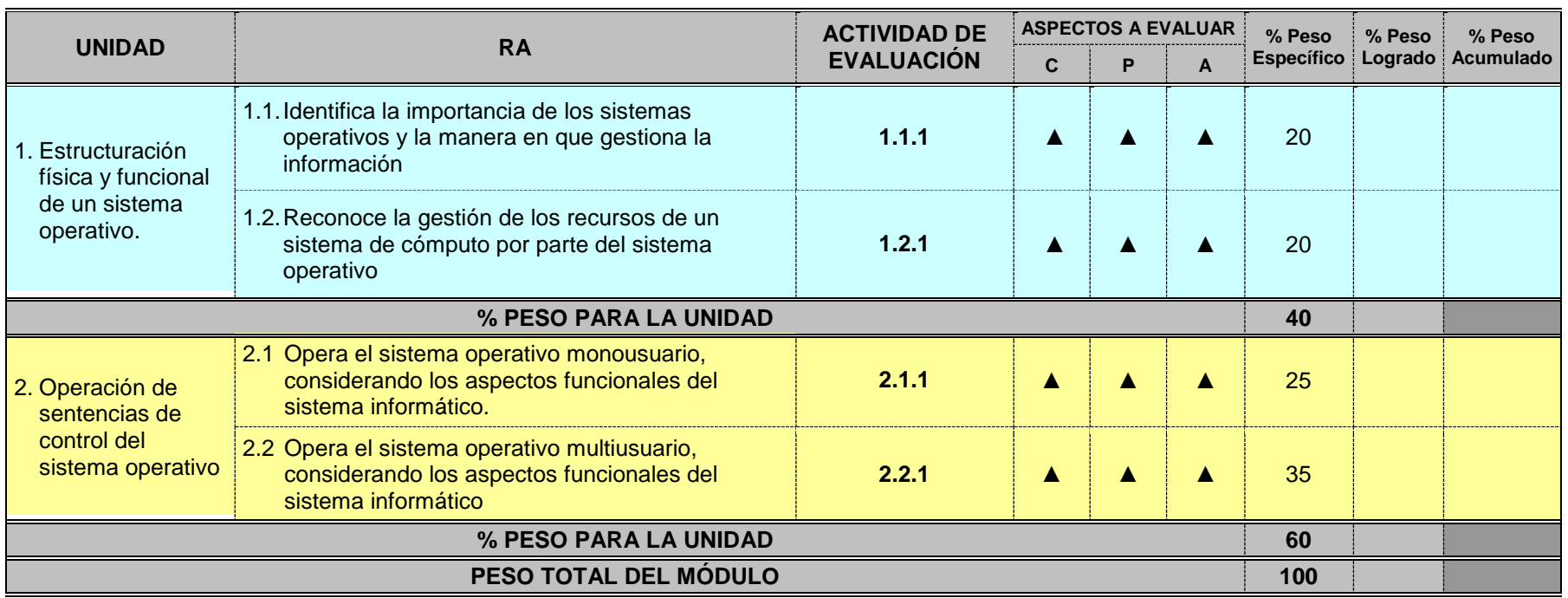

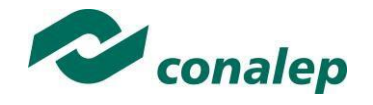

**9. Desarrollo de actividades de evaluación.**

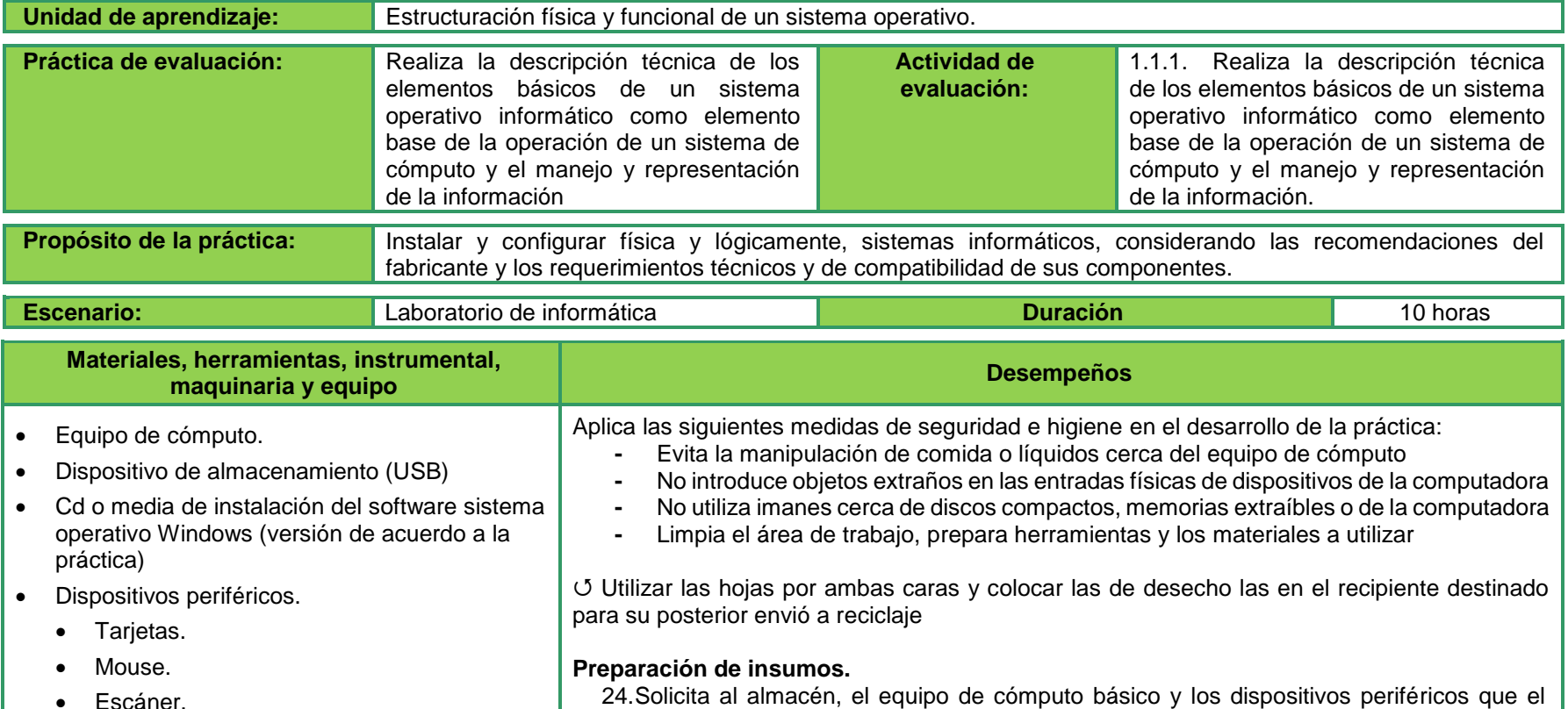

del sistema.

 Escáner. Impresora.

docente pida, así como los manuales e información técnica para realizar la instalación

25.Verifica que los componentes físicos del sistema informático son compatibles y cumplen

con los requerimientos técnicos para su instalación.

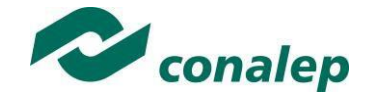

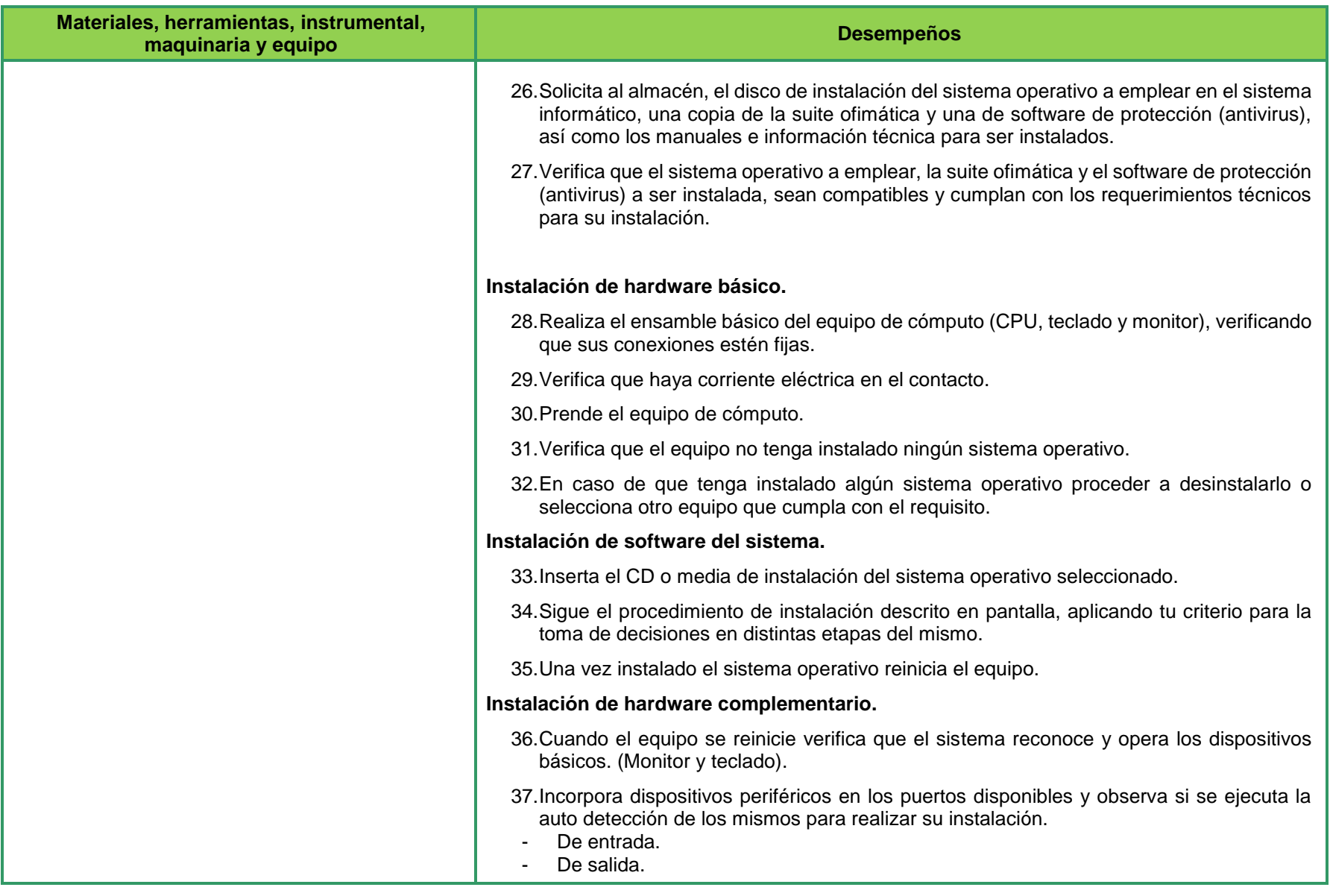

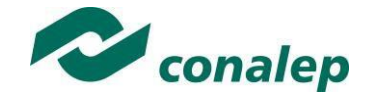

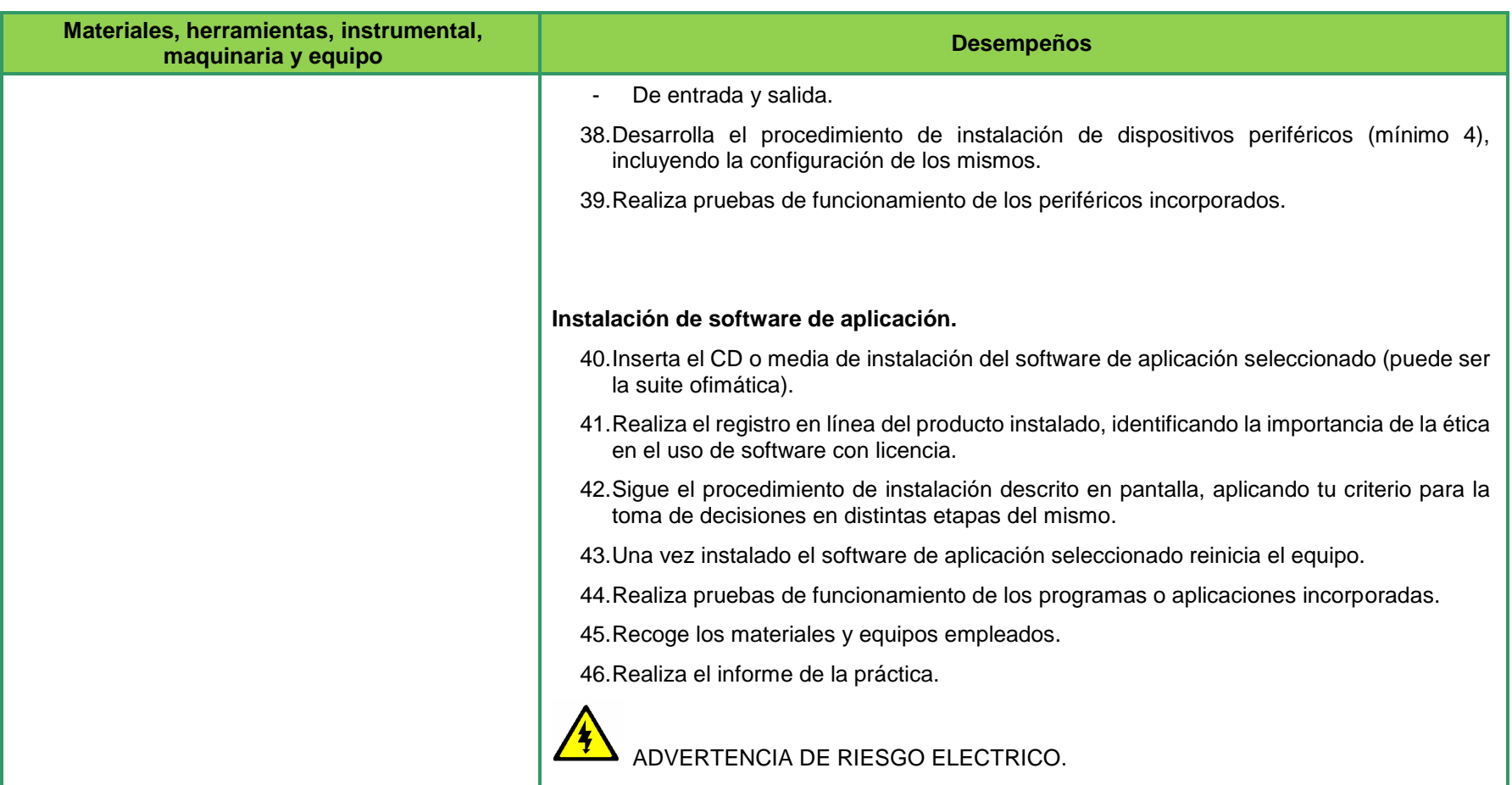

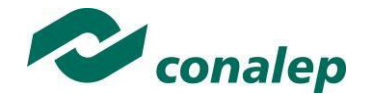

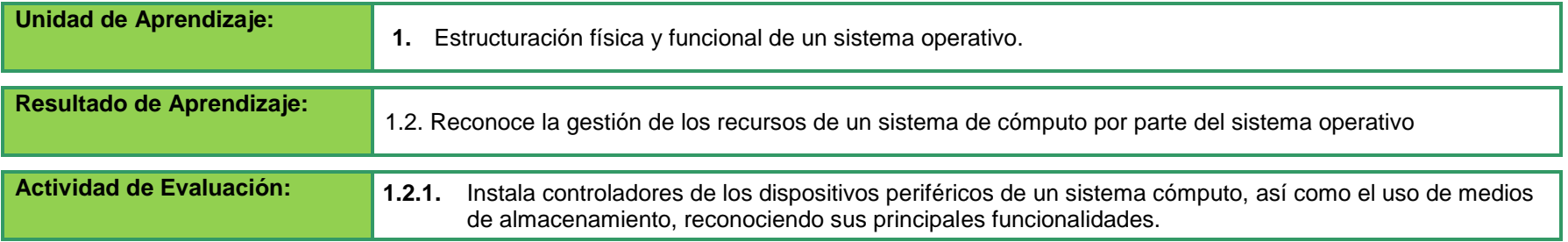

#### **Preparación de insumos**

- Solicita al almacén, el equipo de cómputo básico y los dispositivos periféricos compatibles con los requerimientos técnicos.
- Solicita el disco de instalación del sistema operativo, así como el software de complementario asegurándose que se tiene licencia para el uso de los mismos

#### **Preparación de insumos**

- Realiza el ensamble básico del equipo de cómputo (CPU, teclado y monitor)
- Verifica que sus conexiones estén fijas e inicializa el equipo.
- Verifica que no tenga instalado ningún sistema operativo y procediendo a su desinstalación en caso contrario
- Realiza el procedimiento de instalación del sistema operativo seleccionado
- Aplican su criterio para la toma de decisiones en distintas etapas de la instalación
- Verifica que el sistema reconoce y opera los dispositivos básicos. (Monitor y teclado)
- Verifica que se ejecuta la autodetección de los dispositivos periféricos
- Observa si se realizar la instalación de los controladores
- Desarrolla el procedimiento de instalación y la configuración de los mismos
- Realiza pruebas de funcionamiento de los periféricos incorporados.
- Realiza el proceso de instalación del software de aplicación seleccionado (puede ser la suite ofimática o el antivirus)
- Realiza el registro en línea del producto instalado, identificando la importancia de la ética en el uso de software con licencia
- Aplican el criterio para la toma de decisiones en distintas etapas del mismo

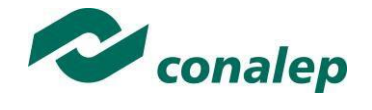

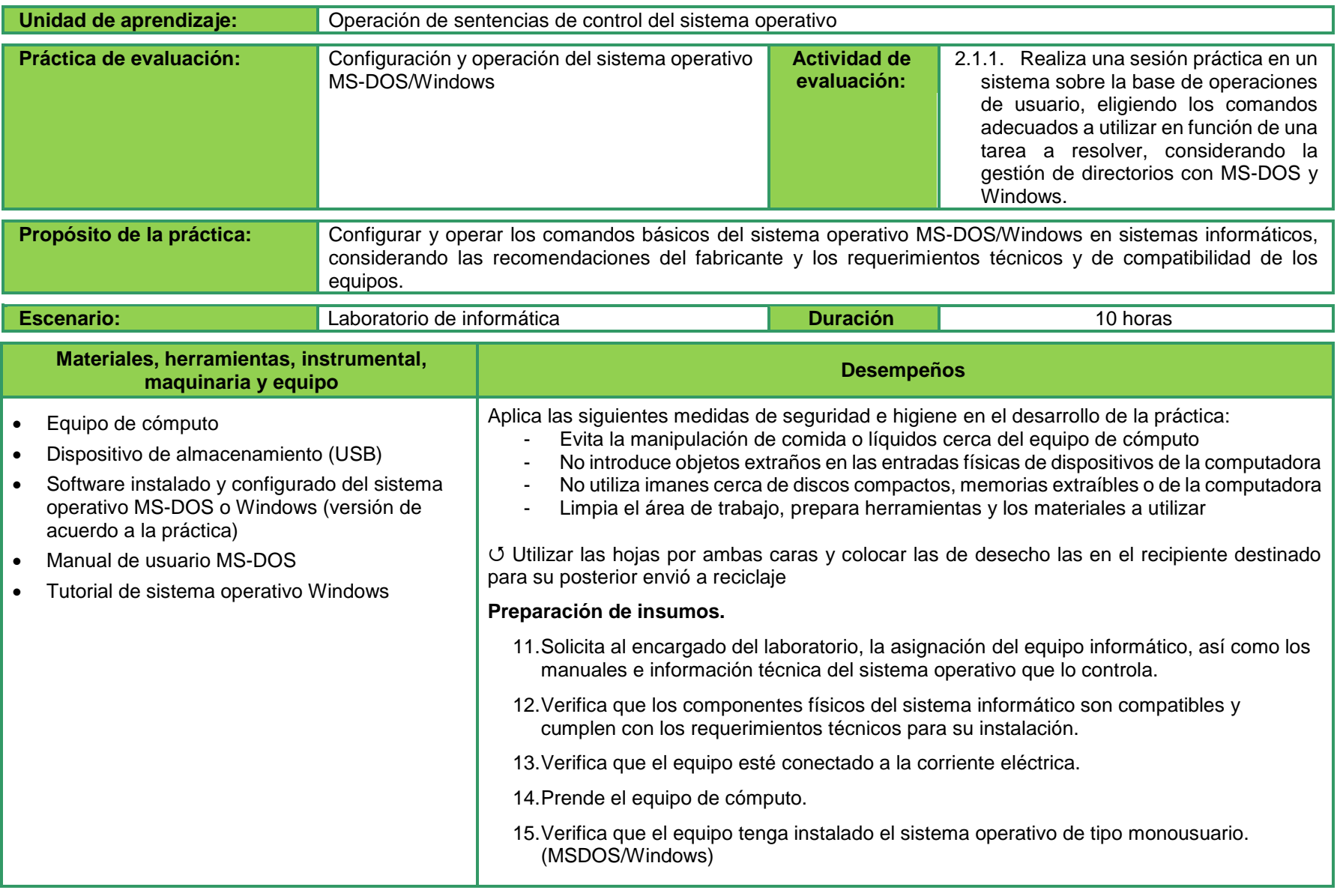

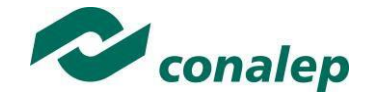

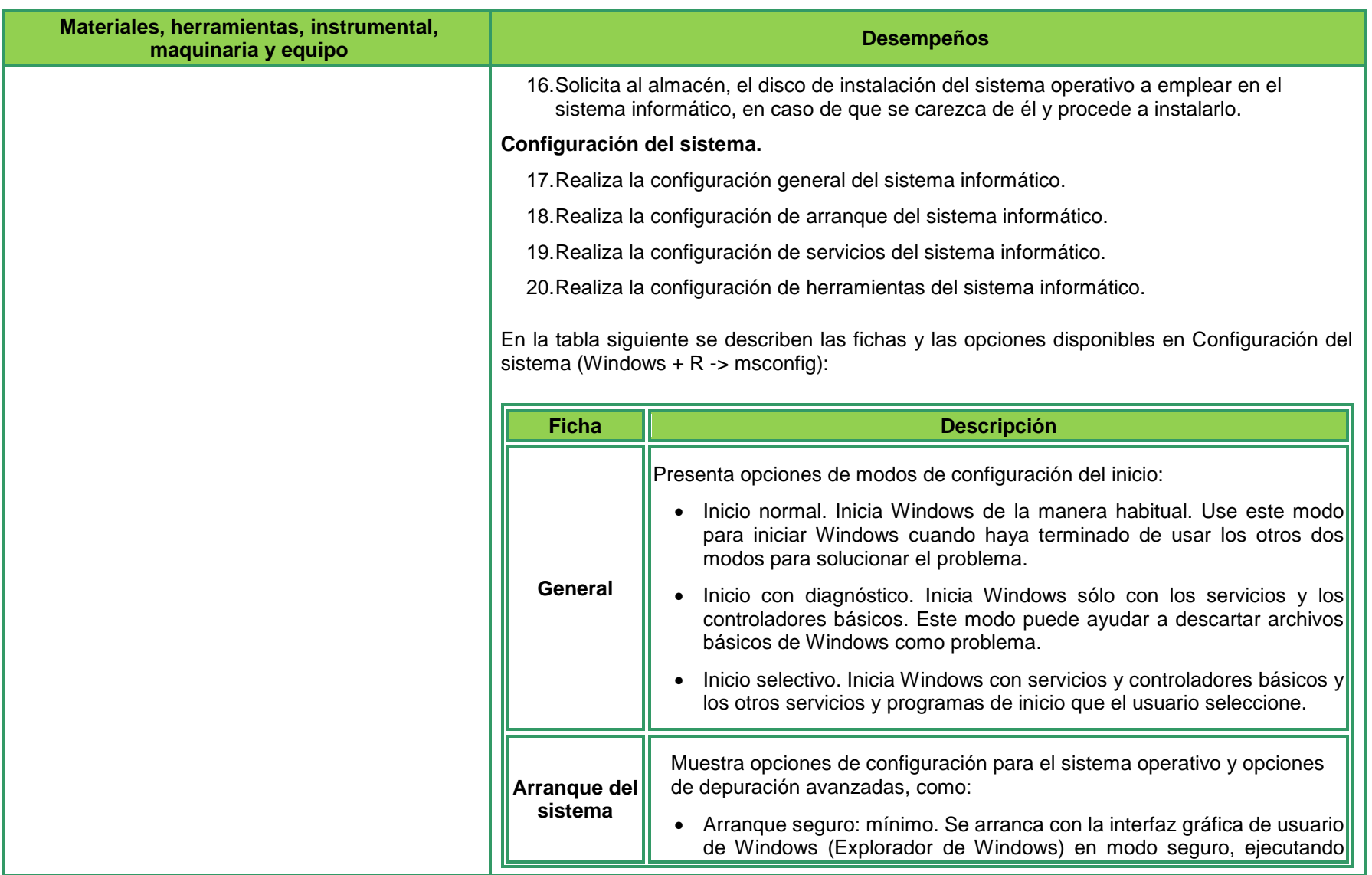

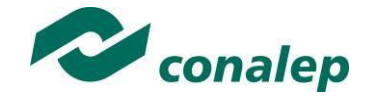

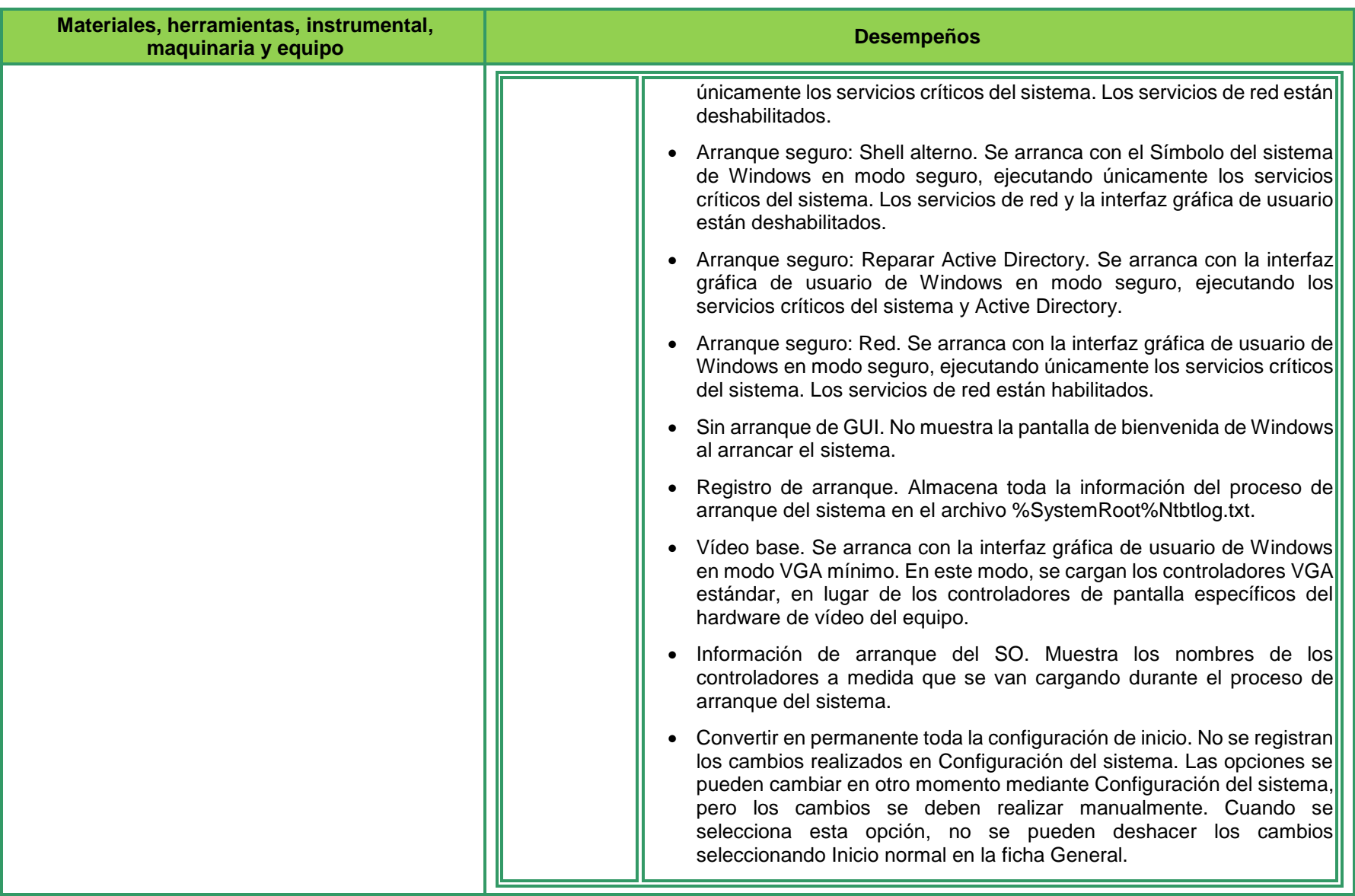

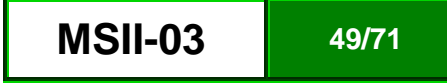

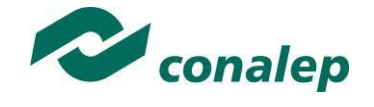

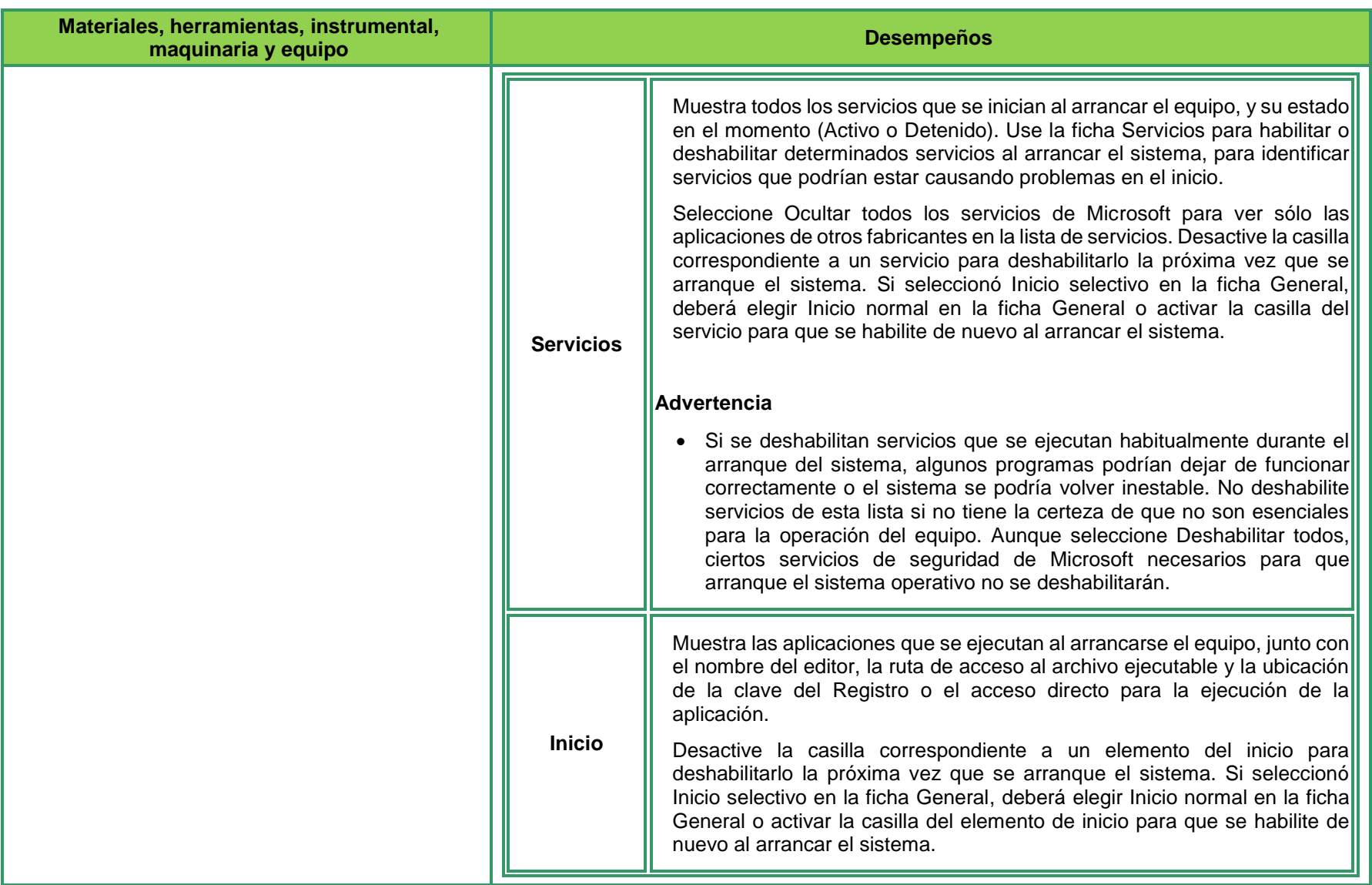

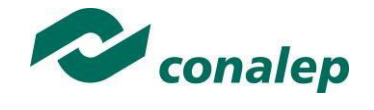

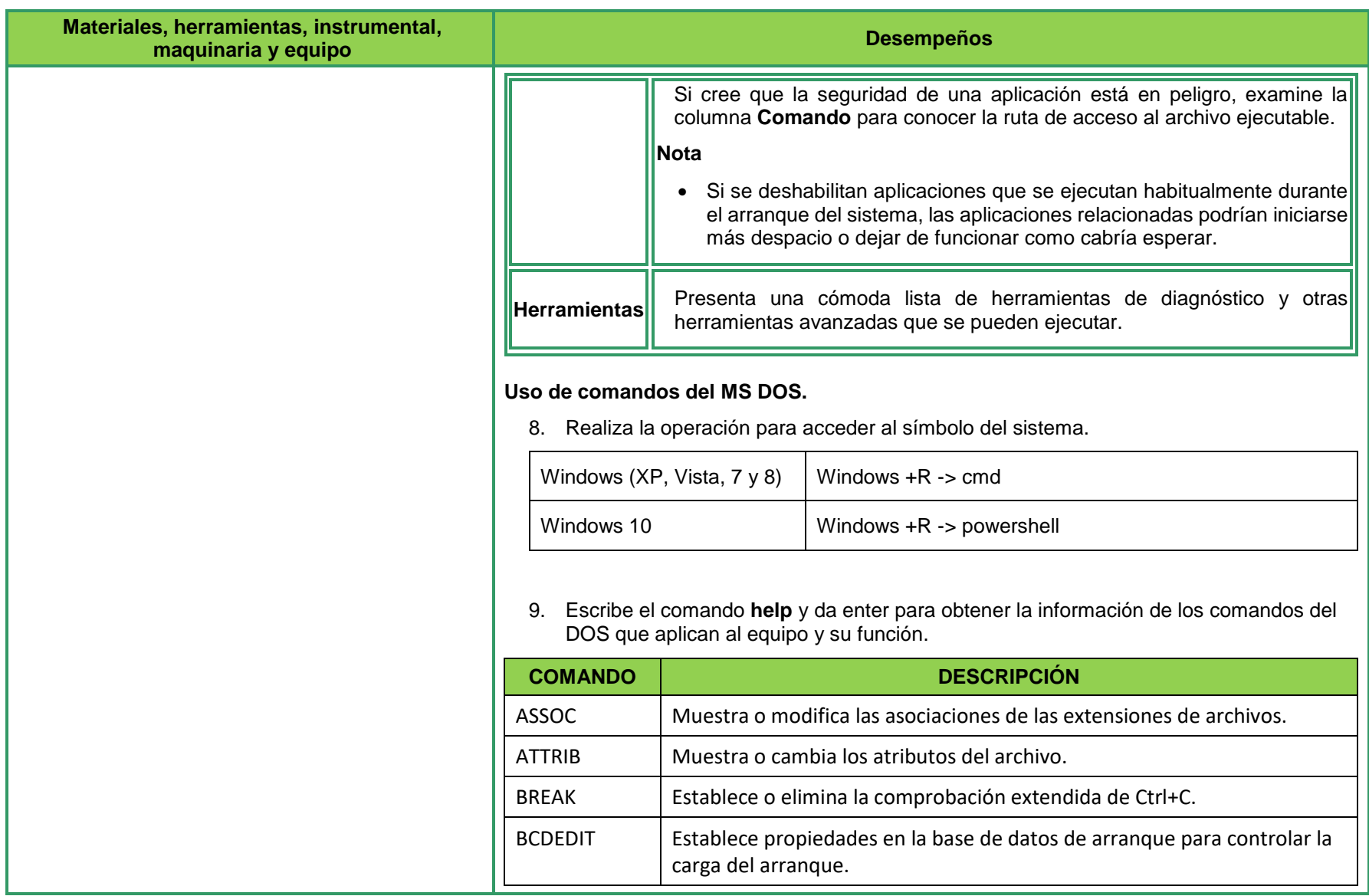

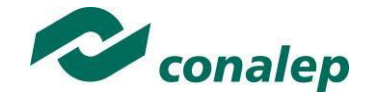

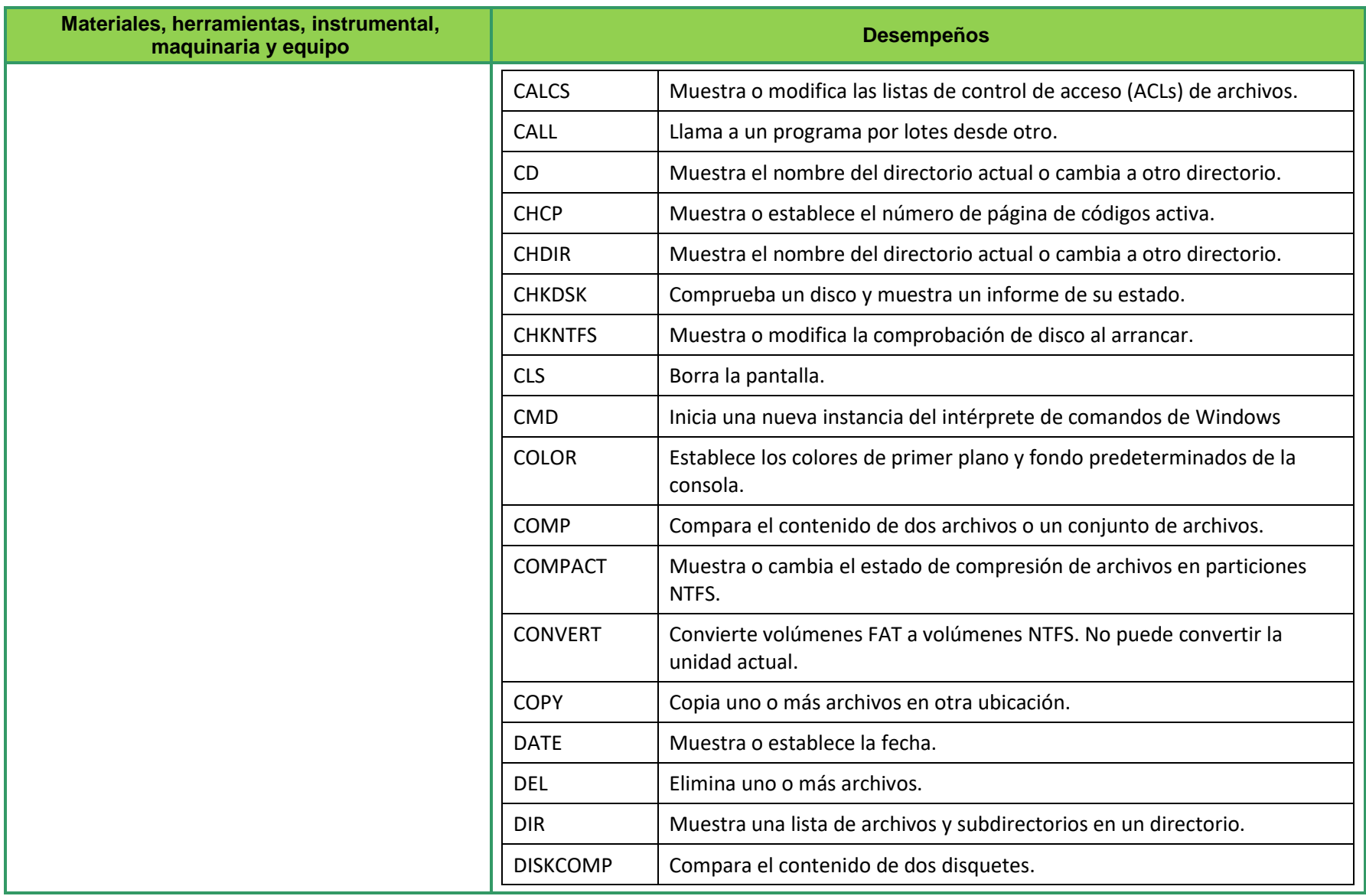

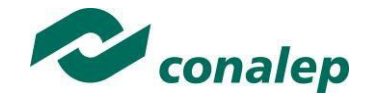

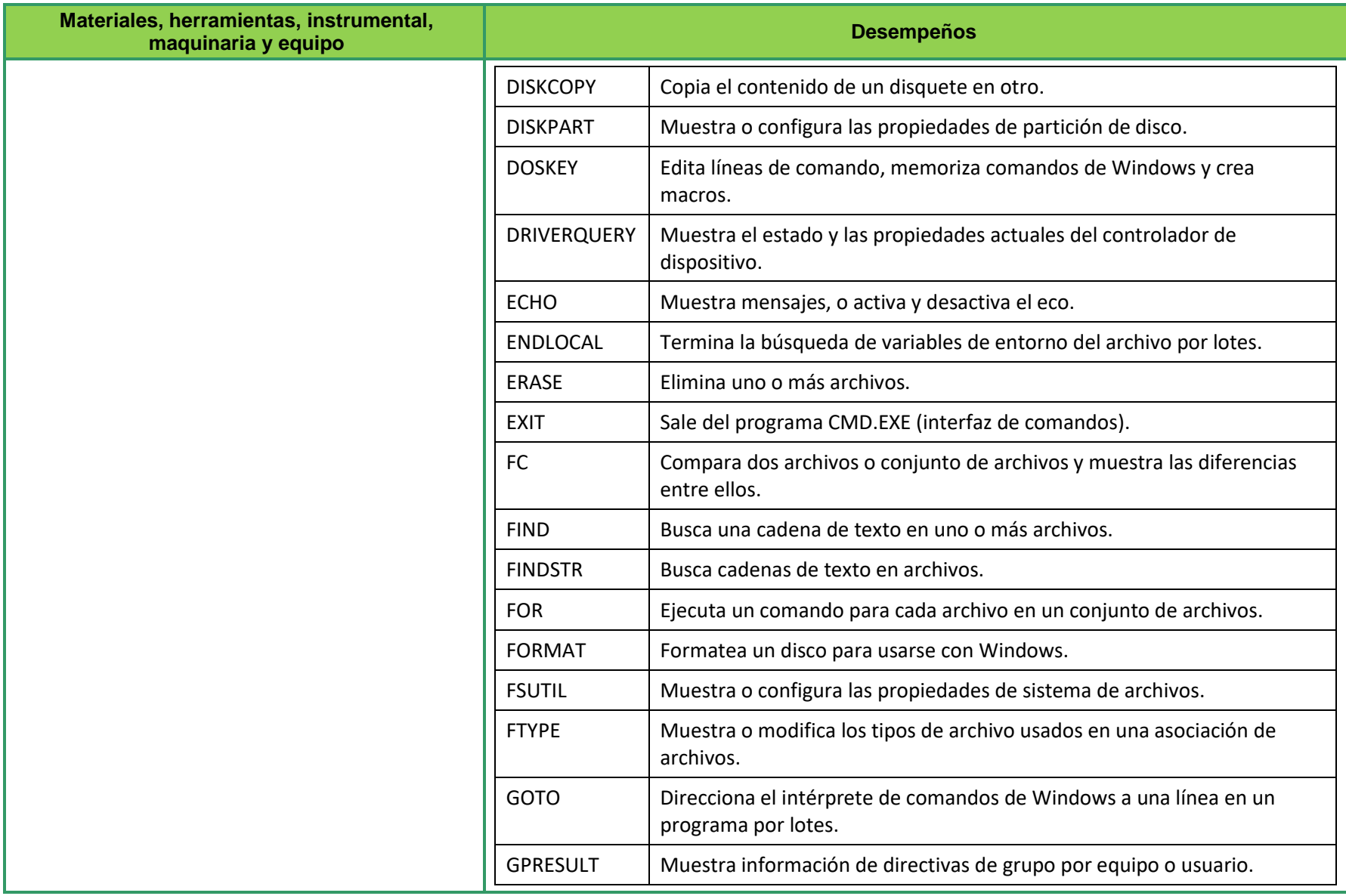

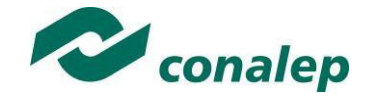

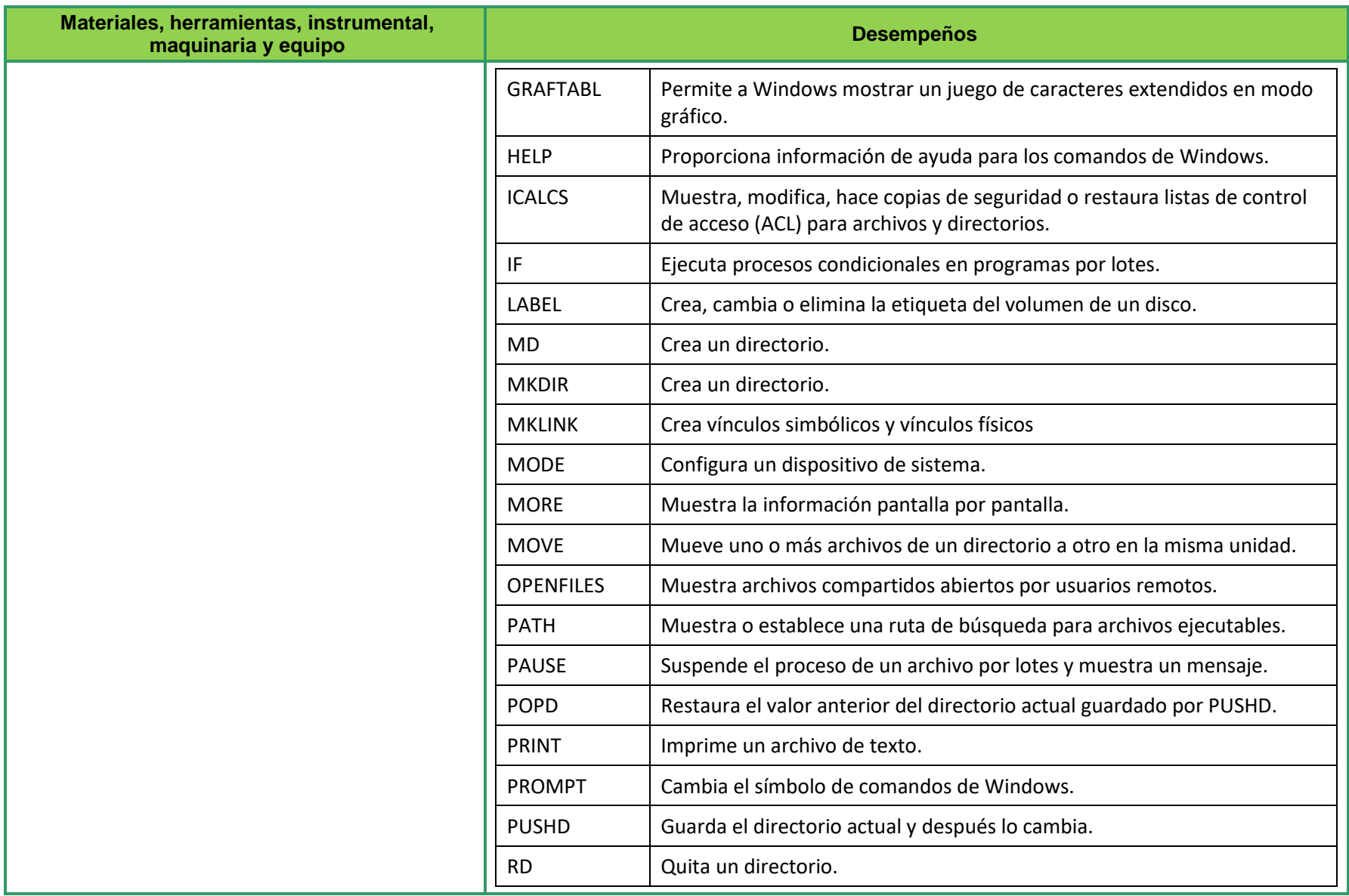

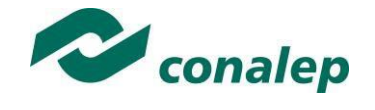

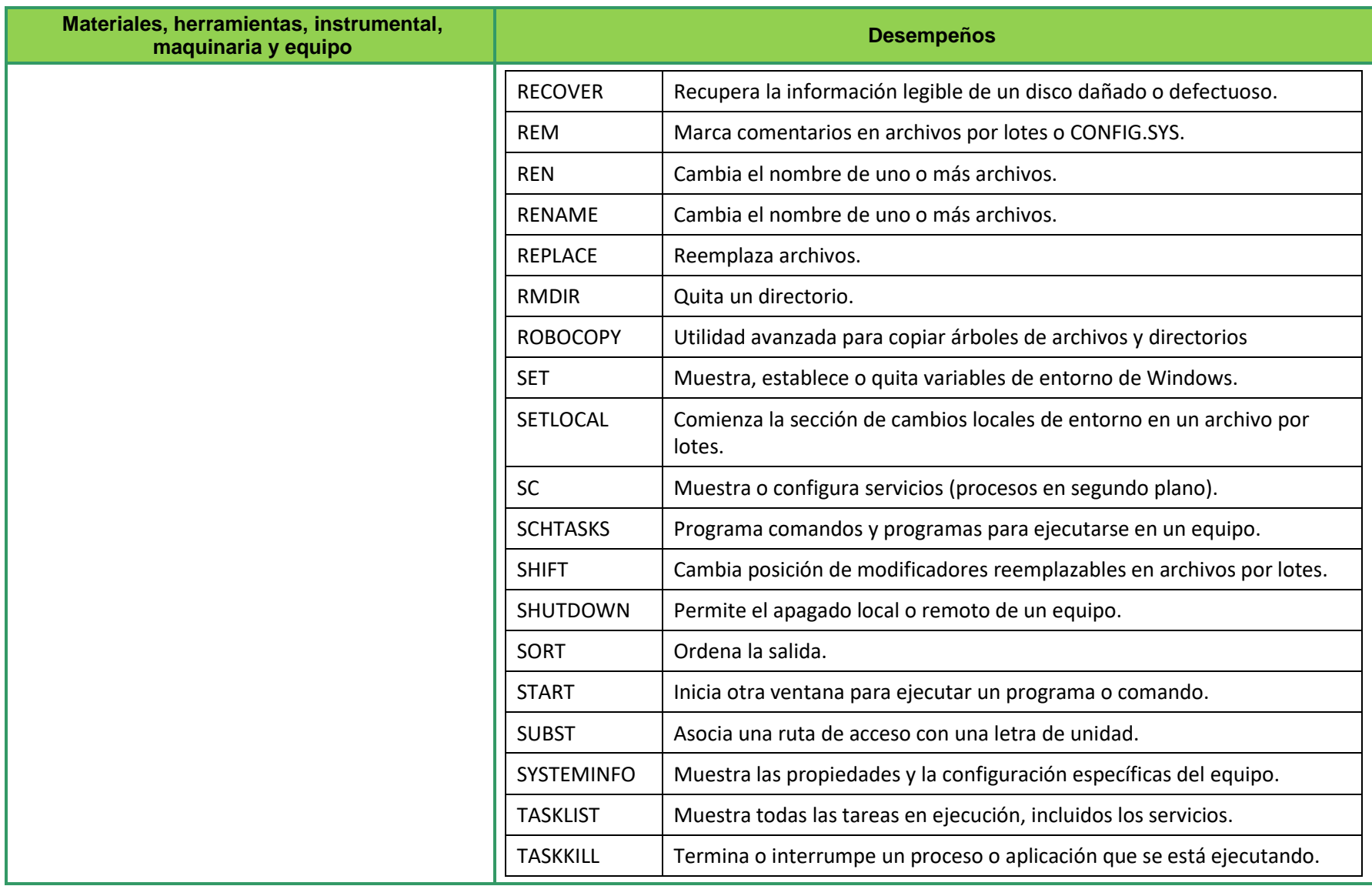

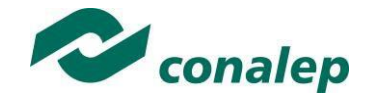

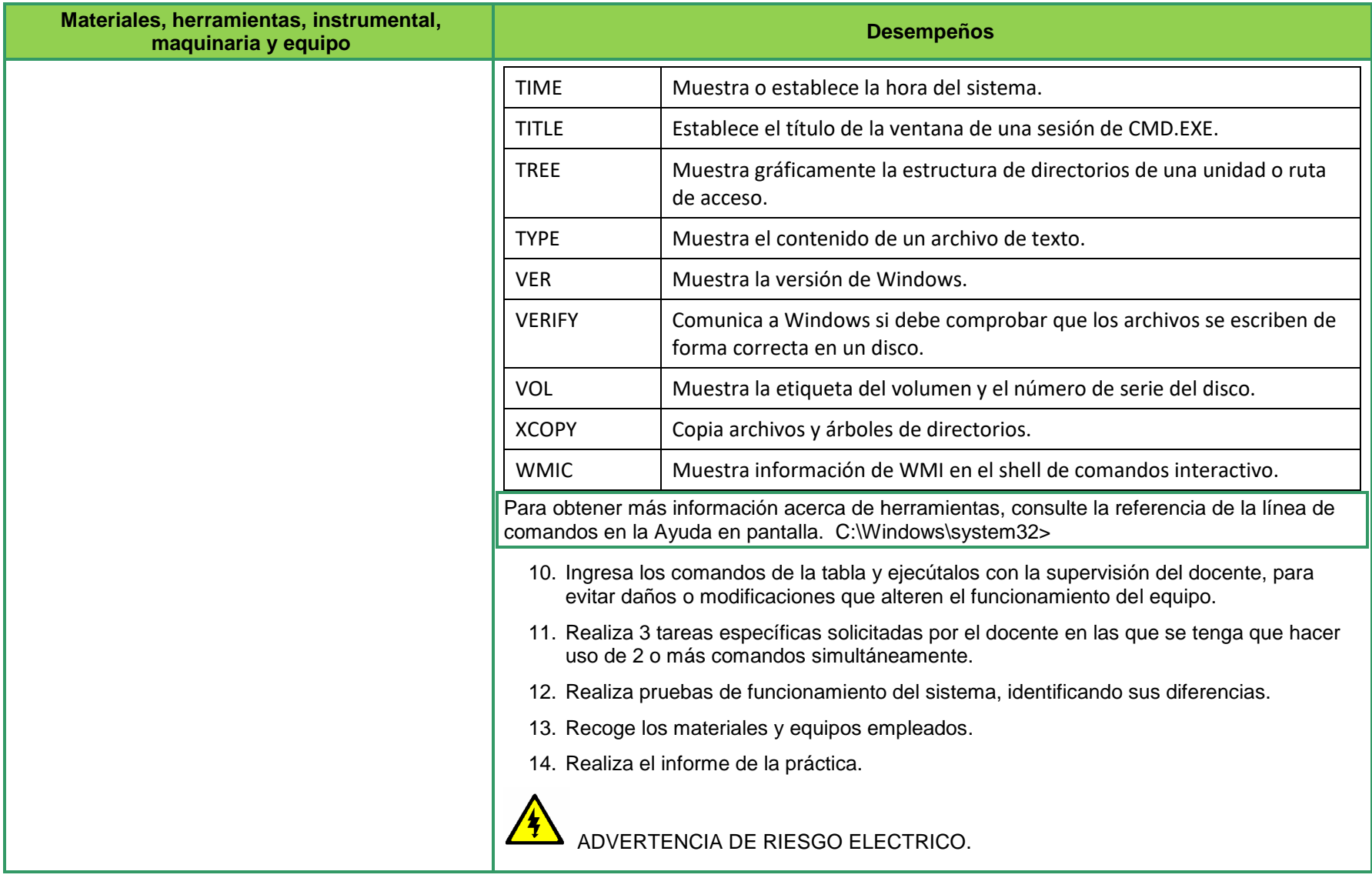

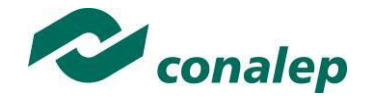

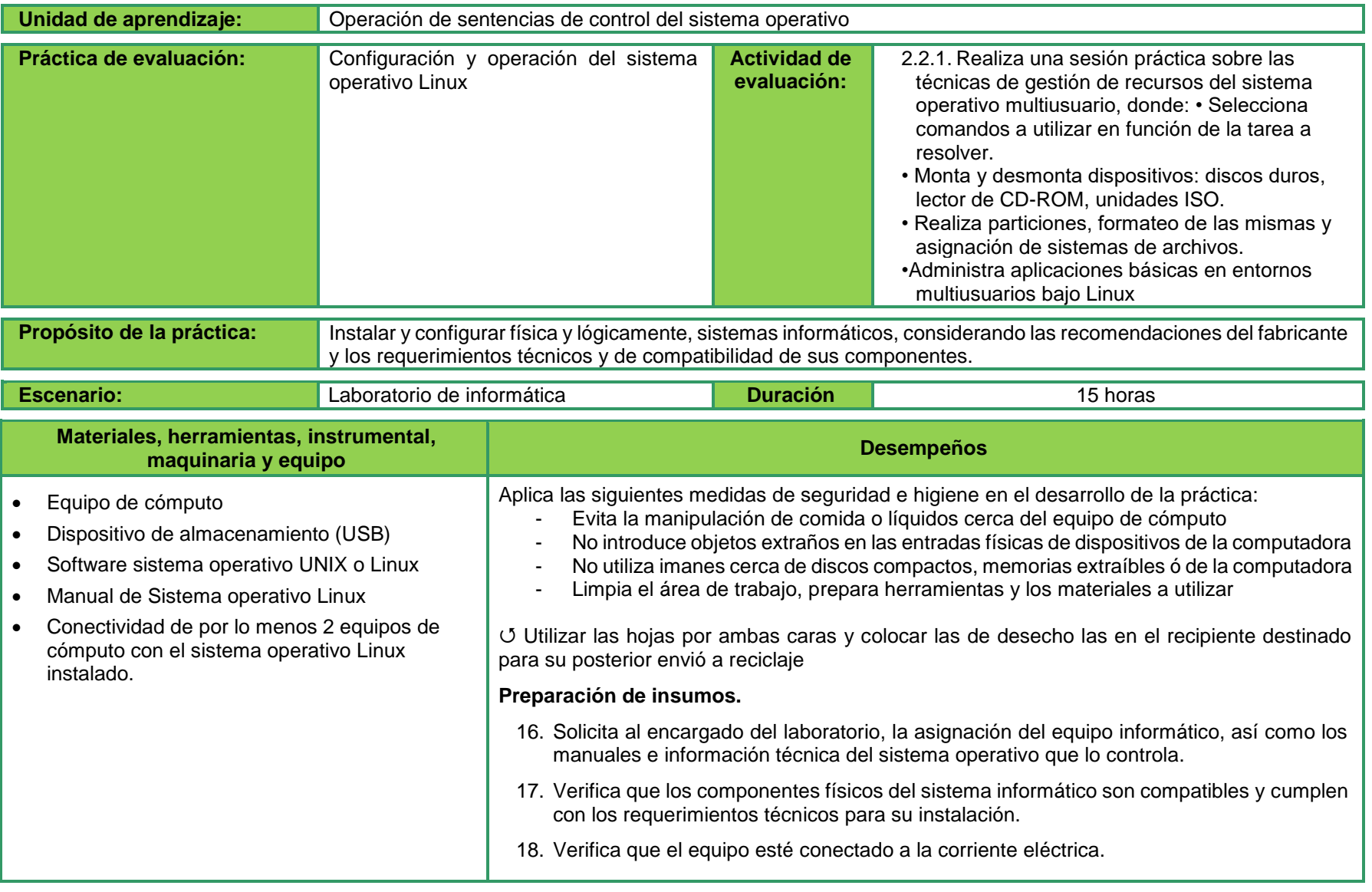

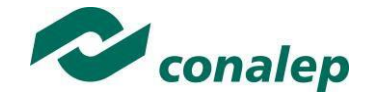

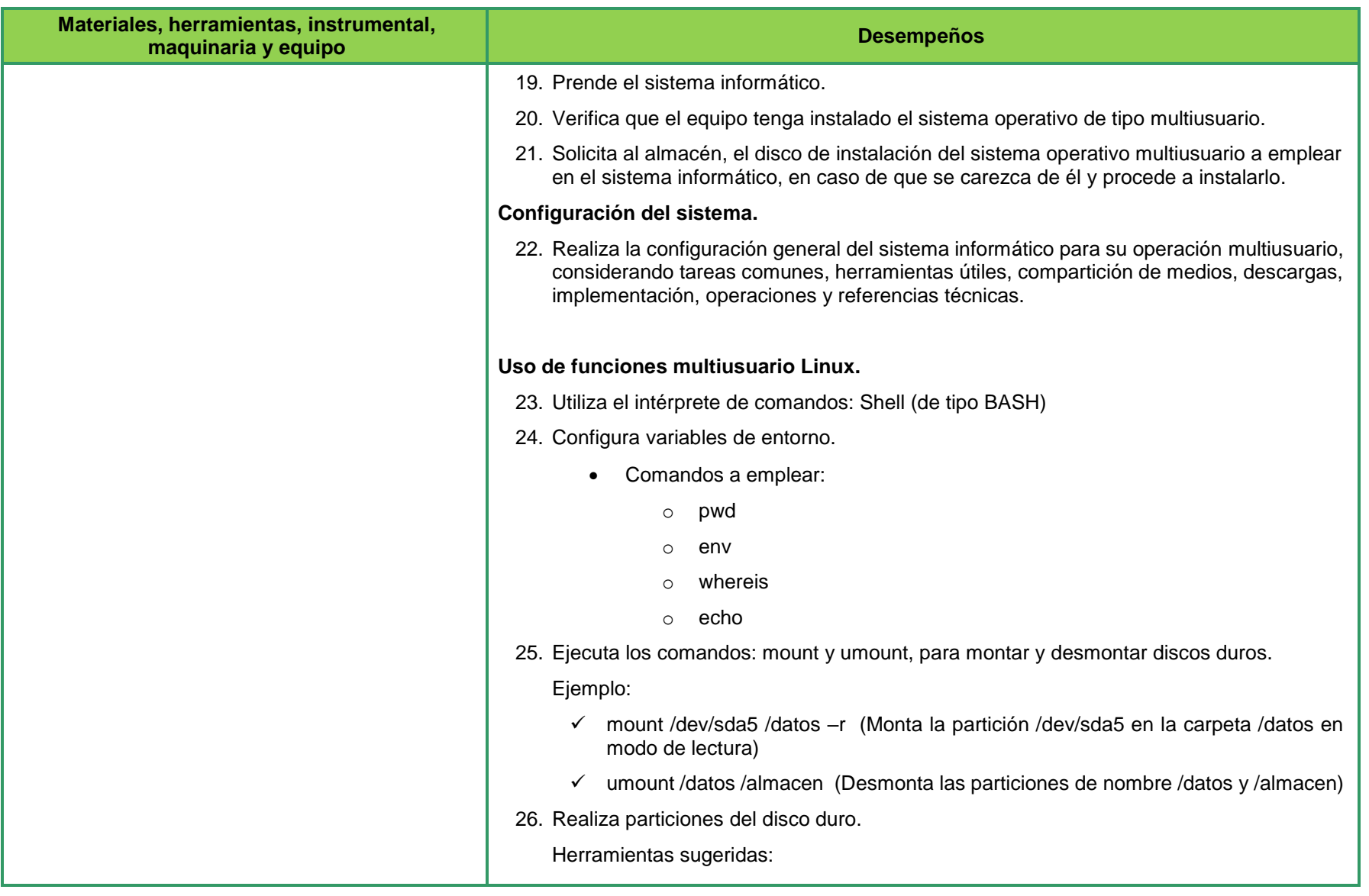

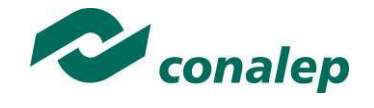

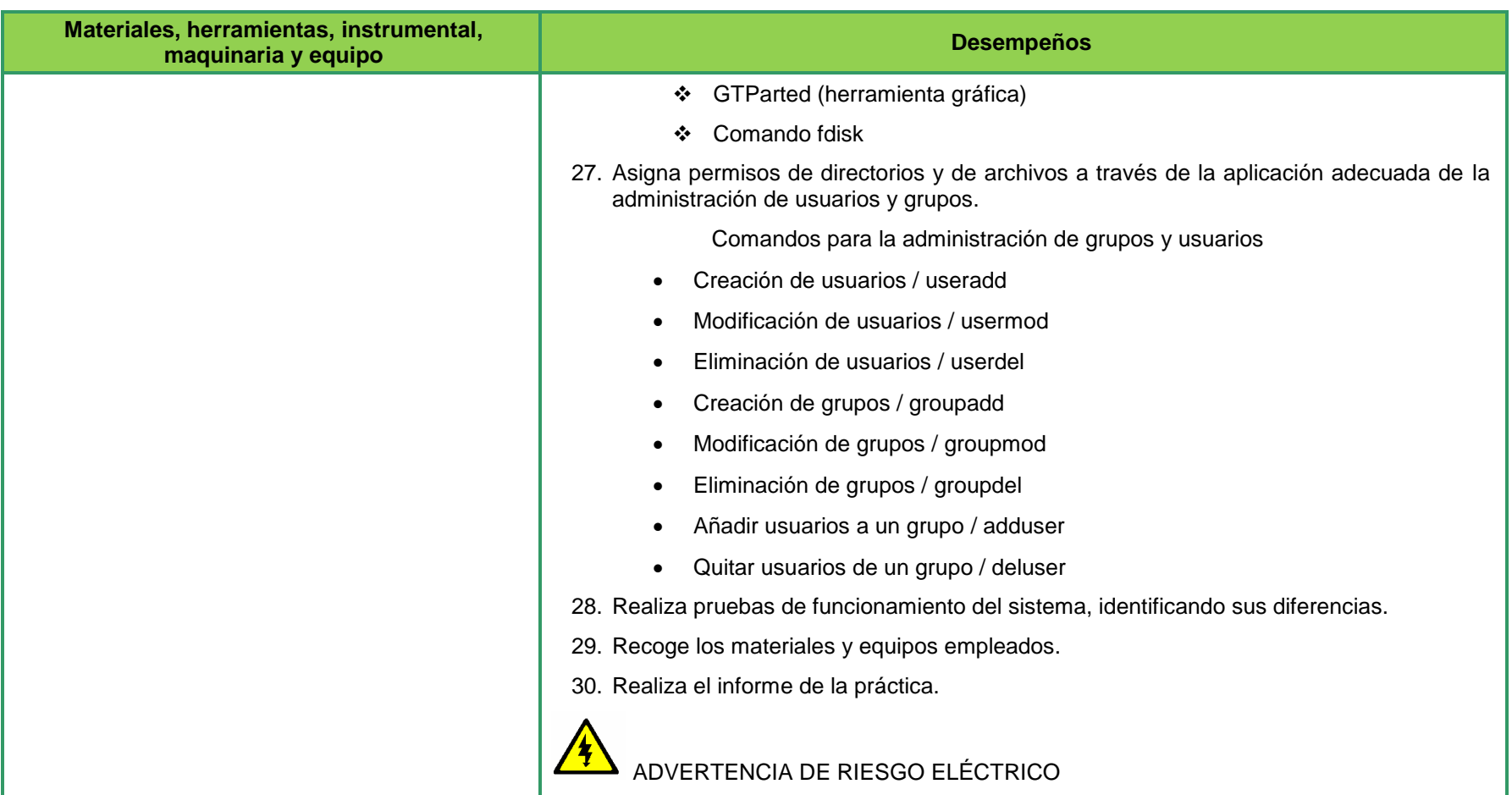

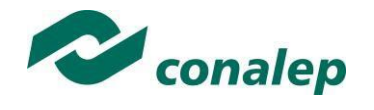

**10. Matriz de valoración o rúbrica**

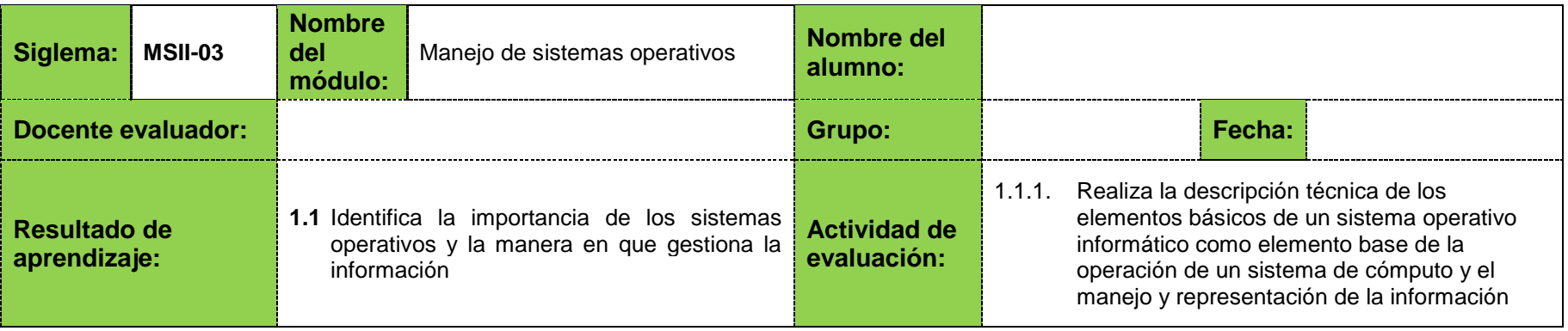

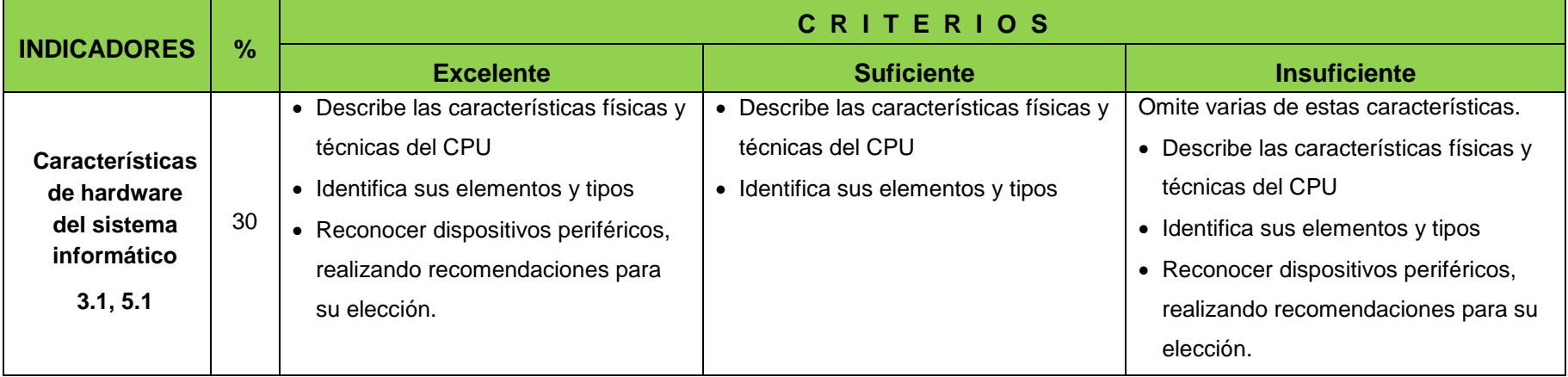

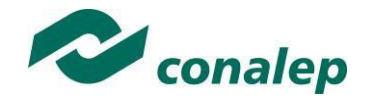

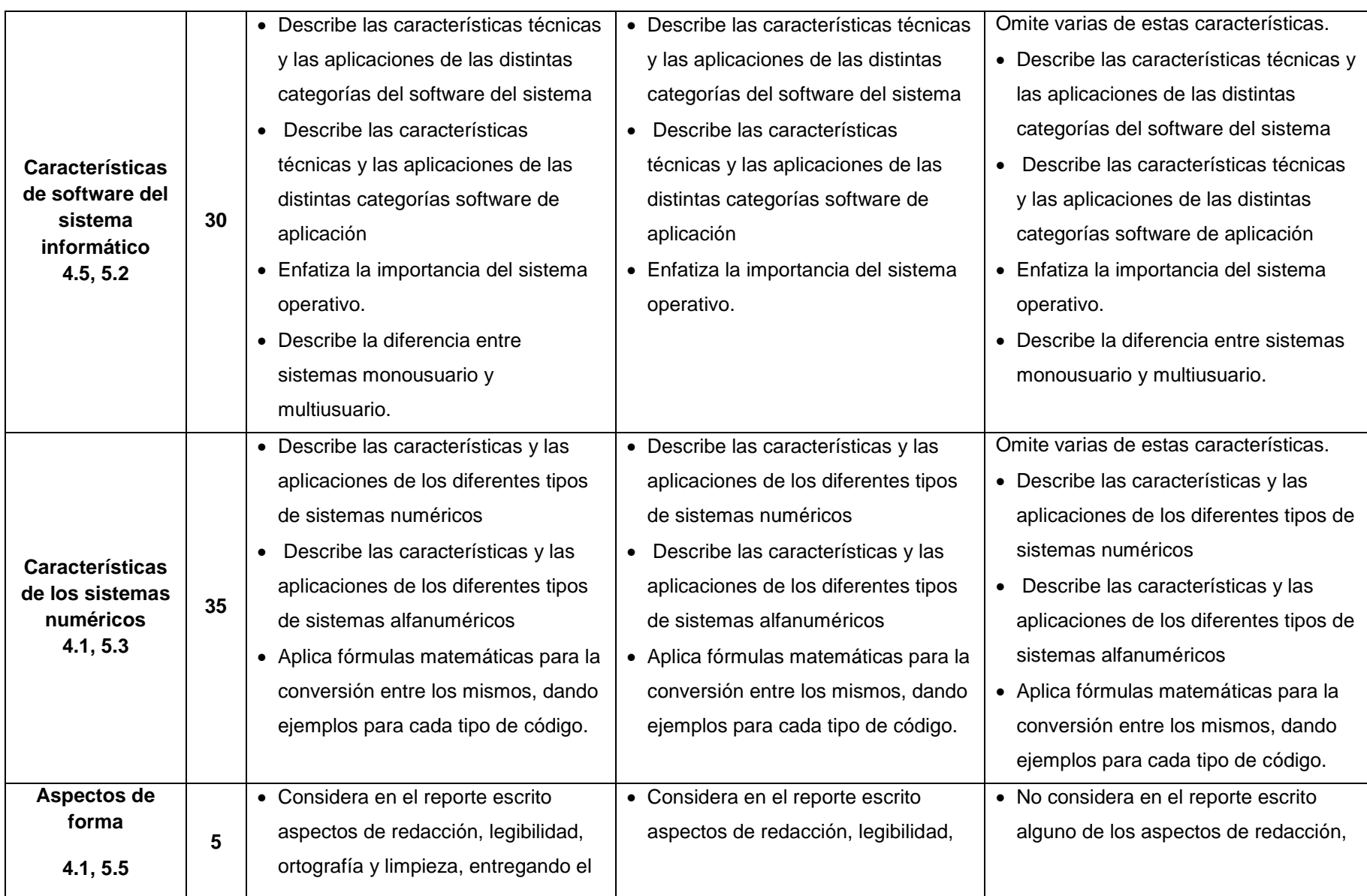

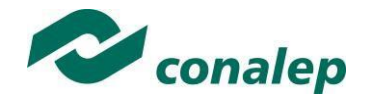

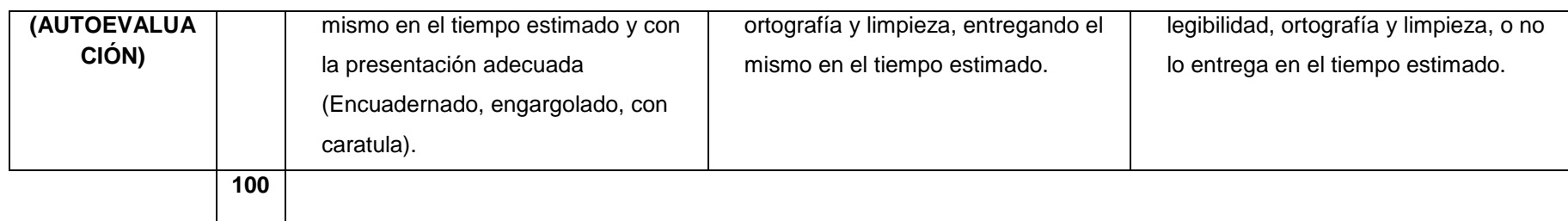

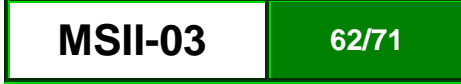

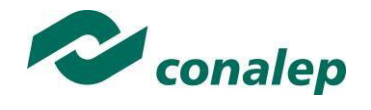

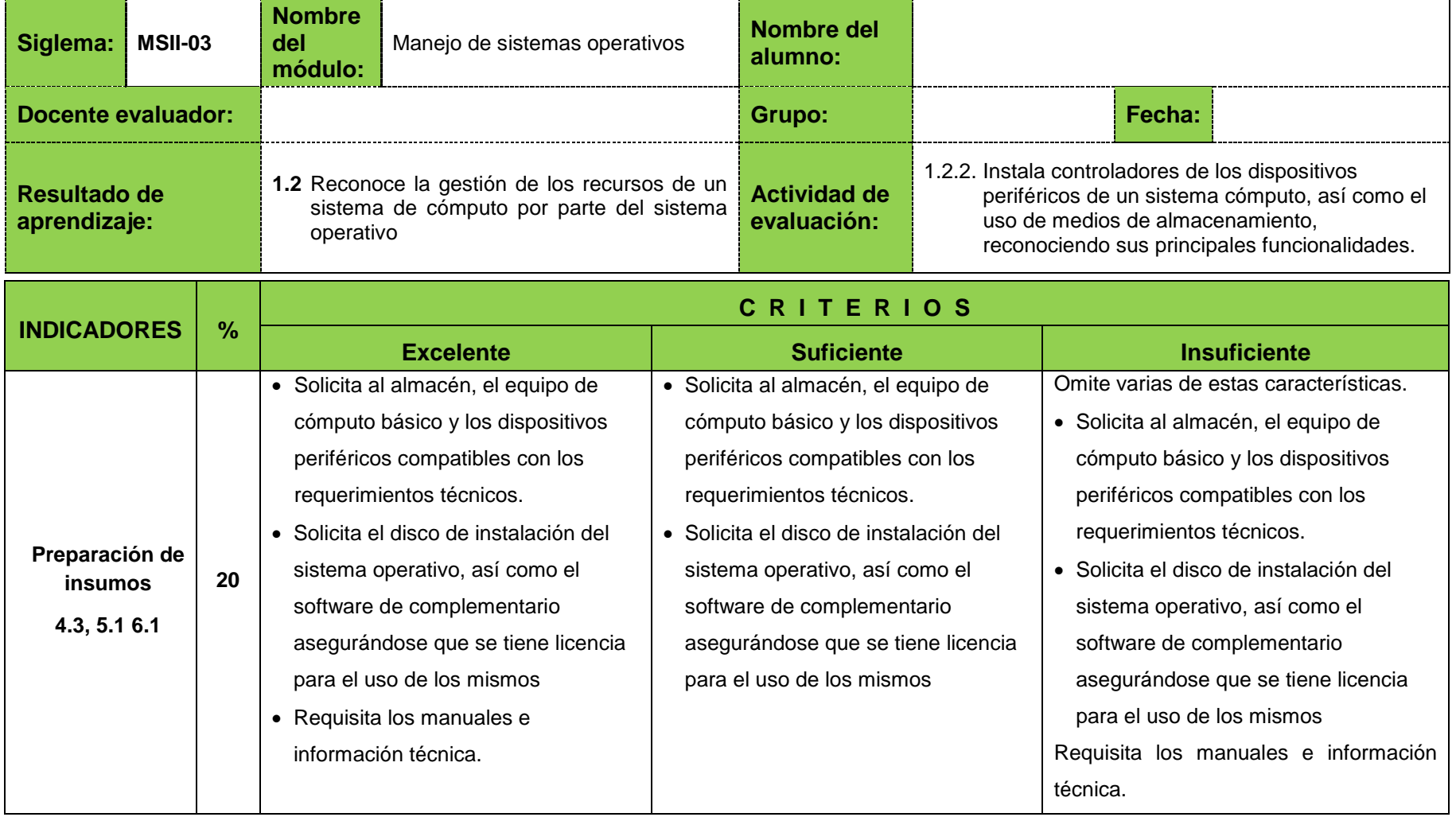

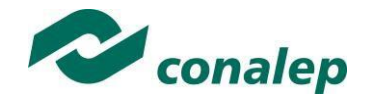

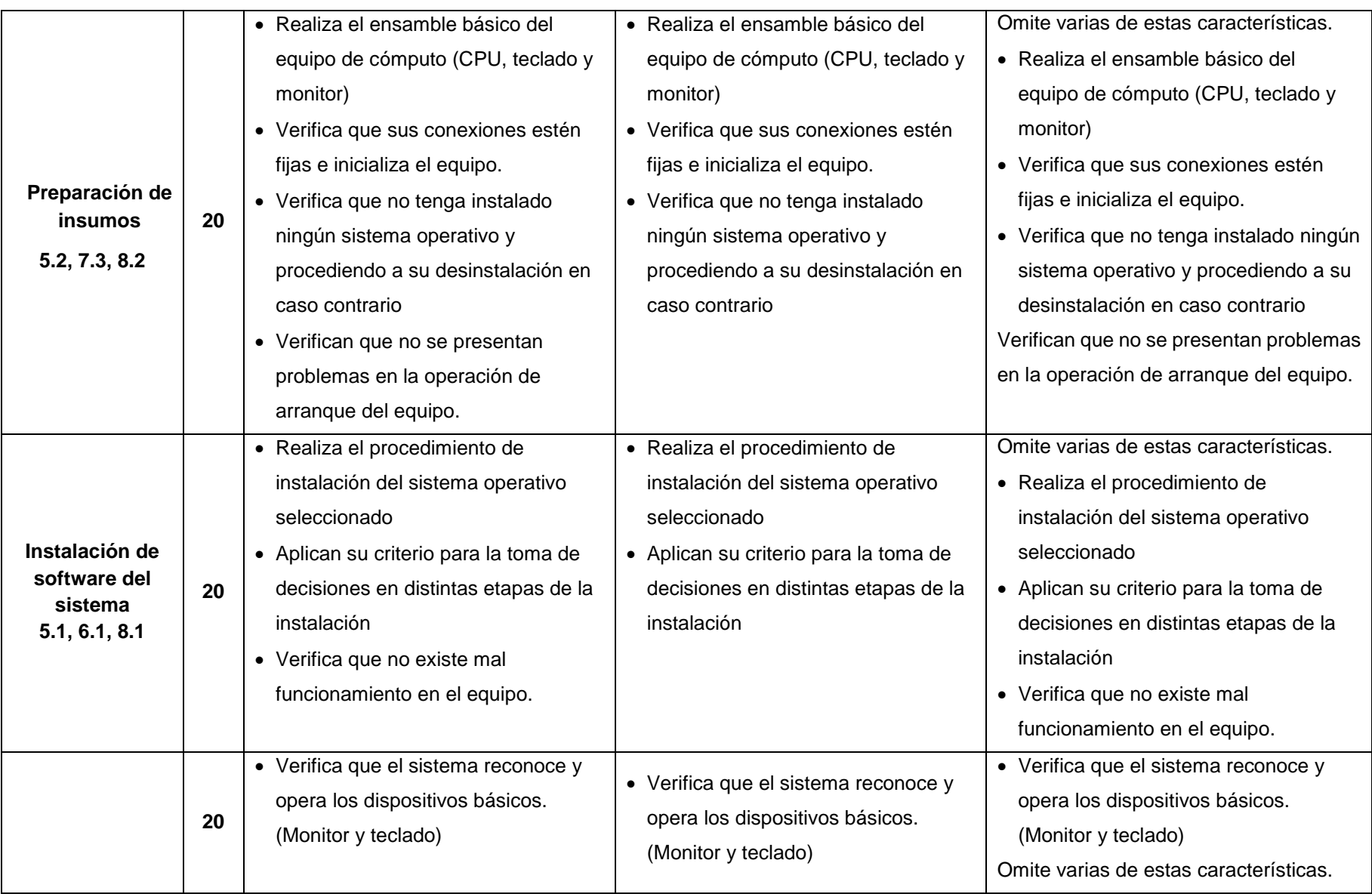

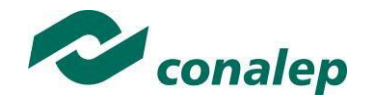

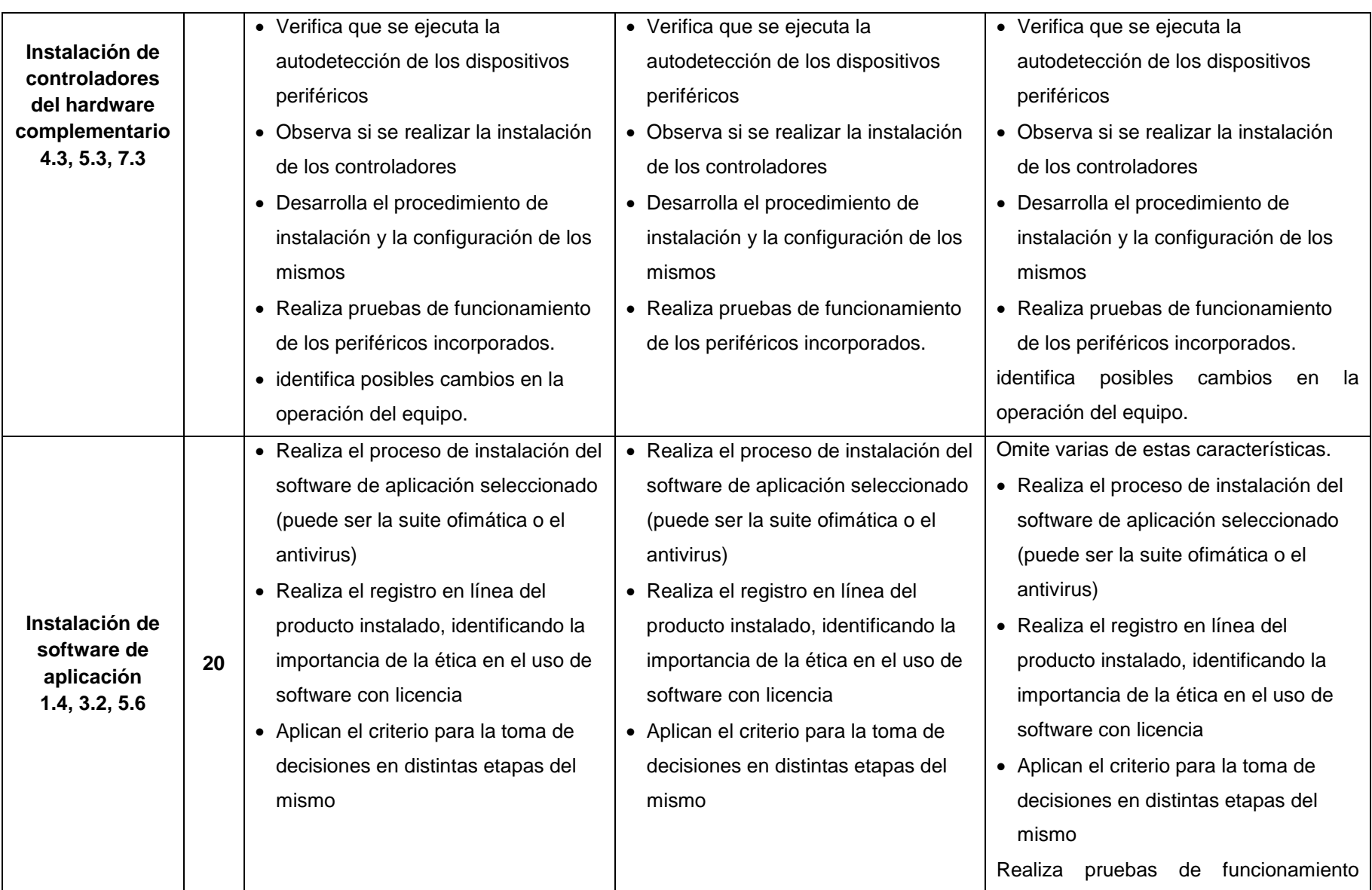

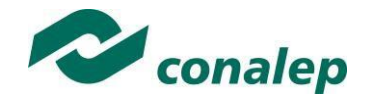

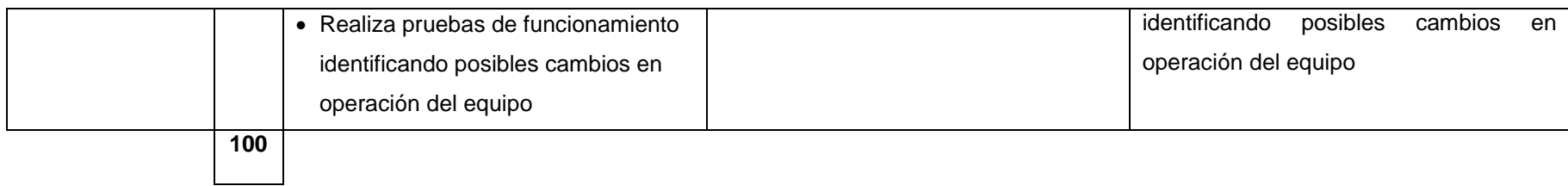

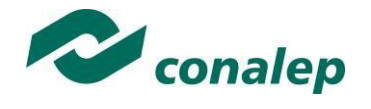

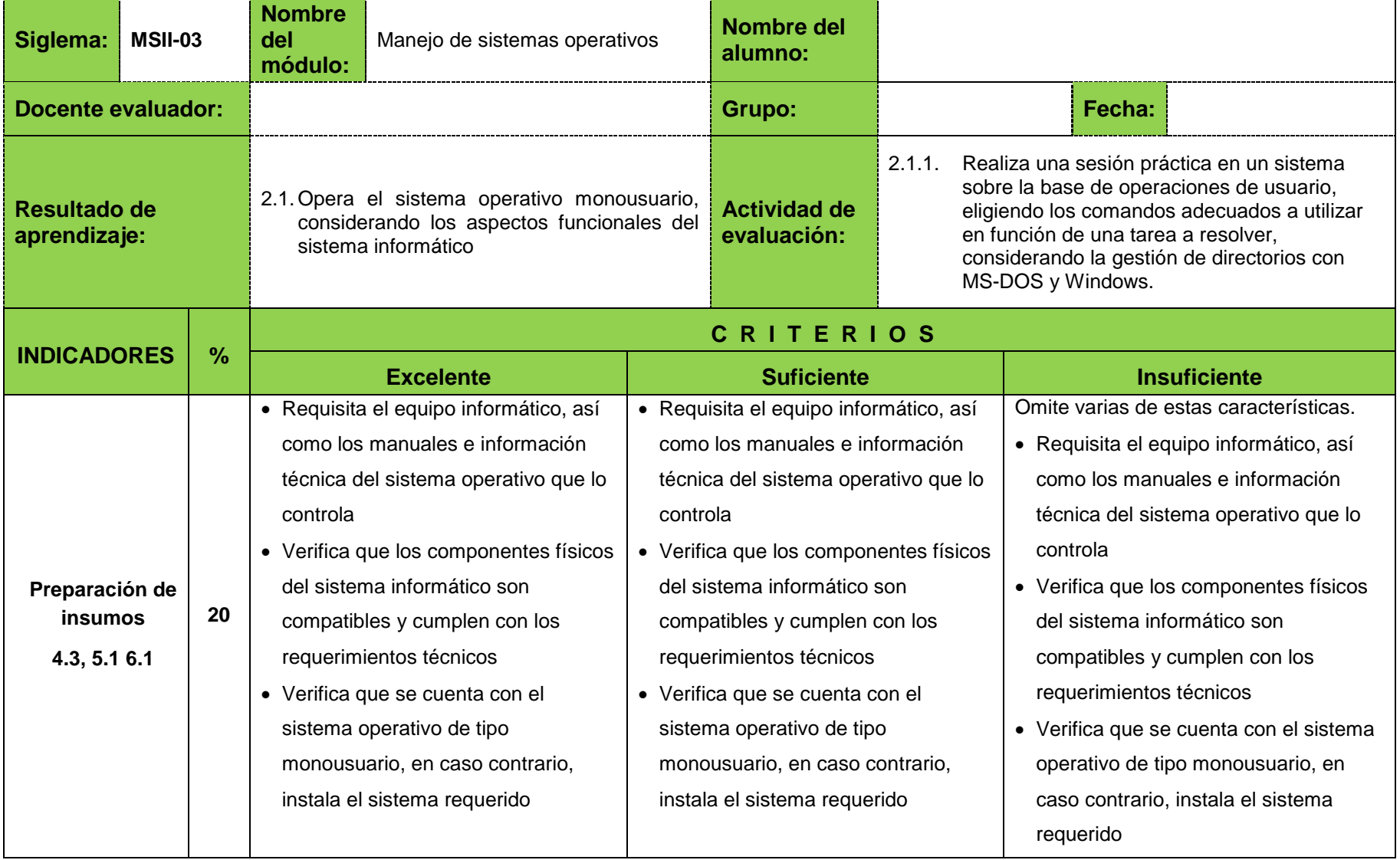

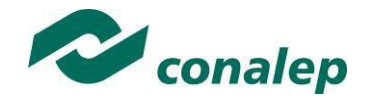

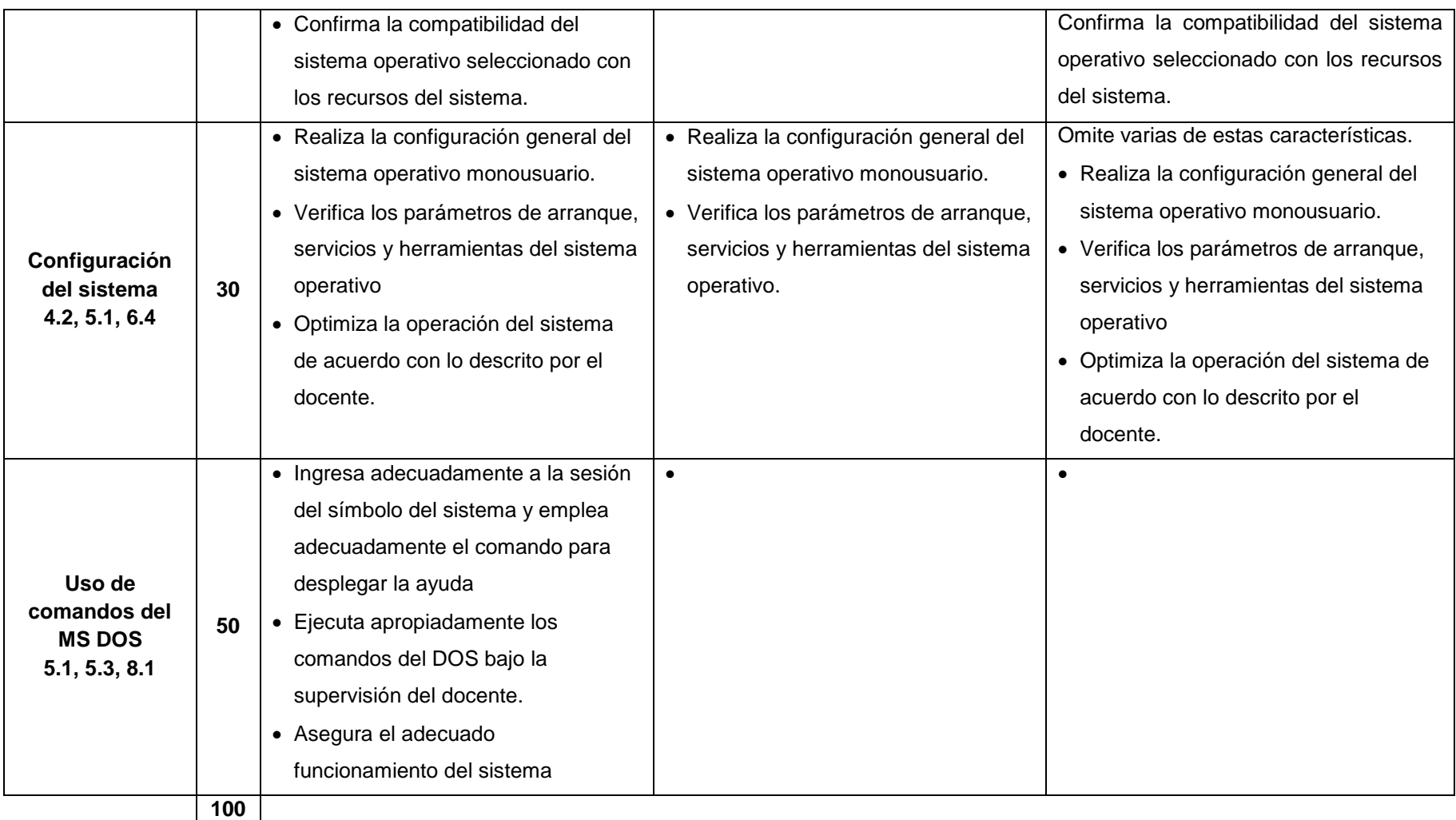

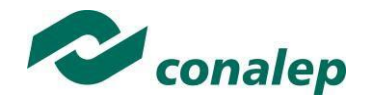

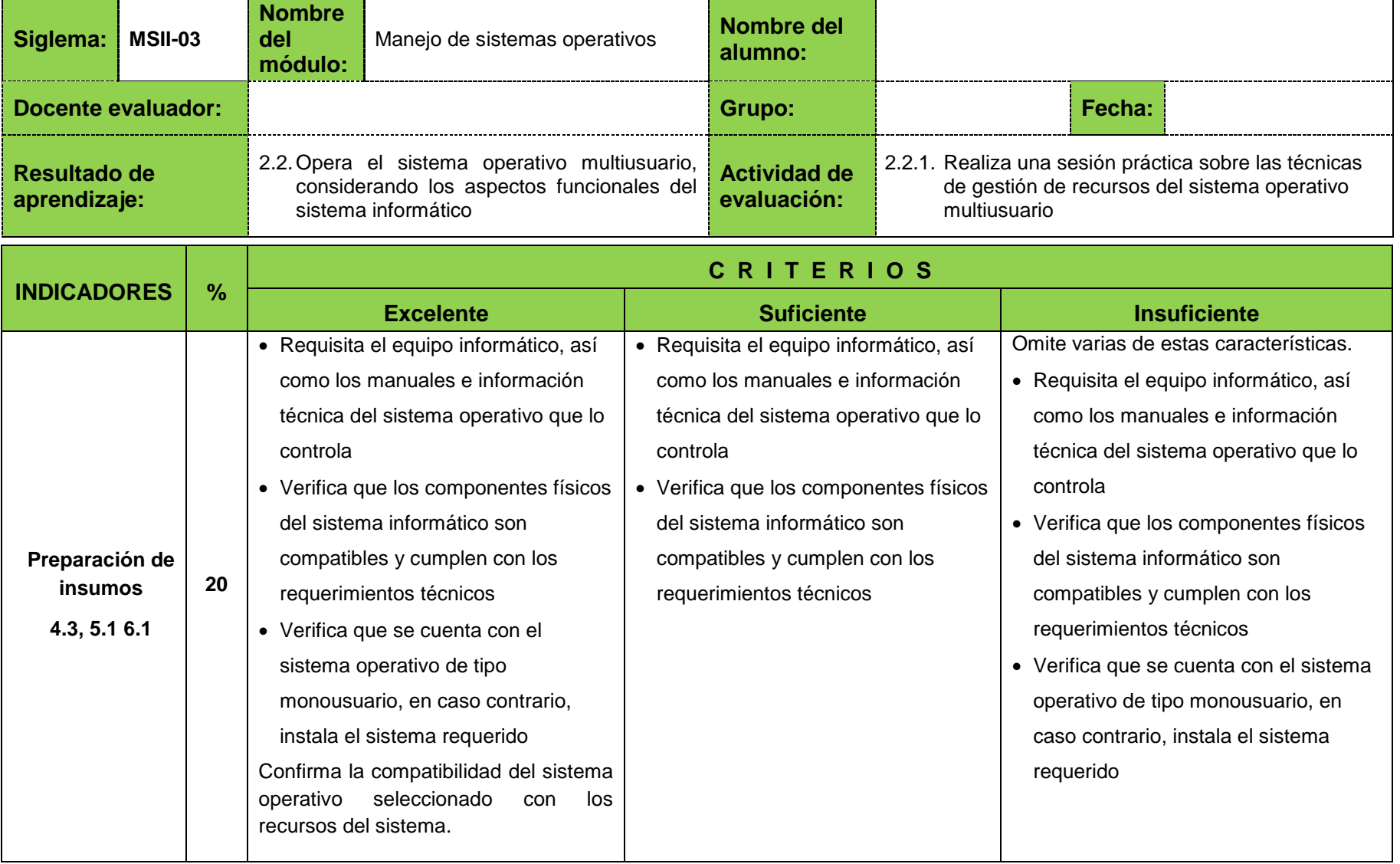

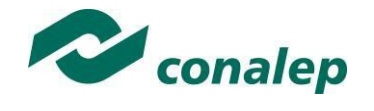

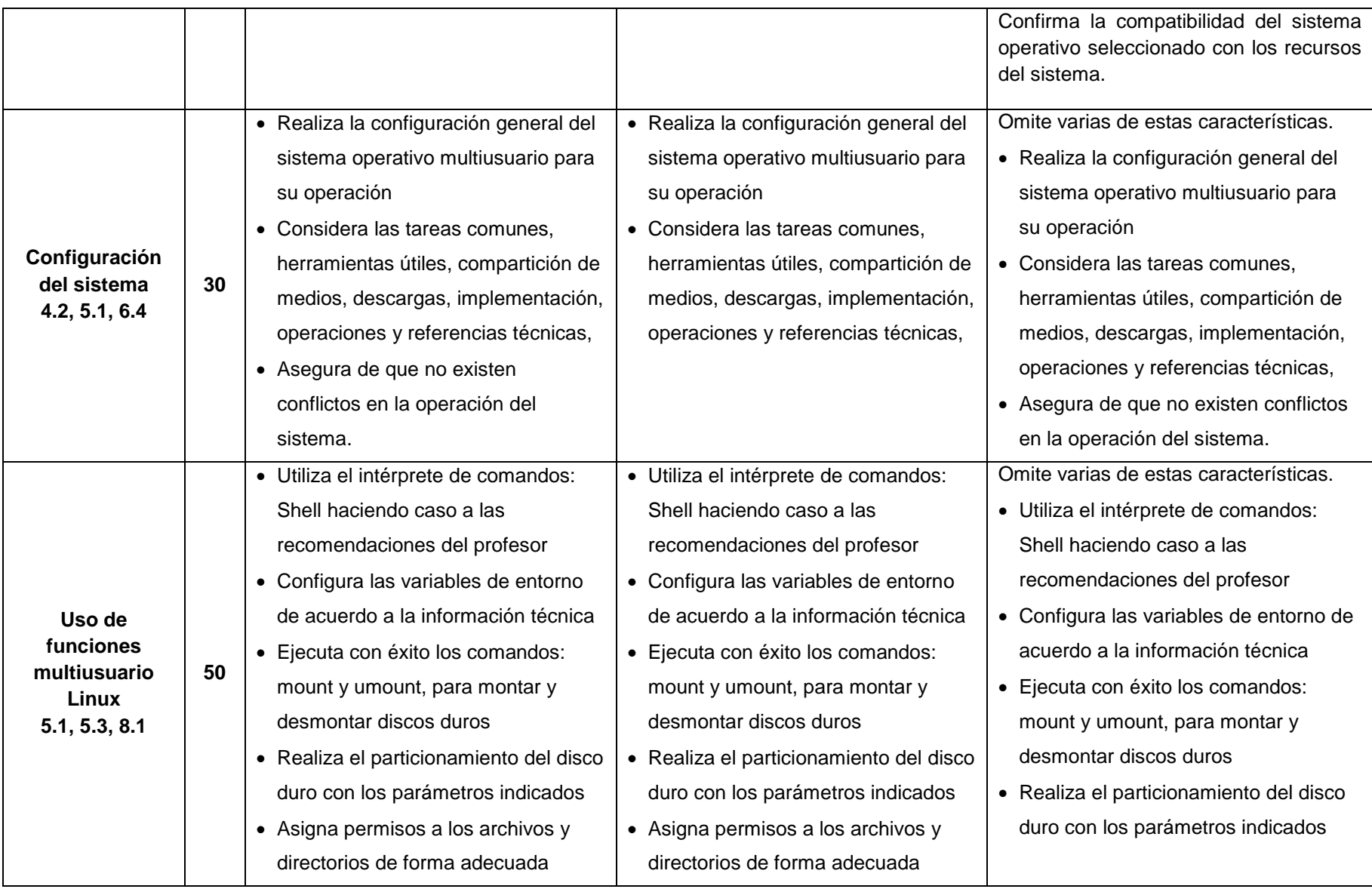

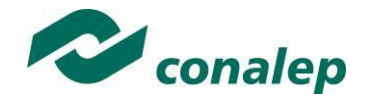

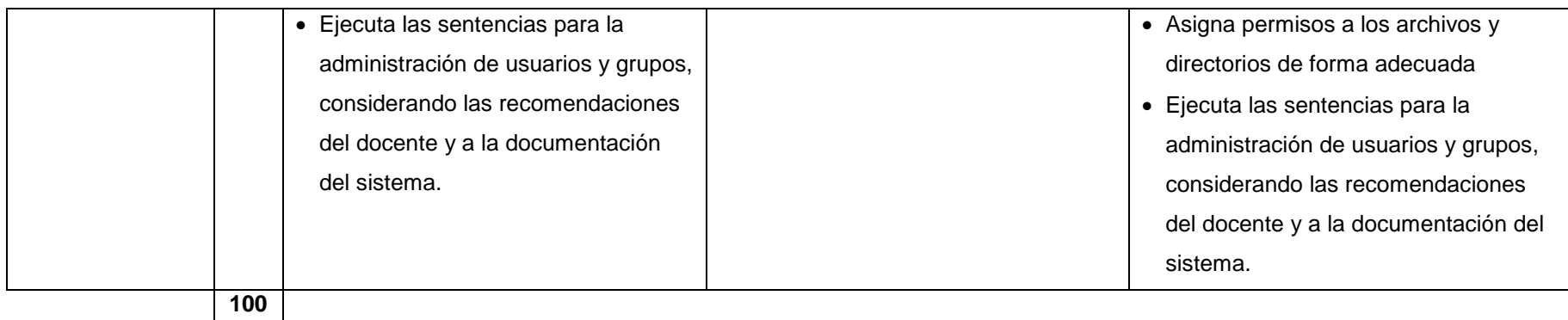